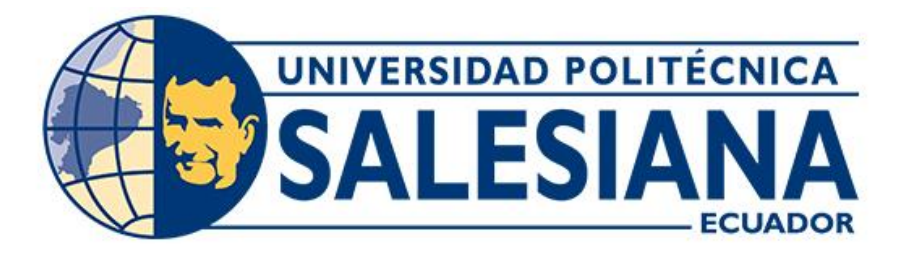

# **UNIVERSIDAD POLITÉCNICA SALESIANA SEDE CUENCA CARRERA DE INGENIERÍA CIVIL**

## EVALUACIÓN DE LA SOSTENIBILIDAD EN UNA VIVIENDA DE INTERÉS SOCIAL MEDIANTE LA METODOLOGÍA MIVES, COMPARATIVA ENTRE EL SISTEMA CONSTRUCTIVO HORMIGÓN Y MADERA

Trabajo de titulación previo a la obtención del título de Ingeniera Civil

AUTORAS: KATHERINE MAGALY PIZARRO CHACHA ANAHÍ SALOMÉ SANMARTÍN GONZÁLEZ TUTOR: ING. JULIO CÉSAR JURADO MOGROVEJO

> Cuenca-Ecuador 2023

1

## **CERTIFICADO DE RESPONSABILIDAD Y AUTORÍA DEL TRABAJO DE TITULACIÓN**

Nosotras, Katherine Magaly Pizarro Chacha con documento de identificación N° 0107574469 y Anahí Salomé Sanmartín González con documento de identificación N° 0302313705; manifestamos que:

Somos las autoras y responsables del presente trabajo; y, autorizamos a que sin fines de lucro la Universidad Politécnica Salesiana pueda usar, difundir, reproducir o publicar de manera total o parcial el presente trabajo de titulación.

Cuenca, 4 de agosto del 2023

Atentamente,

 $2010.$ 

Katherine Magaly Pizarro Chacha Anahí Salomé Sanmartín González

mortin orne

0107574469 0302313705

## **CERTIFICADO DE CESIÓN DE DERECHOS DE AUTOR DEL TRABAJO DE TITULACIÓN A LA UNIVERSIDAD POLITÉCNICA SALESIANA**

Nosotras, Katherine Magaly Pizarro Chacha con documento de identificación N° 0107574469 y Anahí Salomé Sanmartín González con documento de identificación N° 0302313705, expresamos nuestra voluntad y por medio del presente documento cedemos a la Universidad Politécnica Salesiana la titularidad sobre los derechos patrimoniales en virtud de que somos autoras del Proyecto técnico: "Evaluación de la sostenibilidad en una vivienda de interés social mediante la metodología MIVES, comparativa entre el sistema constructivo hormigón y madera", el cual ha sido desarrollado para optar por el título de: Ingeniera Civil, en la Universidad Politécnica Salesiana, quedando la Universidad facultada para ejercer plenamente los derechos cedidos anteriormente.

En concordancia con lo manifestado, suscribimos este documento en el momento que hacemos la entrega del trabajo final en formato digital a la Biblioteca de la Universidad Politécnica Salesiana.

Cuenca, 4 de agosto del 2023

Atentamente,

 $2010.$ 

inortin

Katherine Magaly Pizarro Chacha Anahí Salomé Sanmartín González 0107574469 0302313705

### **CERTIFICADO DE DIRECCIÓN DEL TRABAJO DE TITULACIÓN**

Yo, Julio César Jurado Mogrovejo con documento de identificación N° 0105137665, docente de la Universidad Politécnica Salesiana, declaro que bajo mi tutoría fue desarrollado el trabajo de titulación: EVALUACIÓN DE LA SOSTENIBILIDAD EN UNA VIVIENDA DE INTERÉS SOCIAL MEDIANTE LA METODOLOGÍA MIVES, COMPARATIVA ENTRE EL SISTEMA CONSTRUCTIVO HORMIGÓN Y MADERA, realizado por Katherine Magaly Pizarro Chacha con documento de identificación N° 0107574469 y por Anahí Salomé Sanmartín González con documento de identificación N° 0302313705, obteniendo como resultado final el trabajo de titulación bajo la opción Proyecto técnico que cumple con todos los requisitos determinados por la Universidad Politécnica Salesiana.

Cuenca, 4 de agosto del 2023

Atentamente,

 $1000$ 

Ing. Julio César Jurado Mogrovejo 0105137665

### DEDICATORIA

*A mi madre Rosa y a mi padre Manuel le dedico este trabajo por apoyarme, por brindarme consejos y nunca dejar que me rinda.*

*A mi hermana Mayra, por ayudarme en lo que pudo y por brindarme consejos siempre que lo he necesitado.*

### Katherine Pizarro

### *Este trabajo se lo dedico de manera especial:*

*A mis padres Stalin y Norma por ser el pilar fundamental en mi vida que han estado presentes en todo momento, apoyándome y enseñándome que todo sacrificio y esfuerzo valdrá la pena al final del día.*

*A mi hermano Alfredo, quien a pesar de la distancia me ha brindado su cariño y confianza desde el inicio de este gran sueño, impulsándome a ser mejor a pesar de los momentos difíciles que he atravesado durante mi formación universitaria.*

*Este paso en mi vida es por y para ustedes espero Dios me permita compensarles todo el esfuerzo brindando.*

Salomé Sanmartín

### AGRADECIMIENTO

*En primer lugar, a nuestro tutor ingeniero Julio César Jurado Mogrovejo ya que con su apoyo, conocimientos y tiempo brindado nos ha permitido obtener el presente proyecto. A mi amiga y compañera de tesis Salomé Sanmartín, con quien hemos pasado por muchas dificultades, para culminar con nuestra tesis.*

Katherine Pizarro

*Agradezco en primer lugar a Dios y a la Santísima Virgen de la Nube por darme fortaleza y sabiduría las veces que sentía que no lo lograría, además por brindarme protección y amparo durante este camino.*

*Mi más sincero agradecimiento al Ingeniero Julio Jurado, tutor de tesis por brindarnos sus conocimientos y tiempo para la elaboración de este proyecto.*

*A mi amiga incondicional y compañera de tesis Katherine Pizarro, con quien he compartido buenos y malos momentos para culminar nuestra carrera universitaria.*

*A mis hermanos Adriana, Darwin y a mi sobrino Gael que han estado presentes motivándome y apoyándome.*

Salomé Sanmartín

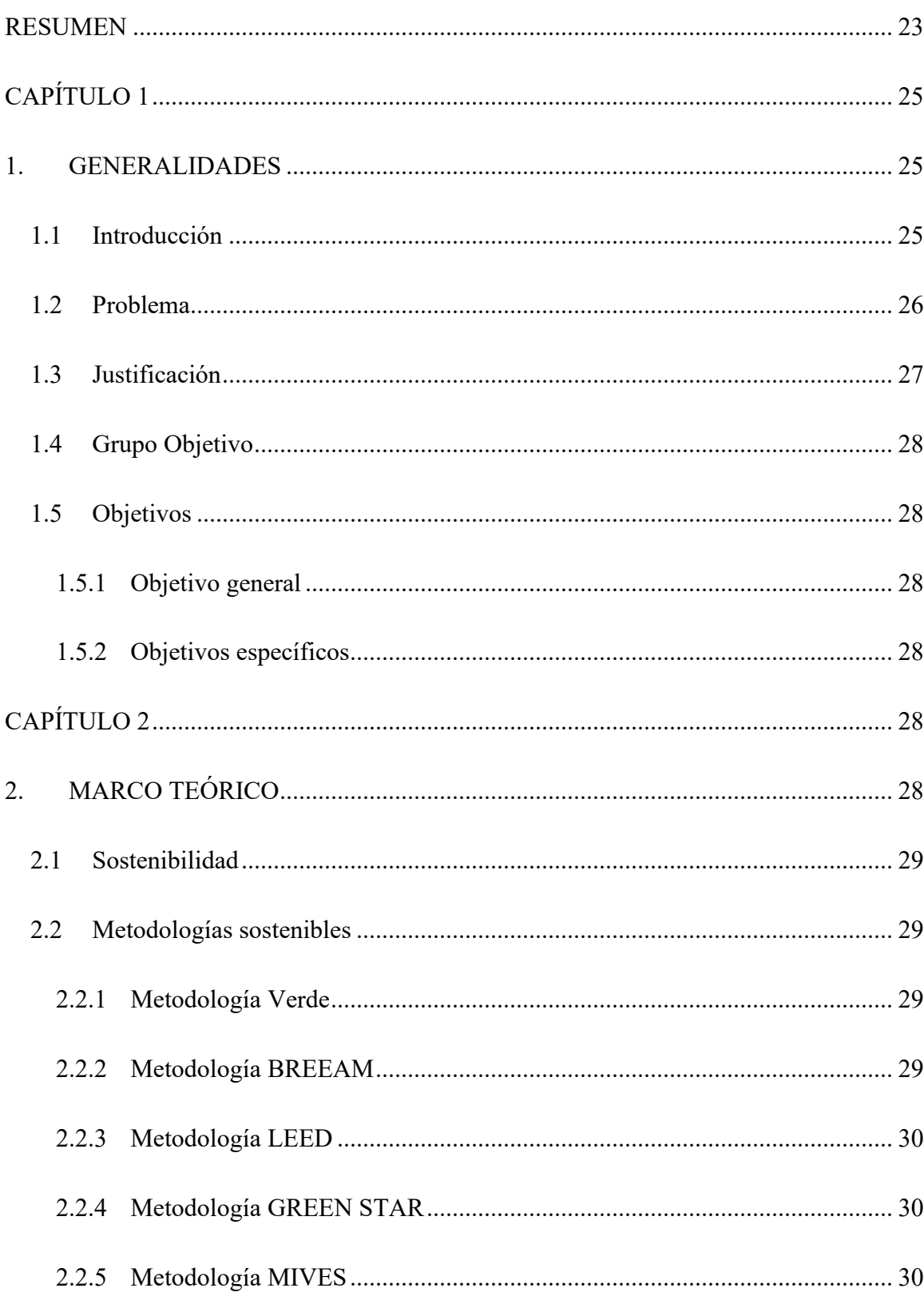

# ÍNDICE

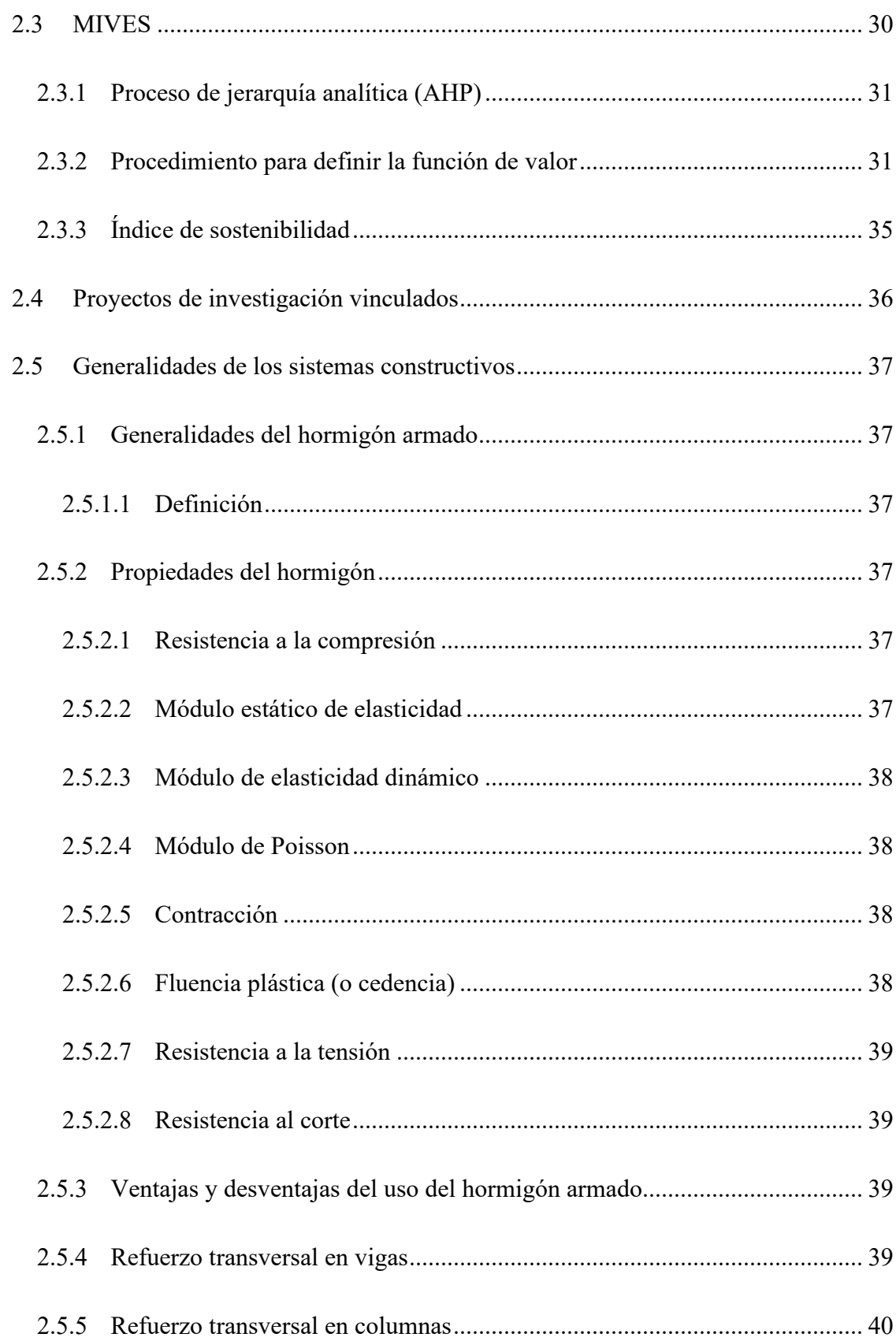

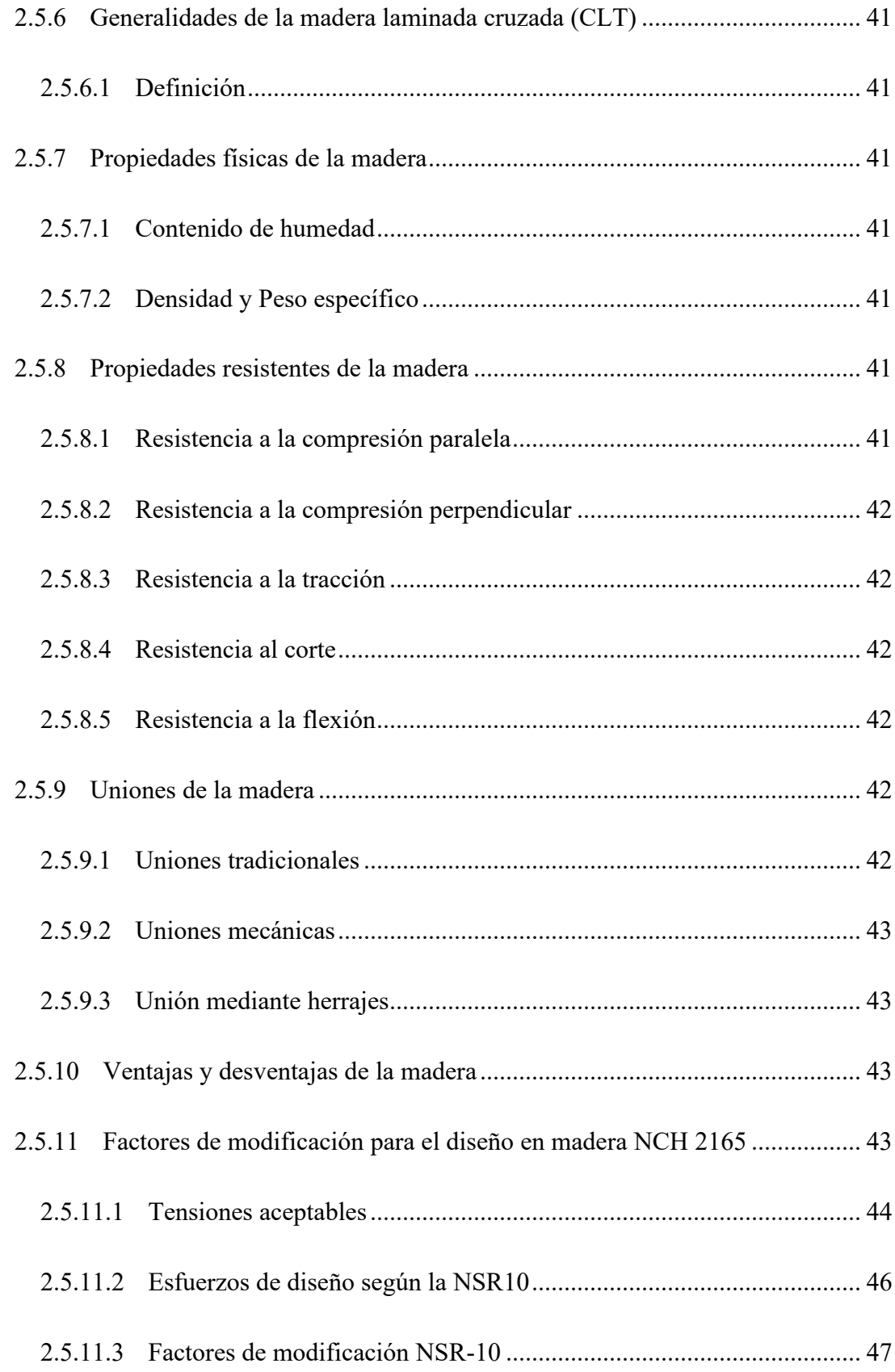

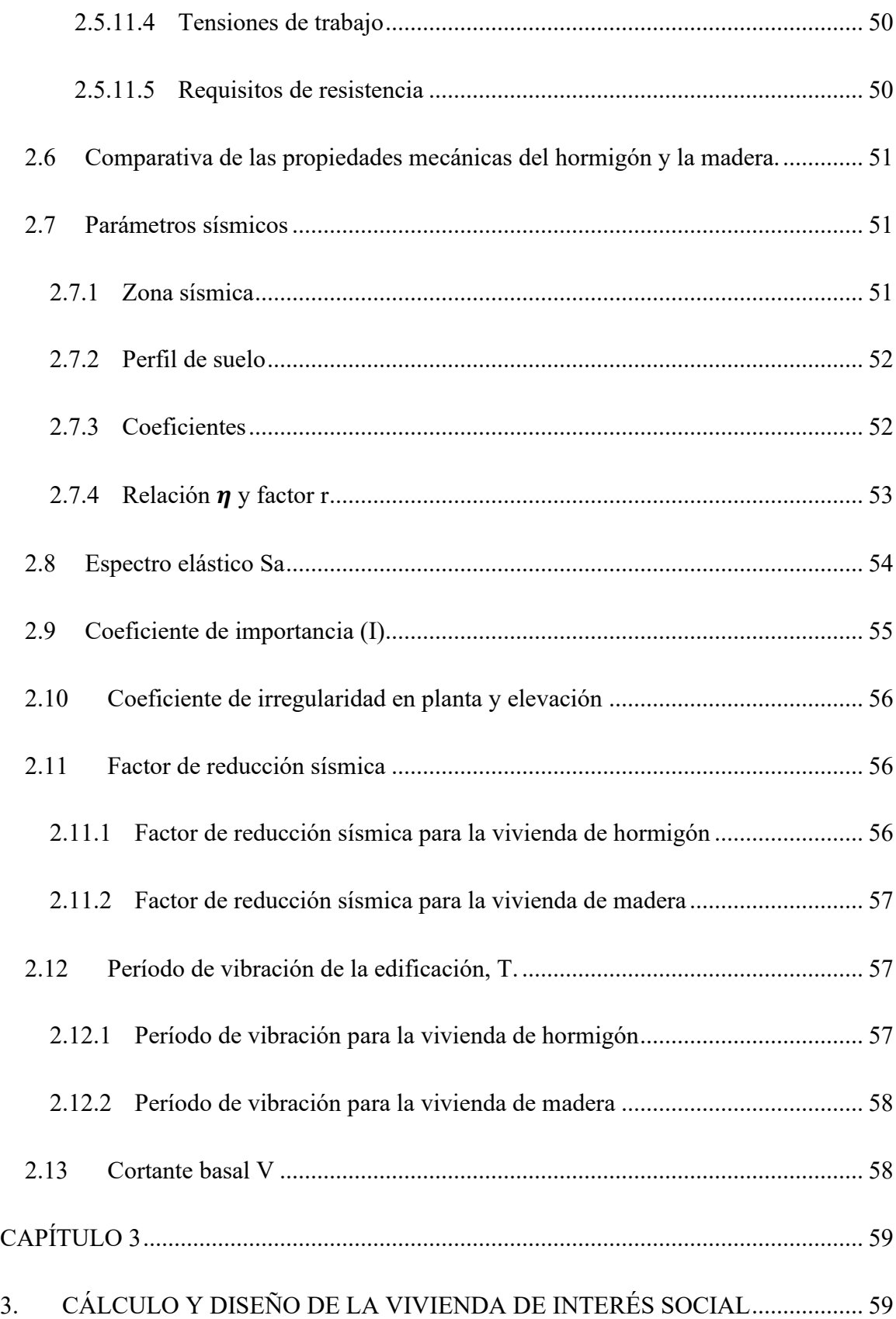

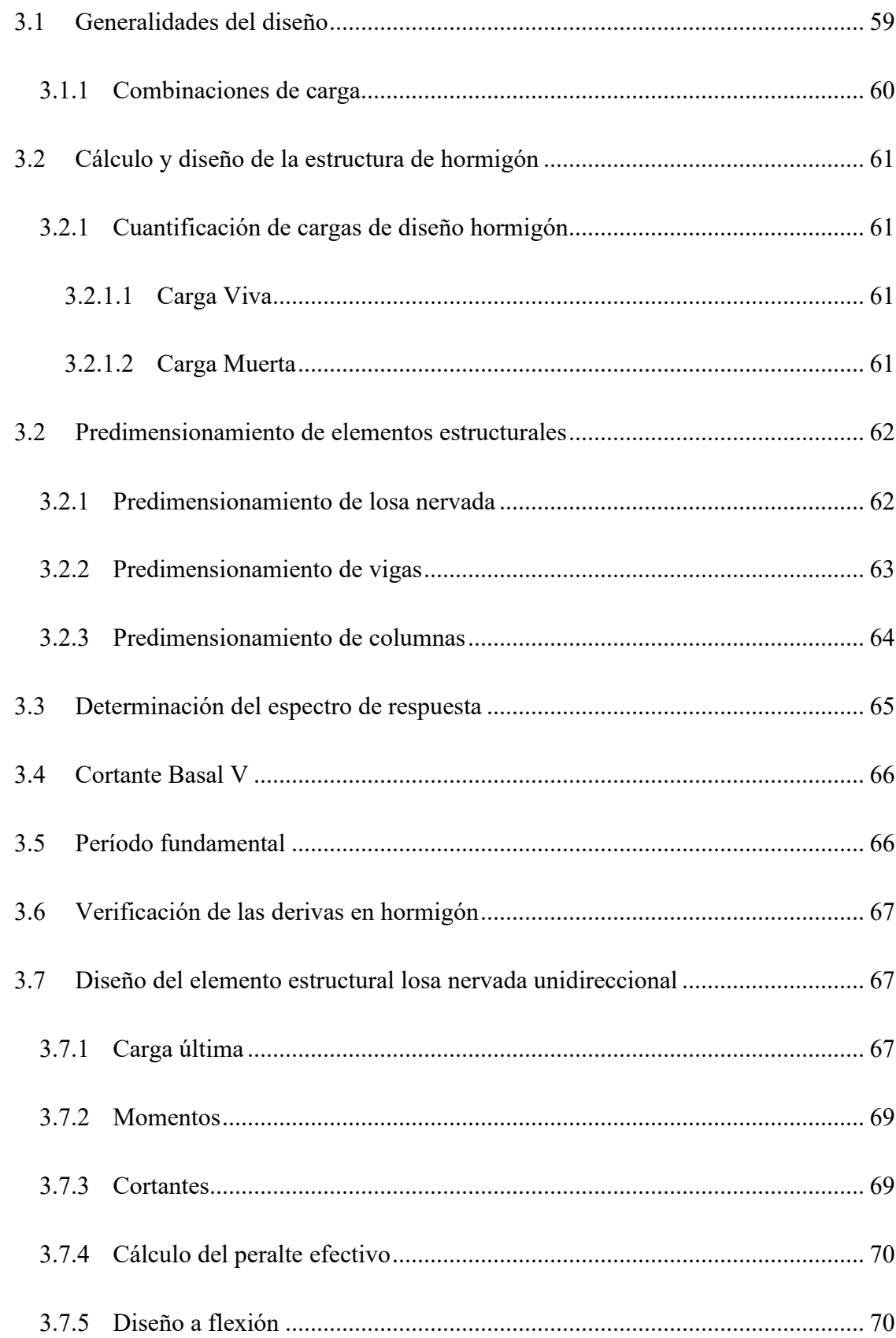

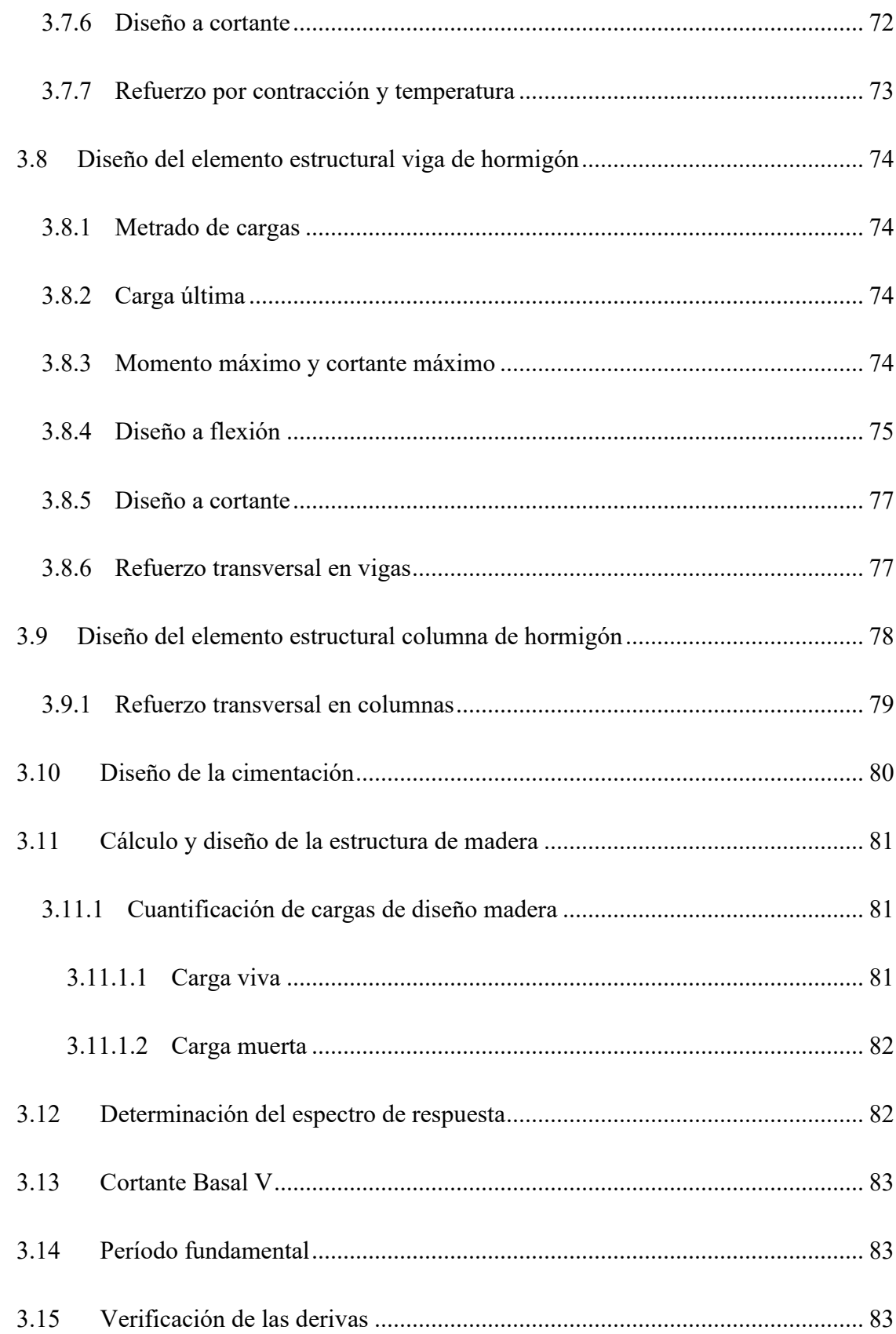

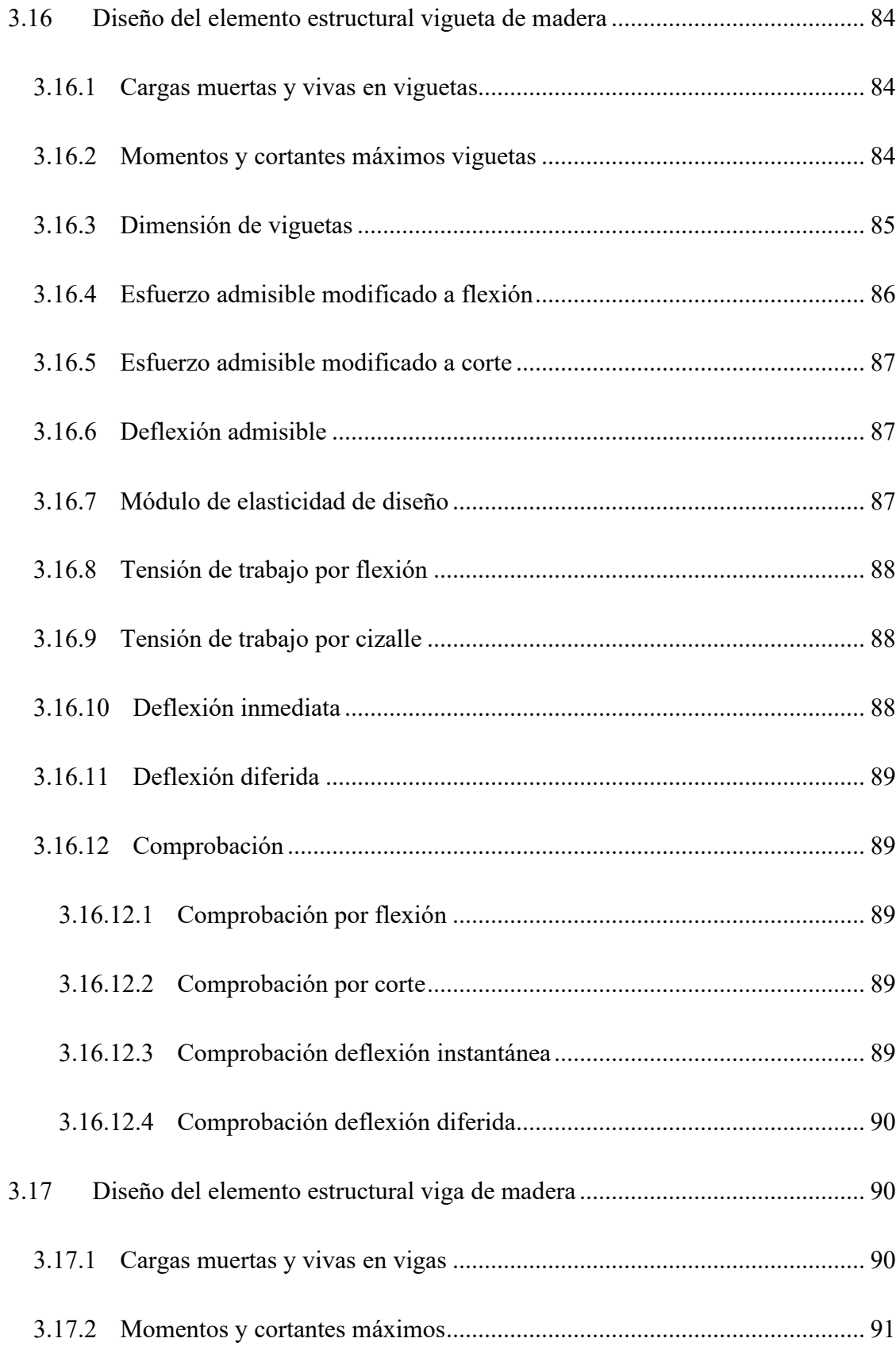

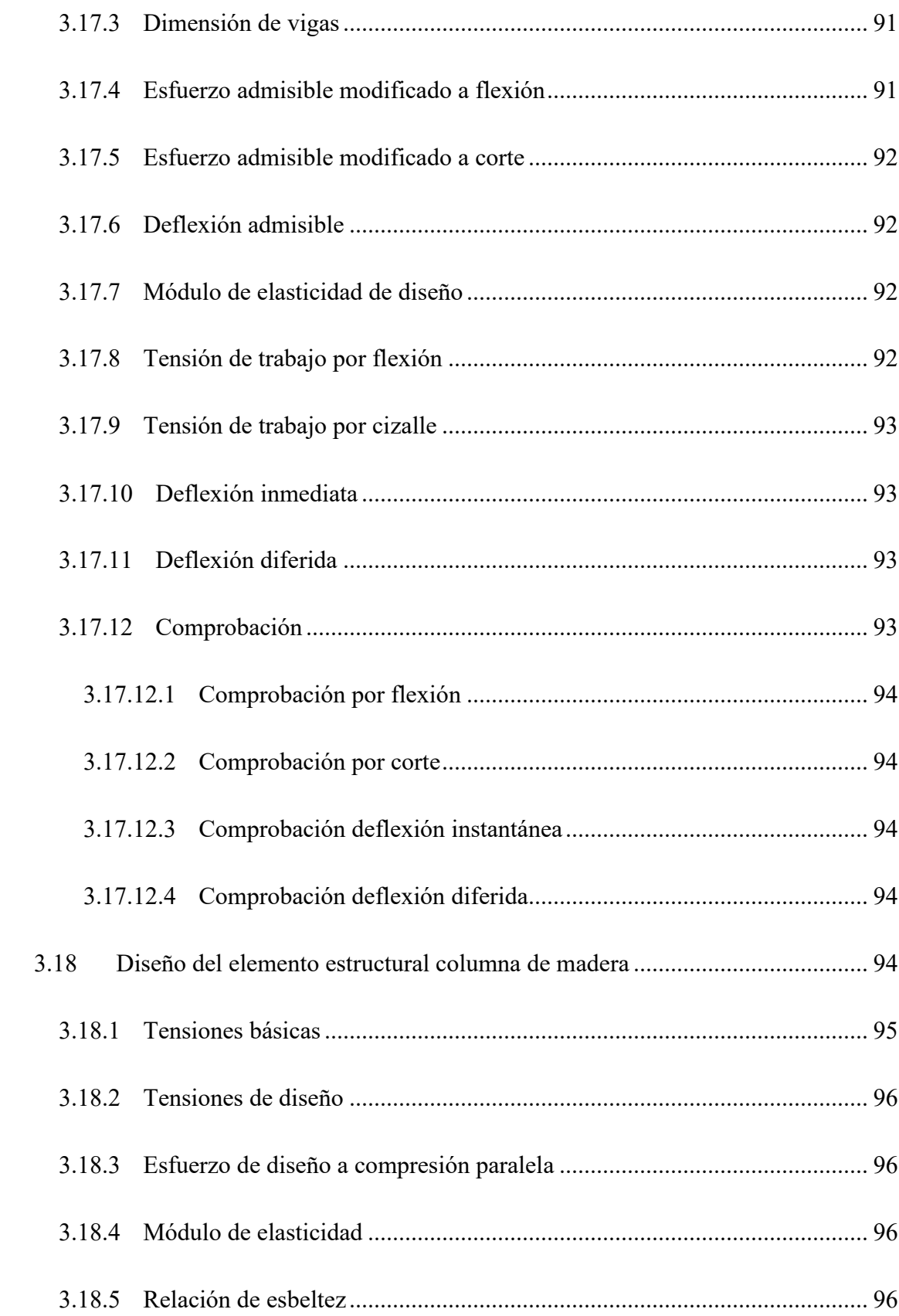

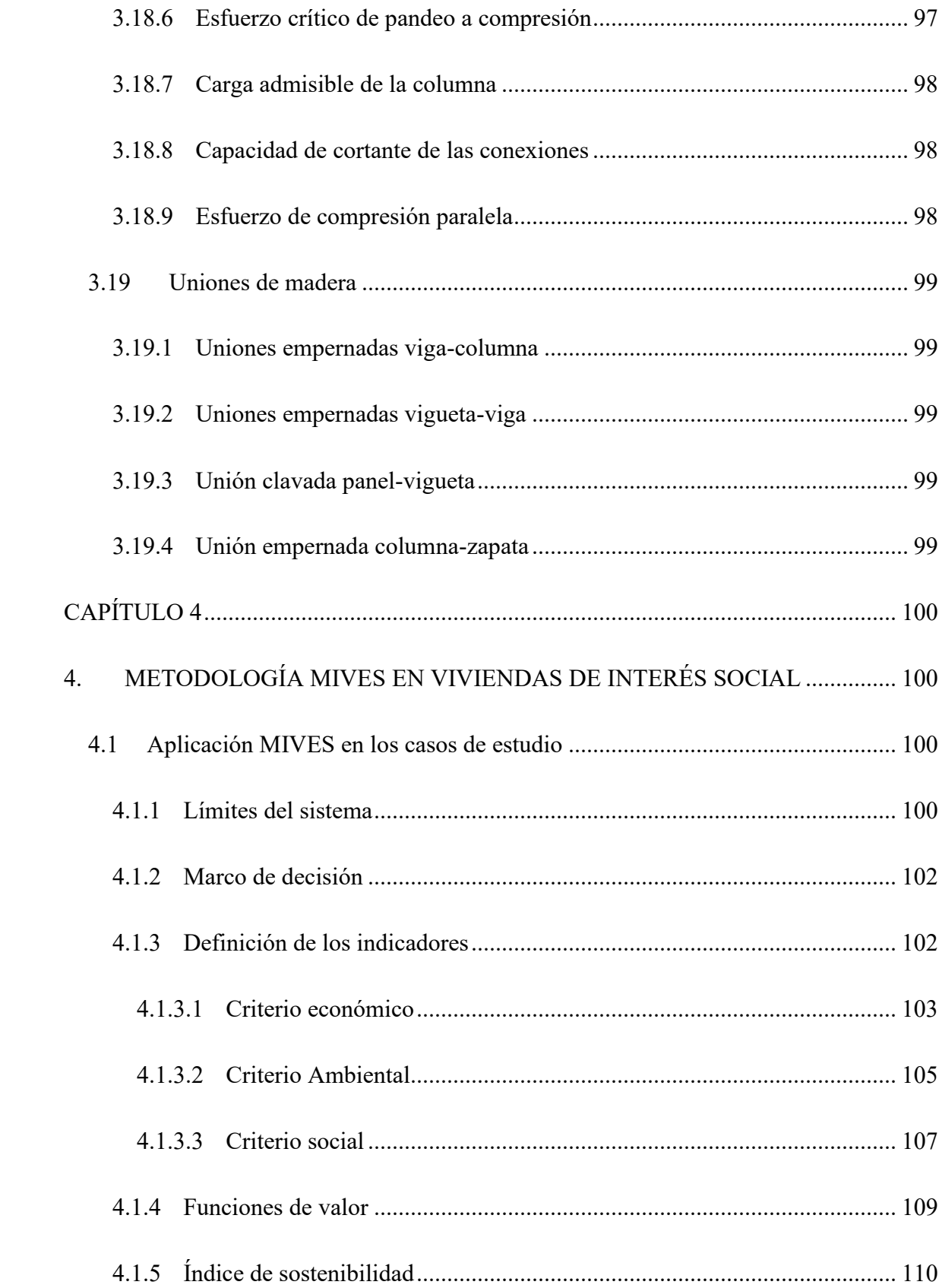

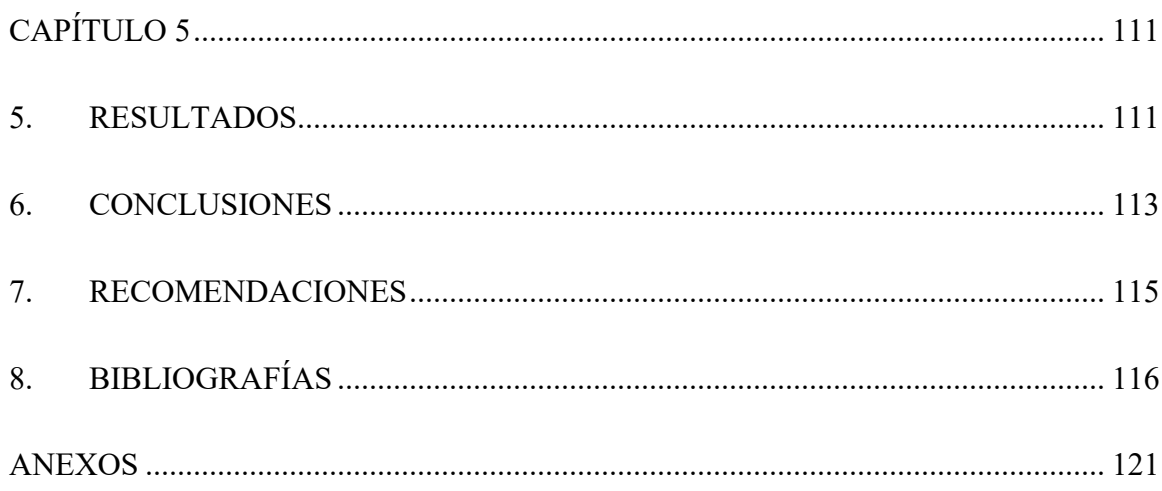

## **ÍNDICE DE FIGURAS**

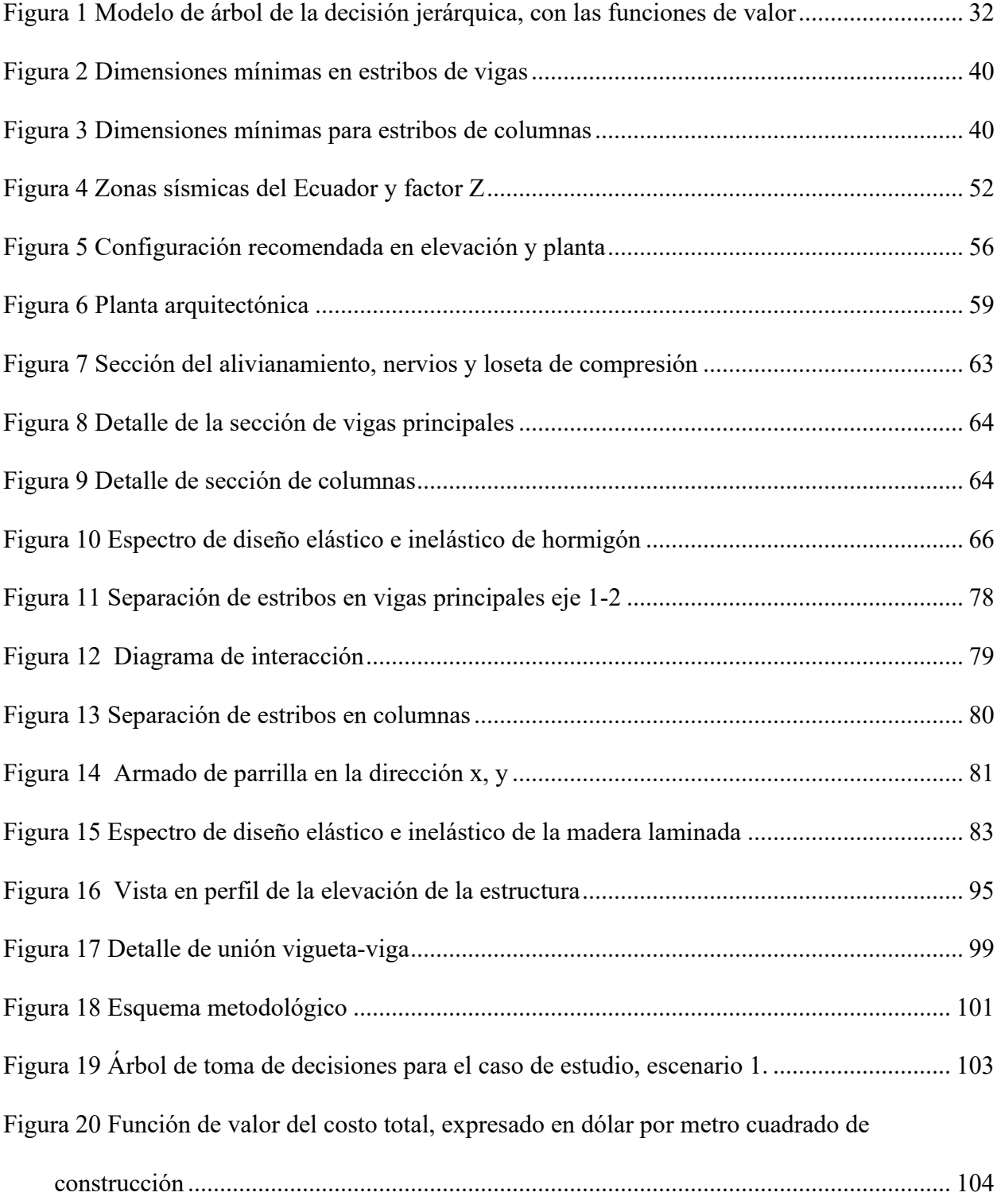

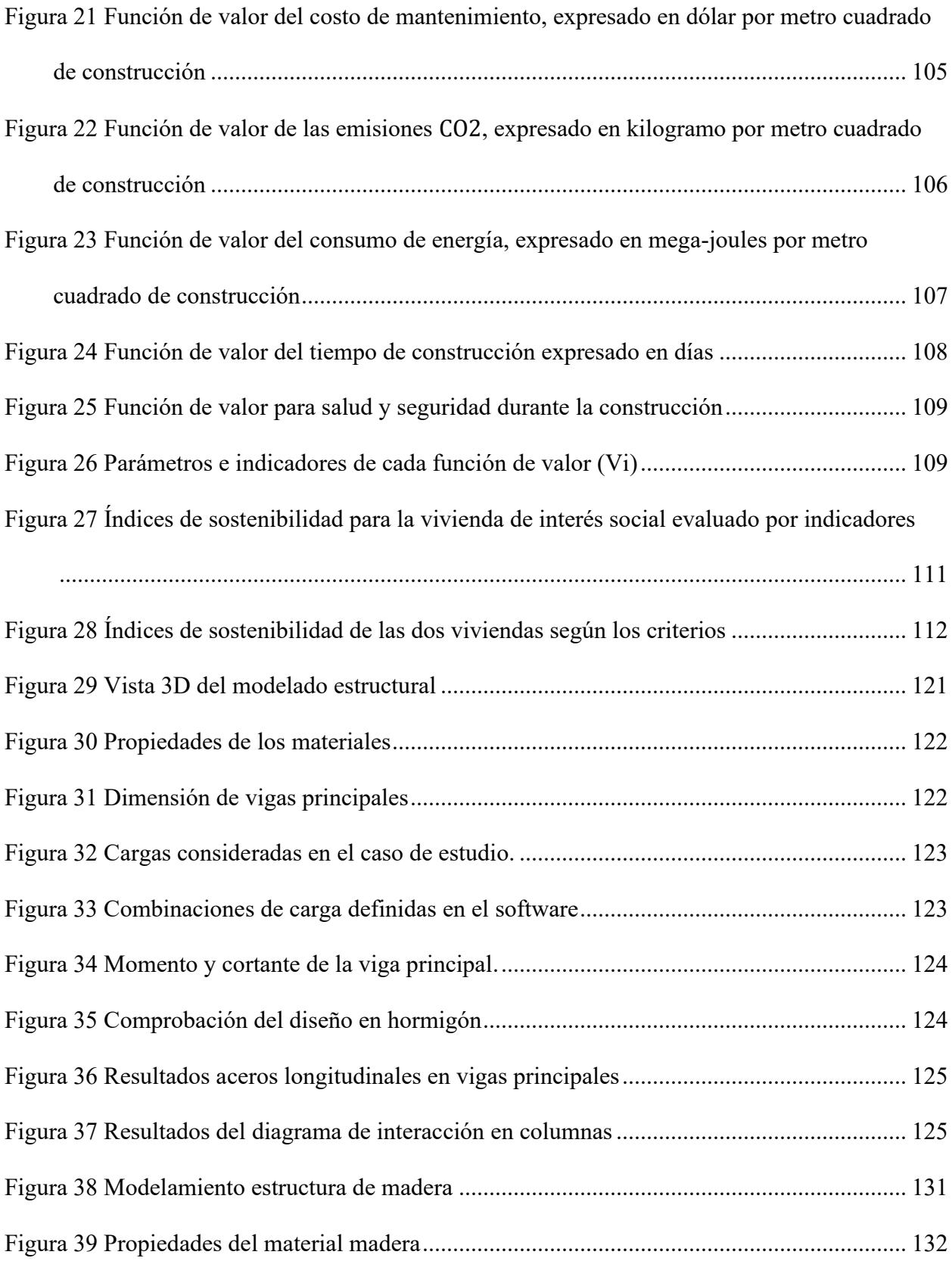

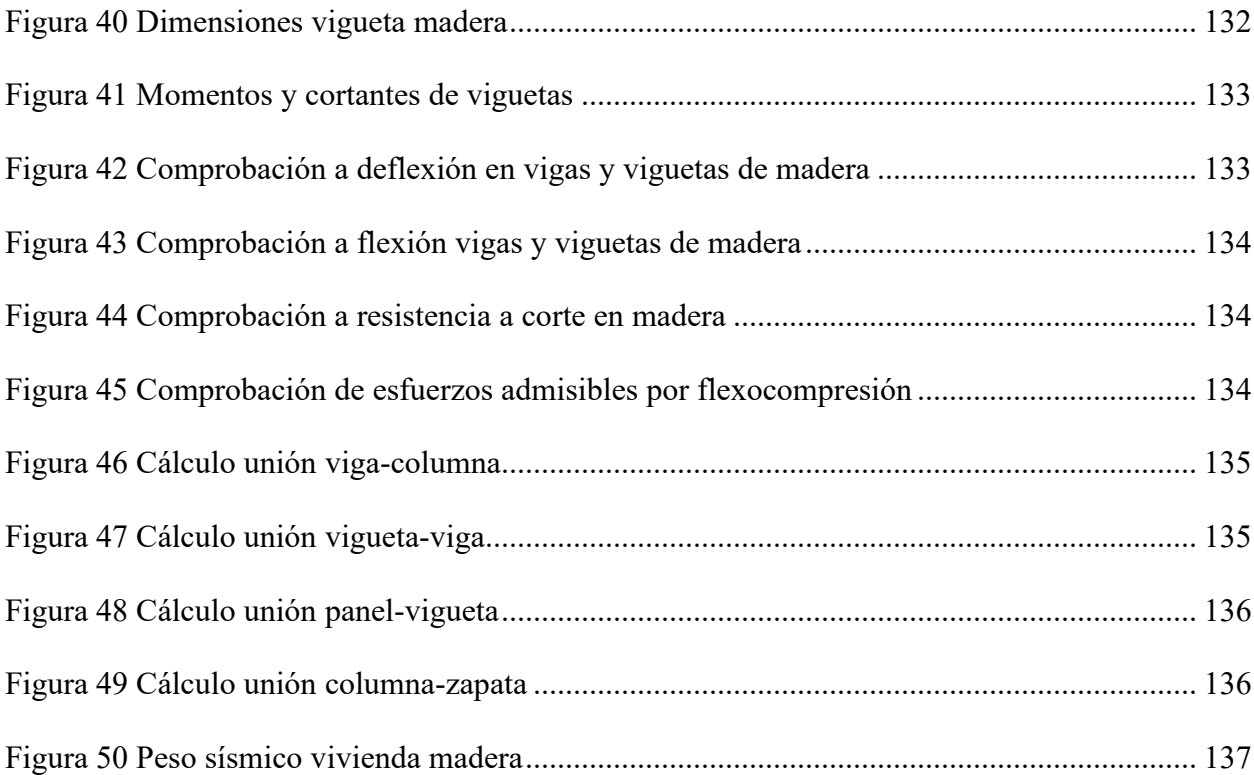

## **ÍNDICE DE TABLAS**

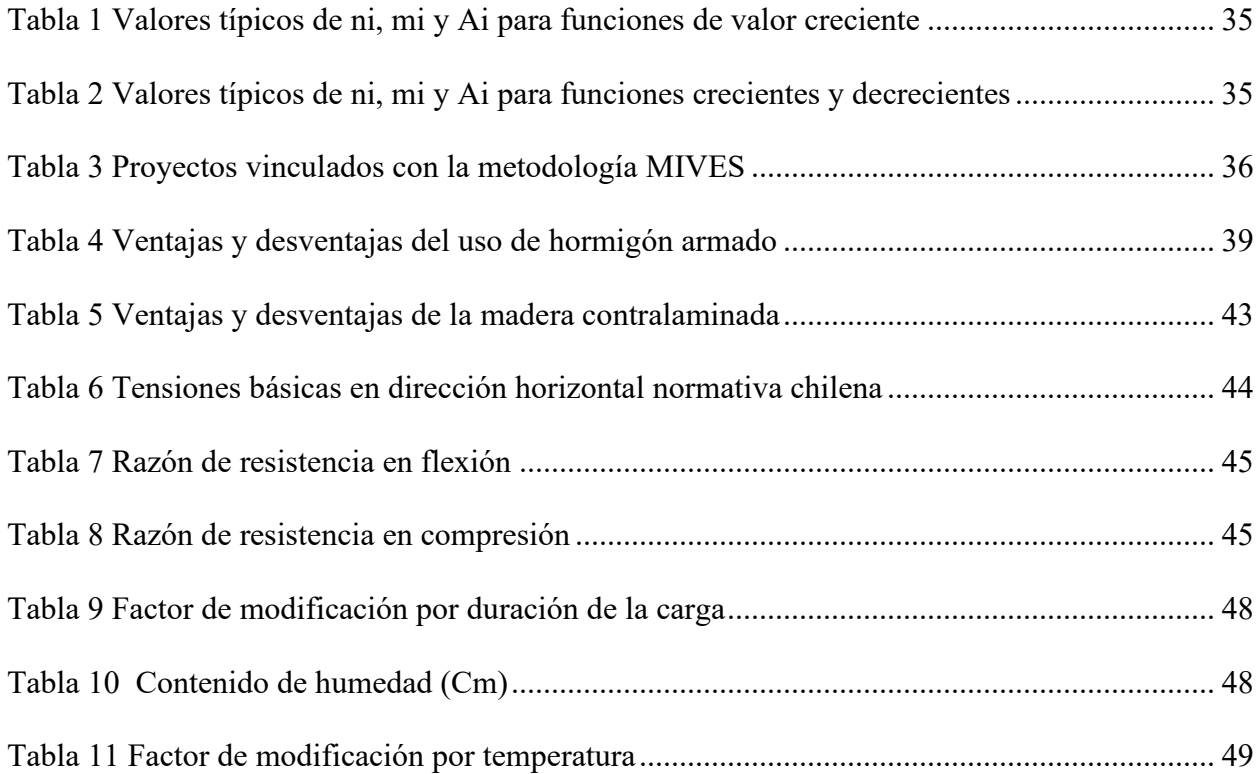

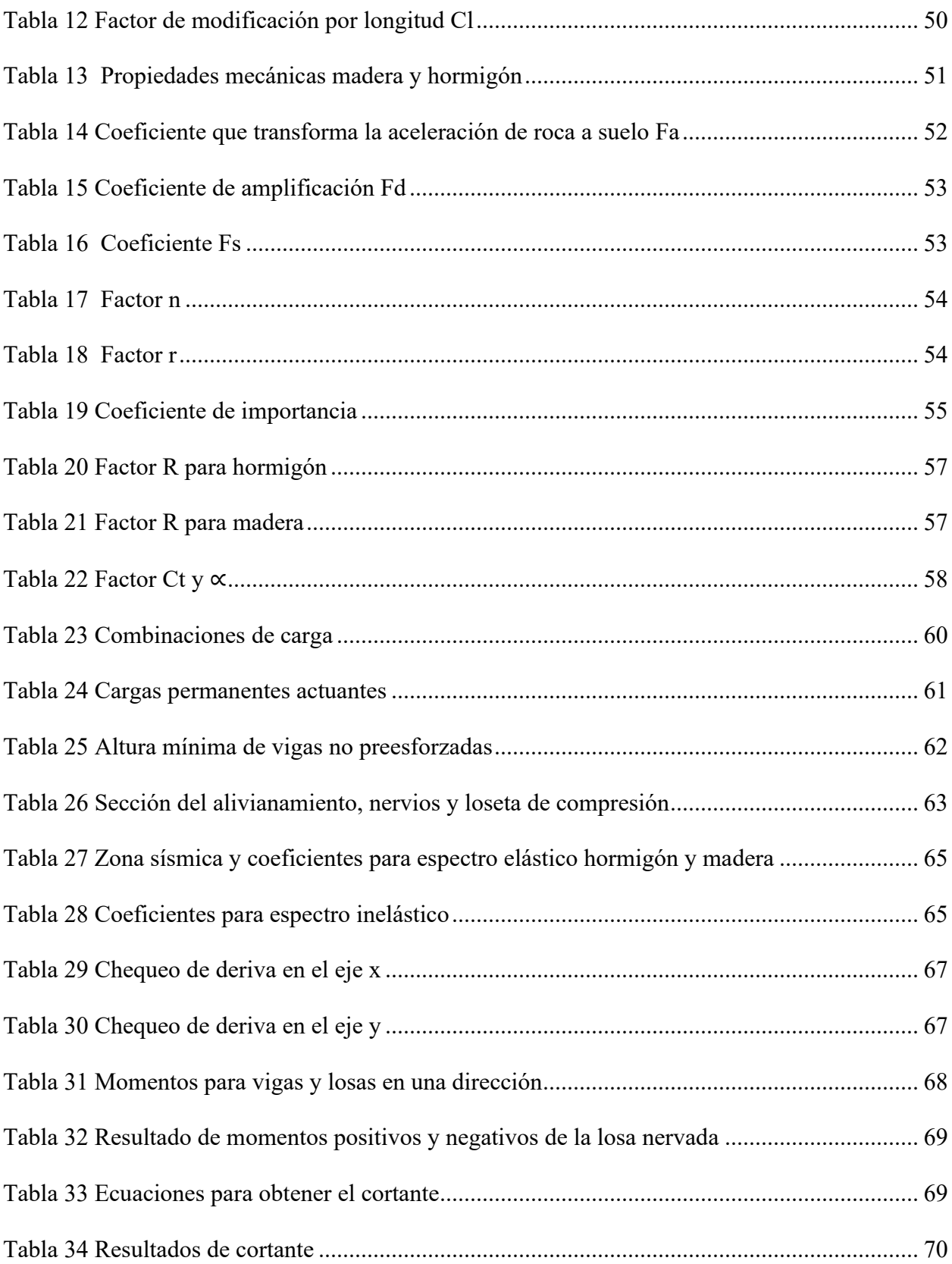

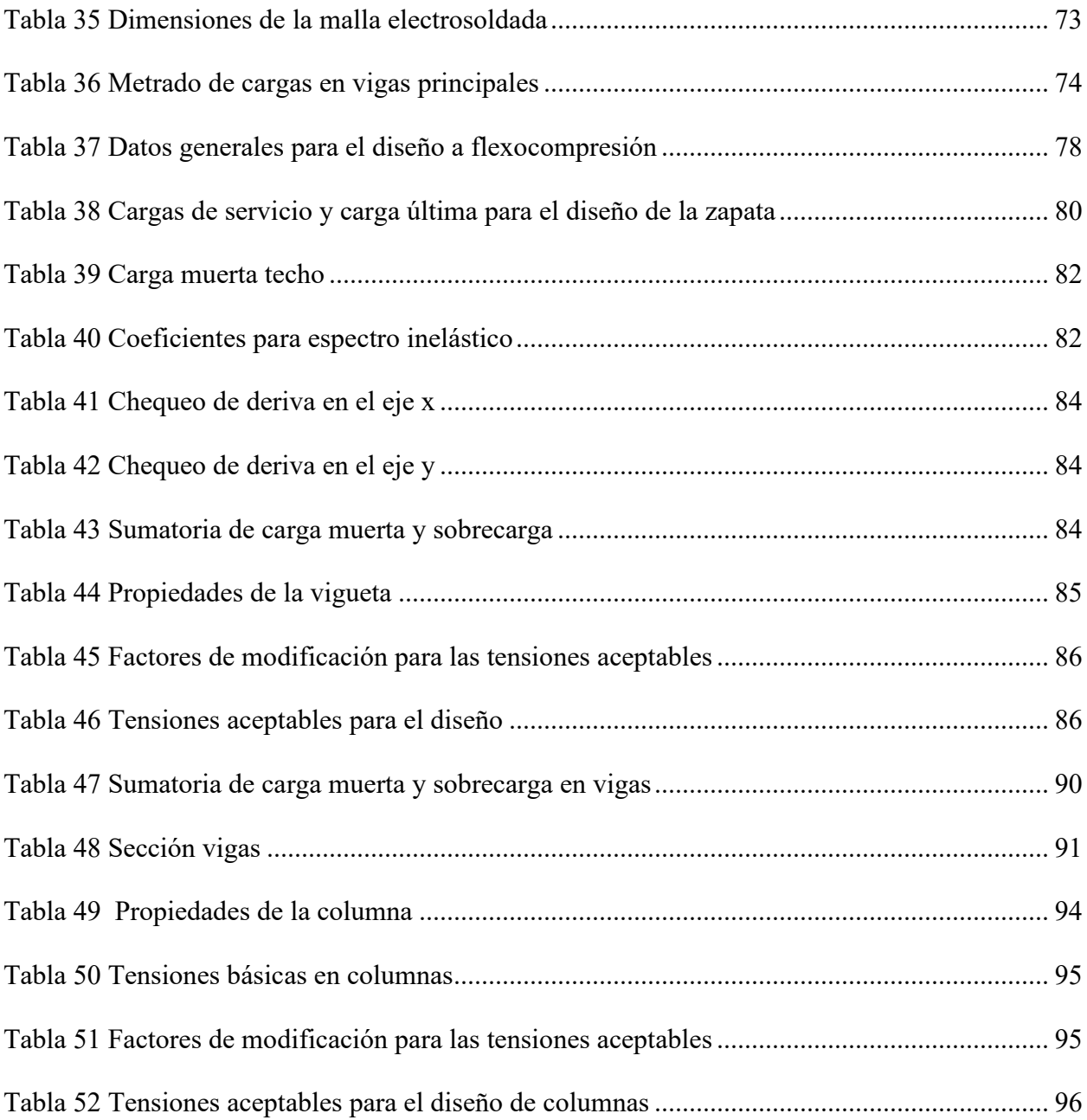

## **ÍNDICE DE ANEXOS**

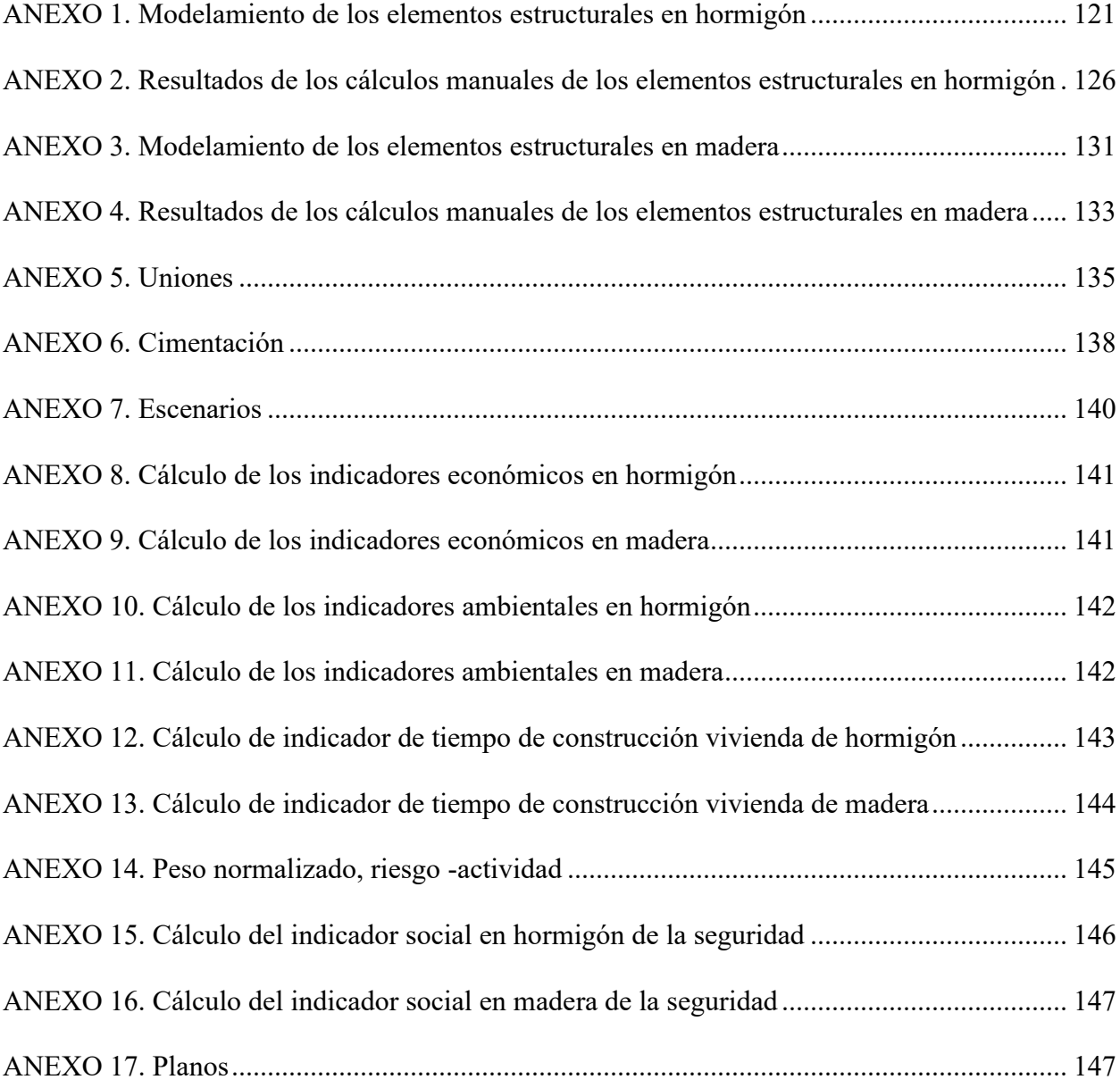

#### **RESUMEN**

<span id="page-22-0"></span>El objetivo del proyecto es evaluar los aspectos económicos, ambientales y sociales de una vivienda de interés social aplicando el método multicriterio MIVES (Modelo Integrado de Valor para una Evaluación Sostenible). La zona empleada para este proyecto fue Pedernales, debido al terremoto en Ecuador el 16 de abril del 2016, gran cantidad de viviendas colapsaron y después de 7 años no ha sido posible dotar de viviendas a las familias afectadas, a razón de este acontecimiento se propuso el diseño de una vivienda social usando los sistemas constructivos en madera contralaminada y hormigón armado. La vivienda consta de 1 planta, con un área de construcción de 50.32  $m^2$ , para obtener el diseño arquitectónico se empleó un software de dibujo y modelado 3D. La evaluación de los elementos estructurales se realizó en un software de análisis y diseño estructural, mediante hojas de cálculo se comprobó que los resultados obtenidos de momentos, cortante y cargas axiales cumplan con todas las verificaciones de las normativas nacionales y extranjeras. Luego de aplicar las condiciones y aspectos de la metodología MIVES, se determinó la importancia de cada uno de ellos, por lo tanto, para obtener un índice de sostenibilidad global, se definen los indicadores a evaluar en el caso de estudio, después se procede a realizar un árbol jerárquico, en el que se asignan pesos de acuerdo a los escenarios plateados, estos fueron estudiados y valorados, obteniendo funciones de valor para cada indicador. Finalmente, se lleva a cabo la comparación y selección del mejor sistema constructivo basándose en los costos, tiempos, materiales, entre otros indicadores. Los resultados muestran que en los escenarios uno, tres y cuatro el uso de la madera resulta favorable, para los requisitos ambientales y sociales. Mientras que el hormigón, es favorable en el segundo escenario, el cual corresponde al requisito económico.

*Palabras claves:* MIVES, madera contralaminada, hormigón armado, aspectos económicos, sociales, ambientales, índice de sostenibilidad, función de valor, vivienda social.

### **ABSTRACT**

The objective of the project is to evaluate the economic, environmental and social aspects of a social housing by applying the multi-criteria method MIVES (Integrated Value Model for Sustainable Evaluation). The area used for this project was Pedernales, due to the earthquake in Ecuador on April 16, 2016, a large number of houses collapsed and after 7 years it has not been possible to provide housing for the affected families, because of this event the design of a social housing using construction systems in laminated veneer lumber and reinforced concrete was proposed. The house consists of 1 floor, with a construction area of 50.32 m $\gamma$ 2, in order to obtain the architectural design, 3D modeling and drawing software was used. The evaluation of the structural elements was carried out in a structural analysis and design software, using spreadsheets to verify that the results obtained for moments, shear and axial loads comply with all the verifications of national and foreign regulations. After applying the conditions and aspects of the MIVES methodology, the importance of each one of them was determined, therefore, in order to obtain a global sustainability index, the indicators to be evaluated in the case study were defined, then a hierarchical tree was made, in which weights were assigned according to the scenarios, these were studied and evaluated, obtaining value functions for each indicator. Finally, the comparison and selection of the best construction system is carried out based on costs, time, materials, among other indicators. The results show that in scenarios one, three and four the use of wood is favorable for the environmental and social requirements. While concrete is favorable in the second scenario, which corresponds to the economic requirement.

*Key words:* MIVES, cross-laminated timber, reinforced concrete, economic, social, environmental aspects, sustainability index, value function, social housing.

### <span id="page-24-0"></span>**CAPÍTULO 1**

### <span id="page-24-1"></span>**1. GENERALIDADES**

### **1.1 Introducción**

<span id="page-24-2"></span>En Ecuador, especialmente las zonas costeras, presencian gran cantidad de movimientos sísmicos, el propósito de este proyecto es diseñar los elementos estructurales de una vivienda de interés social en madera contralaminada y hormigón armado, además de revisar las características, ventajas y desventajas de cada material, permitiendo así comprobar si la vivienda es sostenible basándose en los indicadores propuestos mediante MIVES.

En el capítulo primero se define las generalidades del proyecto, se detalla el problema, justificación, grupo objetivo, objetivo general y específicos.

En el segundo capítulo se detalla el estado de arte para las diferentes certificaciones y metodologías para evaluar la sostenibilidad, además se describe las generalidades de los sistemas constructivos, entre estos se encuentran las resistencias en madera y hormigón, tensiones de diseño a flexión, tensiones a corte, módulo de elasticidad de diseño. Posterior a esto, se obtienen los parámetros sísmicos que sirven para obtener los espectros elásticos, inelásticos y el cortante basal, este cortante servirá para introducir en el software de análisis y diseño estructural, para obtener las cargas sísmicas.

En el tercer capítulo se efectúa el diseño de los elementos estructurales en hormigón armado, determinación de los coeficientes sísmicos, modelación y verificación ante sismos, este diseño debe cumplir con la normativa ACI-318-19, NEC-SE-DS. Estos mismos criterios se emplearán en el diseño de la madera contralaminada, las condiciones que debe cumplir se rigen de acuerdo a la normativa chilena, colombiana y la normativa ecuatoriana de la construcción. Una vez definido el diseño, se procede a calcular los pesos de la estructura, derivas de piso.

En el cuarto capítulo, se define el árbol de toma de decisiones, en este se asignan los pesos a los requisitos, criterios e indicadores. Posterior a esto se obtienen las cantidades de obra, para obtener los costos totales, de mantenimiento, las emisiones, el consumo de energía, el tiempo de construcción y la salud y seguridad durante la construcción.

En el último capítulo se comparan los resultados de los índices de sostenibilidad global de cada sistema constructivos, según los escenarios propuestos, y se obtendrá la opción más beneficiosa para la ejecución de la vivienda social. Después, se realiza una conclusión con los resultados obtenidos del diseño y la metodología.

### **1.2 Problema**

<span id="page-25-0"></span>El 16 de abril de 2016, en el cantón Pedernales se registró un sismo que dio lugar a la destrucción de bienes materiales, económicos y vidas humanas. Hubo más de 1125 edificios destruidos, incluyendo 281 escuelas (Reliefweb, 2016). Las posibles razones que dieron lugar al colapso de varias viviendas están asociadas al diseño sin normativa sismorresistente, excesiva masa en plantas, ampliación de edificaciones, construcciones sin estudios de suelos, la construcción informal. Por esta razón, es necesario construir estructuras con normativas, que resistan fenómenos naturales, y que además sean convenientes desde el punto de vista económico, social y ambiental. El caso de estudio está comprometido en satisfacer las necesidades de las generaciones futuras y las necesidades presentes, mediante un proceso en donde se establezca una metodología capaz de garantizar un sistema constructivo conveniente y óptimo.

Los sistemas estructurales en hormigón armado y los sistemas estructurales en madera laminada son atractivos para la construcción de vivienda de interés social por su costo y su tiempo de ejecución. Sin embargo, en caso deba seleccionarse uno de estos sistemas para proyectos de vivienda, dicha selección puede basarse en la comparación de aspectos asociados a la rapidez de construcción, el impacto del medio ambiente a largo plazo, los costos de la construcción, sostenibilidad, o cualquier aspecto de índole económica, social, o ambiental. Al momento no se dispone de estudios comparativos de los aspectos mencionados, y el presente estudio pretende establecer dicha comparación para los casos de estudio.

### **1.3 Justificación**

<span id="page-26-0"></span>La construcción de viviendas de interés social requiere que su diseño sea económico y resistente. Además, debe considerar la sostenibilidad, la cual se enfoca en las necesidades del beneficiario, tomando en cuenta los aspectos económicos, sociales y ambientales.

Se requiere comparar los sistemas constructivos de madera y hormigón para la vivienda de interés social porque existe aspectos que varían en cada sistema constructivo, incluyendo las propiedades físicas, mecánicas, acústicas, aspectos económicos, sociales y ambientales. La comparación de estos aspectos, nos llevó a establecer el uso de la metodología MIVES, porque se basa en funciones de valor, para evaluar la satisfacción en el proceso de toma de decisiones y dar a conocer la mejor alternativa.

El modelo MIVES considera múltiples criterios o factores al tomar una decisión. Consiste en asignar importancia a cada criterio. A diferencia de otras metodologías, esta combina diferentes características, que la permite ser adaptada a cada problema específico. MIVES proporciona una estructura sistemática y transparente para evaluar y comparar proyectos, teniendo en cuenta múltiples criterios y perspectivas. Sin embargo, es importante considerar que la toma de decisiones basada en este modelo requiere de una participación activa de los actores involucrados, investigaciones y una consideración de los pesos asignados a cada criterio.

MIVES ha sido aplicado en diversos ámbitos de la construcción, algunos de ellos se mencionan en la [Tabla 3,](#page-35-1) de este documento.

### **1.4 Grupo Objetivo**

<span id="page-27-0"></span>Está planteado para beneficiar a la comunidad de ingenieros, arquitectos y constructores, debido a que se implementará una alternativa para la construcción de viviendas sociales, ante eventos sísmicos, enfocado en el uso de construcciones más sostenibles.

### <span id="page-27-1"></span>**1.5 Objetivos**

### **1.5.1 Objetivo general**

<span id="page-27-2"></span>Evaluar la sostenibilidad en una vivienda de interés social en hormigón armado y madera laminada mediante la metodología MIVES, considerando factores económicos, sociales y ambientales a fin de determinar la mejor alternativa.

### **1.5.2 Objetivos específicos**

- <span id="page-27-3"></span>• Analizar los métodos de evaluación de la sostenibilidad para los factores sociales, económicos y ambientales.
- Revisar las características de los sistemas constructivos en madera y hormigón.
- Diseñar las viviendas de interés social en madera laminada y hormigón armado.
- Identificar los indicadores y criterios para emplear la metodología MIVES.
- Comparar los sistemas constructivos hormigón armado y madera laminada a través de los resultados obtenidos de cada uno de los factores.

### <span id="page-27-4"></span>**CAPÍTULO 2**

### <span id="page-27-5"></span>**2. MARCO TEÓRICO**

Se requiere el conocimiento de términos asociados a la sostenibilidad de edificaciones, y las metodologías que permitan evaluar los indicadores económicos, sociales y ambientales para comparar diferentes estructuras, así como también la descripción de generalidades de la madera laminada, hormigón armado y las generalidades del diseño.

### **2.1 Sostenibilidad**

<span id="page-28-0"></span>Las construcciones son los responsables de generar gran impacto ambiental y social. Pero al ejecutar las obras, por lo general, se toman en cuenta criterios económicos y técnicos. Es por ello que surge la necesidad de implementar la sostenibilidad en el ámbito de la construcción. La sostenibilidad económica busca reducir costos de producción y operación, la sostenibilidad social trata de mejorar la calidad de vida, generando empleo, mientras que la sostenibilidad ambiental busca generar conciencia sobre el impacto ambiental, planteando alternativas durante los procesos de construcción y elaboración.

### **2.2 Metodologías sostenibles**

<span id="page-28-1"></span>Existen diversos métodos para evaluar y certificar la sostenibilidad. Estos evalúan la validez de las construcciones mediante aspectos ambientales, asignación de criterios para determinar un grado (alto o bajo), ya sea en la etapa de diseño y construcción. A continuación, se muestra algunos métodos.

#### **2.2.1 Metodología Verde**

<span id="page-28-2"></span>Se encarga de evaluar la reducción del impacto del edificio y su ubicación mediante la ejecución de medidas en términos de estrategias de diseño y componentes de rendimiento, y así agrupar estas medidas en una lista de criterios de sostenibilidad (Macías & García Navarro, 2010).

#### **2.2.2 Metodología BREEAM**

<span id="page-28-3"></span>(Método de evaluación ambiental del Building Research Establishment). Es un sistema de evaluación de las características ambientales de los edificios desarrollado por la organización BRE Global Ltd. Se encarga de los problemas sistemáticos diseñados para cuantificar el desempeño energético y ambiental de los edificios. El método puede evaluar el desempeño sostenible de cualquier tipo de edifico (nuevo y existente) (Rey et al., 2018).

#### **2.2.3 Metodología LEED**

<span id="page-29-0"></span>(Líder en Eficiencia Energética y Diseño Sustentable). El Consejo de la Construcción Verde de Estados Unidos desarrollo esta metodología en 1998. Se enfoca en un sistema de evaluación establecido en 6 categorías de impactos.

### **2.2.4 Metodología GREEN STAR**

<span id="page-29-1"></span>Establecida en 2003 por el Consejo Australiano de Construcción Sostenible, este método tiene como objetivo prevenir la contaminación y reducir los desperdicios. (González, 2018). Está diseñado para condiciones australianas.

### **2.2.5 Metodología MIVES**

<span id="page-29-2"></span>La metodología MIVES (Modelo Integrado de Valor para una Evaluación Sostenible), ha demostrado ser un método coherente y sencillo para evaluar, priorizar y seleccionar alternativas de desarrollo sostenible y puede ser usado en varios campos científicos.

### **2.3 MIVES**

<span id="page-29-3"></span>MIVES ha atraído ampliamente la atención de los investigadores en varios campos como un método multicriterio apropiado para seleccionar y priorizar alternativas (Boix-Cots et al., 2022).

Jurado (2020) señala las principales características de los indicadores considerados en el árbol jerárquico:

**Representativos:** deben ser característicos de la decisión a tomar. Los indicadores representan parte de los requisitos y criterios a los que pertenecen.

**Discriminantes:** determinar indicadores que marquen aspectos que diferencien las alternativas.

**Complementarios:** los indicadores deben abordar toda la información de forma complementaria. Deben contar variables independientes de las medidas propuestas por otros indicadores.

**Relativos:** debe ser relativo para no beneficiar a elementos referente a la misma clase con mayor valor absoluto.

**Cuantificables:** los indicadores pueden medirse usando variables como dólares, metros cuadrados, días y también pueden representarse mediante atributos como alto, medio y bajo. Los indicadores deben elegirse los más fáciles de medir, esto garantiza que distintas alternativas sean fiables mientras exista menor dificultad para obtener dichos valores.

**Precisión:** cada indicador debe tener un grado mínimo de incertidumbre y expresar muy claro.

**Trazable:** se puede garantizar una futura comparación de los datos

### **2.3.1 Proceso de jerarquía analítica (AHP)**

<span id="page-30-0"></span>El AHP es el método más usado en la metodología MIVES, sirve para reflejar la importancia relativa de cada componente del árbol (requisitos, criterios e indicadores), los tomadores de decisiones asignan diferentes pesos utilizando (AHP). Es un modelo aditivo lineal, que convierte evaluaciones subjetivas de importancia relativa en un conjunto de puntajes o pesos generales que se basan en comparaciones por pares (Boix-Cots et al., 2022). En la [Figura 1](#page-31-0) se observa el árbol jerárquico.

#### **2.3.2 Procedimiento para definir la función de valor**

<span id="page-30-1"></span>Definir una función requiere medir la importancia, o índice de satisfacción, que provoca una determinada alternativa para una variable de medición, es decir, el indicador. Cada variable

de medida puede darse en diferentes unidades, por lo tanto, es necesario ajustarlos en unidades de valor o satisfacción (Alarcon et al., 2010).

El método planteado clasifica la satisfacción en un nivel de 0 a 1, siendo 1 máxima satisfacción (S<sub>max</sub>) y 0 mínima (S<sub>min</sub>).

### <span id="page-31-0"></span>**Figura 1**

*Modelo de árbol de la decisión jerárquica, con las funciones de valor*

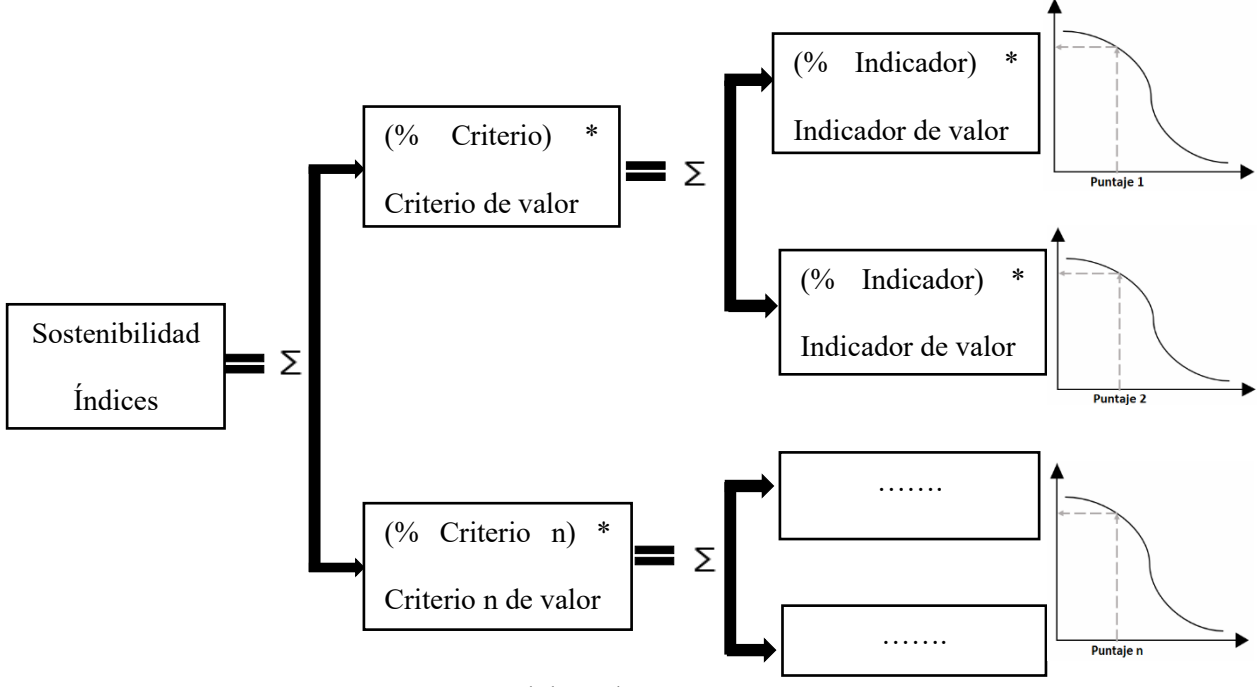

Elaborado por: Las autoras.

Alarcon et al., (2010) describe cuatro pasos para determinar la función de valor de un indicador:

### - **Definición de la tendencia de la función de valor.**

La función de valor puede ser creciente o decreciente dependiendo del indicador que se esté evaluando. Se utiliza una función creciente cuando aumenta la variable medida, resultando un aumento en la satisfacción del tomador de decisiones. Pero la función decreciente indica que a menor satisfacción aumenta la unidad de valor.

Existen funciones de valor que pueden tener una tendencia mixta, es decir, las funciones primero aumentan y luego disminuyen, se da con dos puntos de satisfacción mínima y uno máximo entre ellos.

### - **Definición de valores de (Smin) y (Smax).**

El punto máximo y mínimo establece los límites de la función de valor. Estos puntos tienen un valor de satisfacción de  $0$  (S<sub>min</sub>) y 1 (S<sub>max</sub>). Los límites citados no incumben a valores mínimos y máximos de medida, ya que pueden tener un rango más amplio.

Los puntos están de acuerdo con tres criterios: normas y reglamentos existentes, experiencia con proyectos pasados y el valor producido por las diferentes alternativas con respecto al indicador. En caso de existir dos puntos de satisfacción mínima y uno máximo, es necesario ajustar los valores límite con respecto al valor más satisfactorio para tener una relación continuamente creciente o decreciente.

### - **Forma de la función de valor.**

Una vez generados dos puntos de coordenadas, el objetivo en esta etapa es conectarlos mediante cualquier tipo de función. Se proponen cuatro tipos de las funciones más comunes encontradas en la práctica: cóncava, convexa, lineal y en forma de S.

La función cóncava incrementa de manera rápida cuando se inicia con una condición mínima. La función convexa es indicada para usar cuando apenas hay incremento en la satisfacción por cambios pequeños alrededor del punto que produce la satisfacción mínima. La función lineal representa un aumento constante en la satisfacción. La función en forma de S combina dos funciones convexa y cóncava, esta figura detecta un cambio de satisfacción, al acercarse a los puntos máximos y mínimos.

#### - **Función de valor mediante la expresión matemática.**

La expresión general de la función de valor (Vi) está determinada por parámetros que, permite obtener formas: cóncava, convexa, lineal y en forma de S. A continuación, se muestra la ecuación [\( 1](#page-33-0) ) para funciones crecientes que permiten evaluar el valor de cada indicador.

<span id="page-33-0"></span>
$$
V_{i} = K_{i} \left[ 1 - e^{-m_{i} \left( \frac{|P_{i, x} - P_{i, min}|}{n_{i}} \right)^{A_{i}}} \right]
$$
 (1)

Donde:

 $m_i$ : define el valor de la ordenada para el punto  $n_i.$ 

 $P_{i,x}$ : abscisa del indicador evaluado que genera un valor  $V_i$ .

 $P_{i,min}$ : abscisa del indicador que genera un valor igual a 0.

 $n_i$ : define aproximadamente el valor de x del punto de inflexión para curvas con A < 1.

 $A_i$ : define aproximadamente la forma de la curva: lineal, convexa, cóncava o en forma de S. Si A < 1 es cóncava la curva; si A > 1es convexa la curva o en forma de S; si A = 1 es lineal.

 $K_i$ : factor que mantiene a la función en el rango de valor de 0 a 1. Está definido por la siguiente ecuación [\( 2](#page-33-1) ).

<span id="page-33-1"></span>
$$
Ki = \left[1 - e^{-m_i \left(\frac{|P_{i, max} - P_{i, min}|}{n_i}\right)^{A_i}}\right]^{-1}
$$
 (2)

Donde:

 $P_{i,max}$ : abscisa del indicador que genera un valor igual a 1.

La ecuación de la función de valor varía según los valores que se designen a las constantes:  $K_i$  ,  $n_i$  ,  $P_{i,max}$  ,  $P_{i,max}$  y  $A_i$ . En ocasiones se pueden usar funciones decrecientes para que obtener el valor máximo en  $P_{i,min}$ . La variedad en la función es que se reemplaza a la variable  $P_{i,min}$  por la variable  $P_{i,max}$ . Se puede ver que la forma de la función depende de tres parámetros ( $A_i$ ,  $n_i$  y  $m_i$ ).

La interpretación de los parámetros mencionados facilita la comprensión y el uso de la ecuación [\( 1](#page-33-0) ). La [Tabla 1](#page-34-1) y la [Tabla 2](#page-34-2) dan valores para estos parámetros, para definir la función de valor creciente y decreciente, respectivamente.

### <span id="page-34-1"></span>**Tabla 1**

*Valores típicos de ni, mi y Ai para funciones de valor creciente*

| Función                      | п,                                                                                                    | $\boldsymbol{m}$ . |               |
|------------------------------|----------------------------------------------------------------------------------------------------|--------------------|---------------|
| Lineal                       | $n_i \approx P_{i,min}$                                                                                                    | $\approx 0.0$      | $\approx 1.0$ |
| Convexa                      | $-\frac{P_{i,max}-P_{i,min}}{2}$ < $n_i$ < $P_{i,min}$<br>$P_{i,min}$ +                                                        | < 0.5              | >1.0          |
| Cóncava                      | $P_{i,min} < n_i < P_{i,min} + \frac{P_{i,max} - P_{i,min}}{2}$                                                                | > 0.5              | < 1.0         |
| Forma de S                   | $-\frac{P_{i,max}-P_{i,min}}{P_{i,max}} < n_i < P_{i,min} + \left(\frac{P_{i,max}-P_{i,min}}{P_{i,max}}\right)$<br>$P_{i,min}$ | $0.2 - 0.8$        | > 1.0         |
| Fuente: (Pons et al., 2016). |                                                                                                    |                    |               |

### <span id="page-34-2"></span>**Tabla 2**

*Valores típicos de ni, mi y Ai para funciones crecientes y decrecientes*

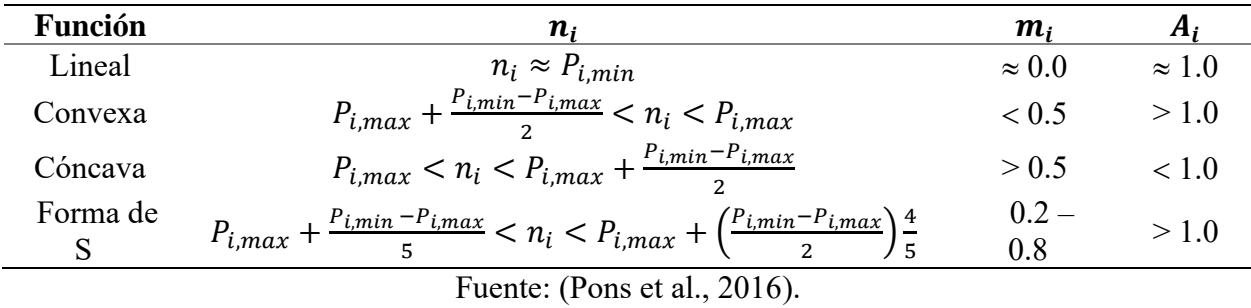

### **2.3.3 Índice de sostenibilidad**

<span id="page-34-0"></span>El índice de sostenibilidad es necesario calcular para la metodología MIVES, ya que considera todas las dimensiones de la sostenibilidad y sus niveles de jerarquía dentro del árbol de toma de decisiones (Jurado, 2020). Se realiza mediante la siguiente la ecuación [\( 3](#page-35-2) ).

<span id="page-35-2"></span>
$$
S.I = \sum_{i=1}^{i=n} \alpha_i \beta_i \gamma_i V_i(P_{i, x})
$$
\n(3)

La ecuación considera el peso de cada requisito  $\propto_i$ , criterio  $\beta_i$ , indicador  $\gamma_i$  y la función de

<span id="page-35-0"></span>valor  $V_i$  correspondiente a cada criterio.

### **2.4 Proyectos de investigación vinculados**

A continuación, se presentan algunas referencias en las que la metodología MIVES ha sido

aplicada.

### <span id="page-35-1"></span>**Tabla 3**

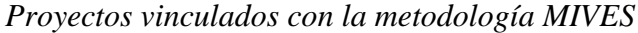

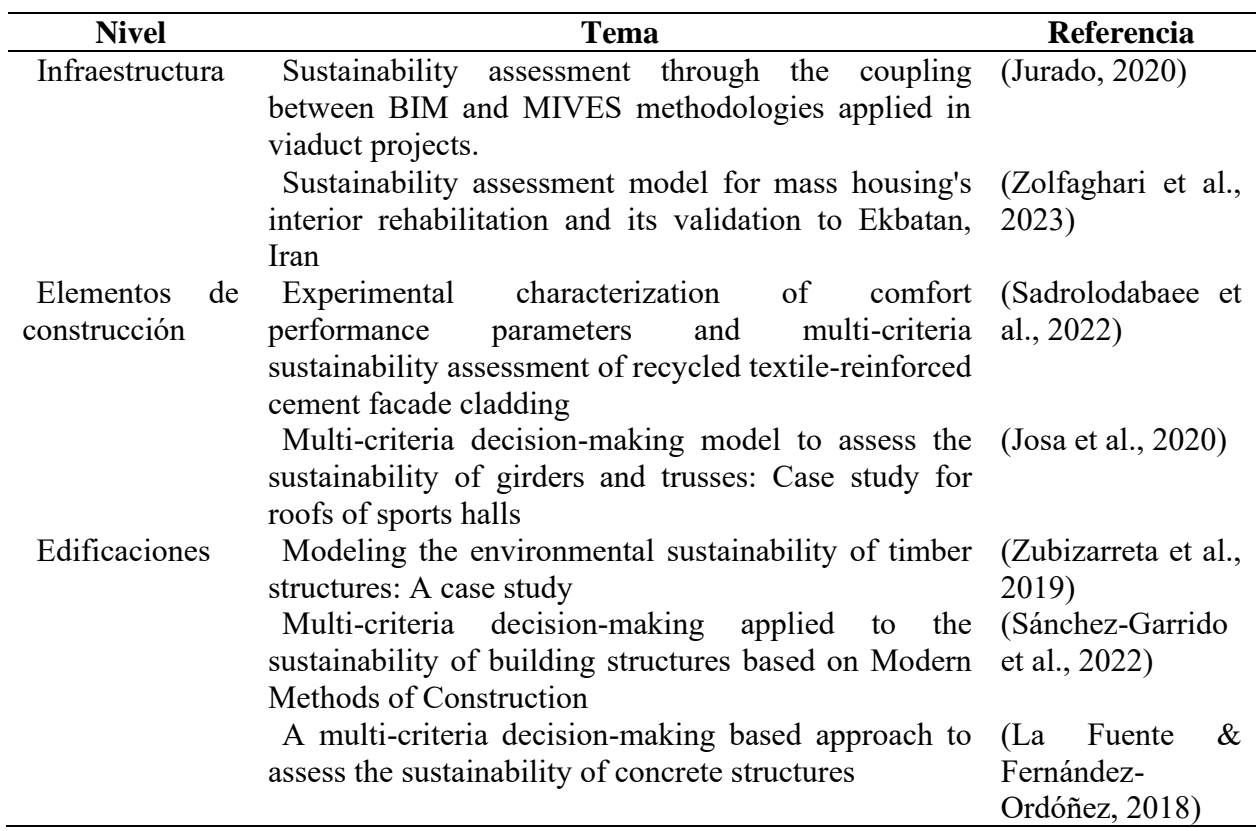

Elaborado por: Las autoras.
### **2.5 Generalidades de los sistemas constructivos**

Al momento de elegir un material para la construcción, se plantean diversos criterios sobre la madera y hormigón, porque cada uno de los ellos cuentan con diferentes propiedades, ya sea por las condiciones de fabricación, operación, duración, costos y el lugar de ejecución de la obra. Por lo tanto, los sistemas constructivos que se describen a continuación tienen la finalidad de dar una idea clara con sus respectivas características para concretar la elección del sistema constructivo más conveniente a utilizar.

### **2.5.1 Generalidades del hormigón armado**

### **2.5.1.1 Definición**

Se conoce como hormigón armado a la combinación de hormigón en masa y acero en forma de armaduras o varillas. La unión de estos materiales permite realizar edificaciones de cualquier tipo técnicamente adaptadas a las más diversas soluciones y económicamente muy competitivos con otros materiales (Urbán, 2010).

#### **2.5.2 Propiedades del hormigón**

#### **2.5.2.1 Resistencia a la compresión**

La resistencia a la comprensión del hormigón f 'c se establece mediante pruebas de falla de cilindros. Durante un período de 28 días, los cilindros permanecen inmersos en agua o en un local con humedad y temperatura de 100% (McCormack & Brown, 2011).

#### **2.5.2.2 Módulo estático de elasticidad**

No existe un valor definido para el módulo de elasticidad, el valor de la resistencia varía según: la edad, carga, tipologías y cantidades del cemento y agregados.

El módulo de elasticidad del hormigón de densidad normal ( $\gamma = 2400 \text{ kg/m}^3$ ) es:

$$
E_c = 15100 \sqrt{f'c}
$$

### **2.5.2.3 Módulo de elasticidad dinámico**

"El módulo de elasticidad dinámico, que pertenece a deformaciones unitarias muy pequeñas, se obtiene mediante pruebas sónicas. Está entre 20 y 40% superior que el módulo estático y es casi igual al módulo inicial" (McCormac & Browm, 2018).

### **2.5.2.4 Módulo de Poisson**

"Al someter un cilindro de concreto a cargas de compresión, este no solo se acorta a lo largo, sino que también se expande lateralmente. La proporción de esta expansión lateral respecto al acortamiento longitudinal se denomina módulo de poisson" (McCormac & Browm, 2018).

#### **2.5.2.5 Contracción**

Los materiales de mezcla del hormigón, el cemento y agua exponen a la contracción y agrietamiento. Depende del tipo de exposición, la cantidad de contracción, ejemplo: "si el hormigón está sometido a bastante viento durante el proceso de curado, por ende, su contracción será mayor" (McCormac & Browm, 2018). Es decir, si la atmósfera es húmeda el comportamiento de contracción es menor, mientras que en una zona seca el comportamiento de contracción es mayor.

#### **2.5.2.6 Fluencia plástica (o cedencia)**

El hormigón se deforma por largos periodos mientras este bajo cargas de comprensión sostenidas. "Se llama fluencia plástica o cedencia después de que sucede la deformación inicial, la deformación adicional. Las cargas no sólo generan fluencia plástica a largo plazo, también influyen en la resistencia del hormigón" (McCormac & Browm, 2018).

## **2.5.2.7 Resistencia a la tensión**

"La resistencia a tensión del concreto varía de 8 a 15% aproximadamente de su resistencia a comprensión" (McCormac & Browm, 2018). Esta baja resistencia se da por qué el hormigón tiene una gran cantidad de grietas finas.

### **2.5.2.8 Resistencia al corte**

Las pruebas de laboratorio de fallas por cortante puro es difícil obtener. "En consecuencia,

a esto los resultados que han dado estas pruebas durante años, varían entre un tercio y cuatro

quintos de resistencias últimas" (McCormac & Browm, 2018).

### **2.5.3 Ventajas y desventajas del uso del hormigón armado**

## **Tabla 4**

*Ventajas y desventajas del uso de hormigón armado*

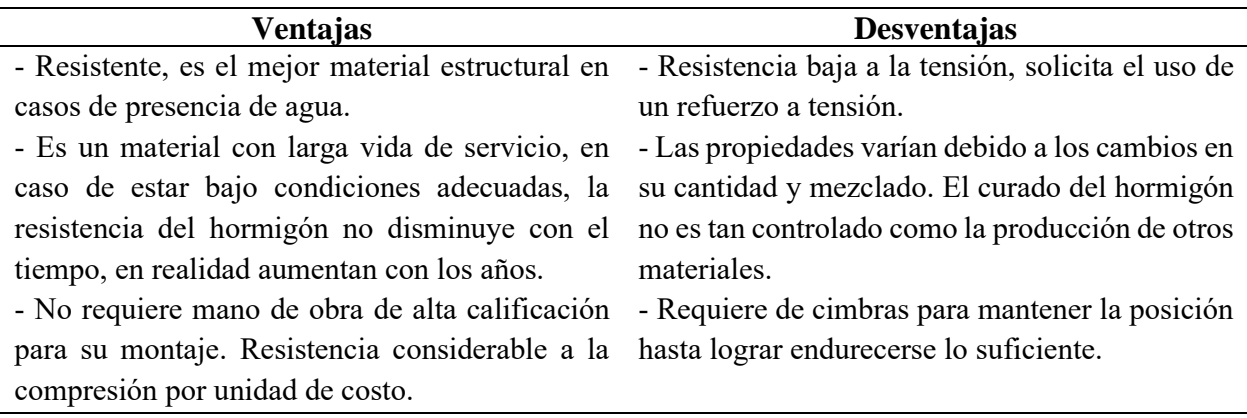

*Nota.* En esta tabla se describe las ventajas y desventajas que presenta el hormigón. Elaborado por: Las autoras basándonos en la información proporcionada por: (McCormack & Brown, 2011).

### **2.5.4 Refuerzo transversal en vigas**

Los refuerzos transversales de las vigas van colocados de acuerdo a la [Figura 2.](#page-39-0) El primer estribo debe colocarse a 50 mm medidos desde la cara de enlace. En la región sobrante, el espaciamiento máximo entre los estribos es la mitad del peralte efectivo.

# <span id="page-39-0"></span>**Figura 2**

## *Dimensiones mínimas en estribos de vigas*

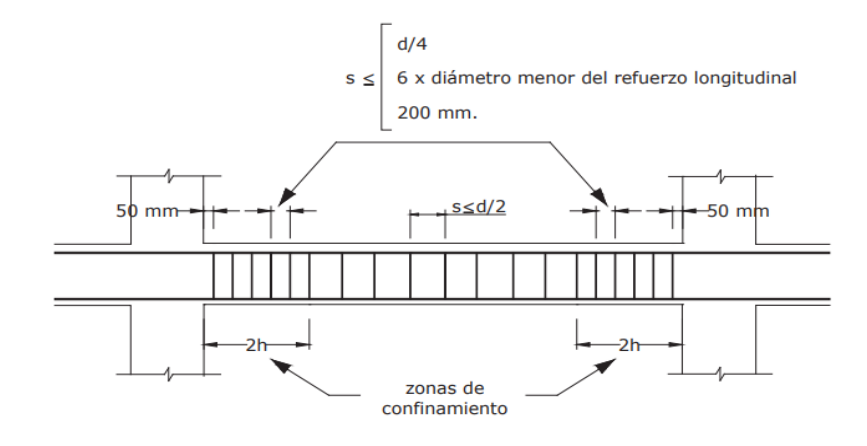

Fuente: (NEC-SE-HM, 2015).

## **2.5.5 Refuerzo transversal en columnas**

El primer refuerzo transversal se ubica a una distancia de 50 mm medidos desde el extremo. La longitud de confinamiento (Lo), la zona de confinamiento y la zona central tienen que cumplir los requisitos máximos y mínimos que se muestran en la [Figura 3.](#page-39-1)

## <span id="page-39-1"></span>**Figura 3**

*Dimensiones mínimas para estribos de columnas*

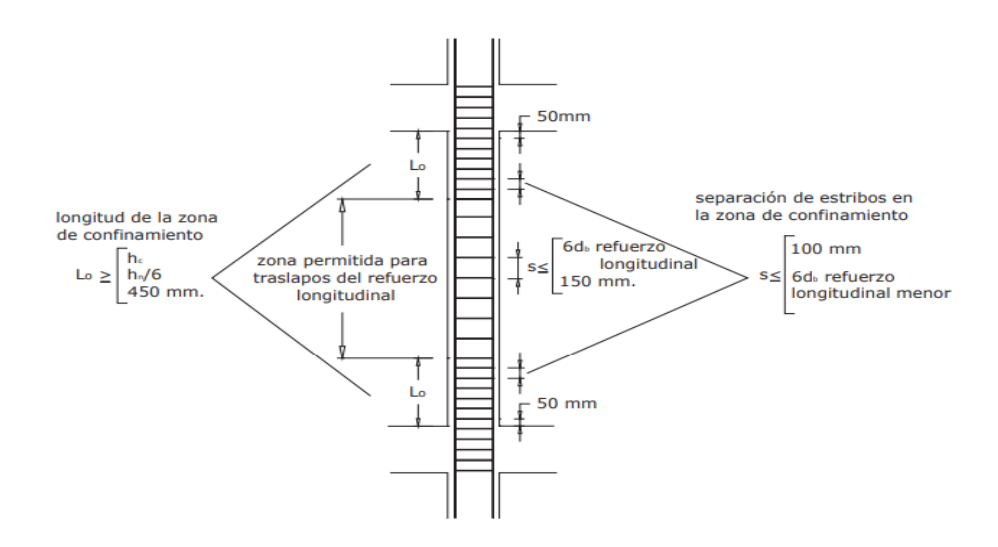

Fuente: (NEC-SE-HM, 2015).

## **2.5.6 Generalidades de la madera laminada cruzada (CLT)**

## **2.5.6.1 Definición**

"Es un producto para la construcción hecho de láminas impares de madera aserrada, dispuestas transversalmente en ángulos de 90° y pegadas entre sí con tres, cinco o siete capas" (Patrocinante & Franco Benedetti, 2021).

### **2.5.7 Propiedades físicas de la madera**

Las propiedades esenciales de la madera que se van a abordar en este caso de estudio son:

#### **2.5.7.1 Contenido de humedad**

"Es el porcentaje en peso, que tiene el agua libre más el agua higroscópica con respeto al peso de la madera anhídrida" (JUNAC, 1984). La variación del contenido de humedad produce cambios en sus dimensiones, y esto se debe a la pérdida o ganancia de agua.

### **2.5.7.2 Densidad y Peso específico**

"Se conoce como densidad a la relación que existe entre la masa y el volumen de un cuerpo" (JUNAC, 1984).

"Se conoce como peso específico a la relación entre el peso de la madera, aún determinado contenido de humedad, y el peso del volumen de agua desplazado por el volumen de la madera" (JUNAC, 1984).

#### **2.5.8 Propiedades resistentes de la madera**

La madera es considerada como un elemento estructural fuerte. Las principales propiedades resistentes de la madera son:

### **2.5.8.1 Resistencia a la compresión paralela**

La madera tiene gran resistencia paralela a sus fibras, ya que están colocadas de acuerdo a su eje longitudinal (JUNAC, 1984).

### **2.5.8.2 Resistencia a la compresión perpendicular**

Las fibras se encuentran sometidas a esfuerzos perpendiculares a su eje y las cavidades tienden a comprimirse entre ellas, esto a su vez incrementa la capacidad de resistencia (JUNAC, 1984).

## **2.5.8.3 Resistencia a la tracción**

La madera es perfecta en cuanto a tracción paralela, al tener una naturaleza fibrosa posee buena resistencia a tracción que, a compresión (Cruz, 2022).

#### **2.5.8.4 Resistencia al corte**

Cuando un elemento estructural de madera se somete a flexión, se producen fuerzas cortantes o esfuerzos cortantes, por lo que esto indica que el esfuerzo cortante en un punto dado es el mismo a lo largo del eje del elemento y perpendicular a él (JUNAC, 1984).

### **2.5.8.5 Resistencia a la flexión**

La resistencia a tracción es mayor a la de compresión, por lo tanto, la madera falla primero en la zona de compresión (JUNAC, 1984). Esta resistencia varía según la orientación de la fibra y anillos, con respecto a la carga, cuando se aplica de forma perpendicular a las fibras en mayor.

## **2.5.9 Uniones de la madera**

Los tipos de uniones empleados en la madera laminada son:

### **2.5.9.1 Uniones tradicionales**

Son uniones madera-madera, que mediante el tallado es posible conectar piezas de madera sin la intervención de otros elementos, entre ellos tenemos los ensambles de caja, espiga y ensambles de cola de milano (Orradre, 2019).

## **2.5.9.2 Uniones mecánicas**

Se refiere a conexiones en las que se utilizan herrajes metálicos para transmitir esfuerzos (Orradre, 2019). Dentro de estos se encuentran dos tipos:

- Unión de clavija: clavos, pernos y tirafondos.
- Unión de superficie: uso de conectores de anillo, placa dentada.

## **2.5.9.3 Unión mediante herrajes**

Son uniones que se puede incluir en las uniones mecánicas, ya que emplea soportes metálicos fijados a la madera con pasadores metálicos, pero debido a su especificidad se considera una categoría aparte, estos permiten aumentar la capacidad de carga en comparación con las otras uniones, entre ellos se tiene a los herrajes singulares y herrajes estándar (Orradre, 2019).

## **2.5.10 Ventajas y desventajas de la madera**

## **Tabla 5**

## *Ventajas y desventajas de la madera contralaminada*

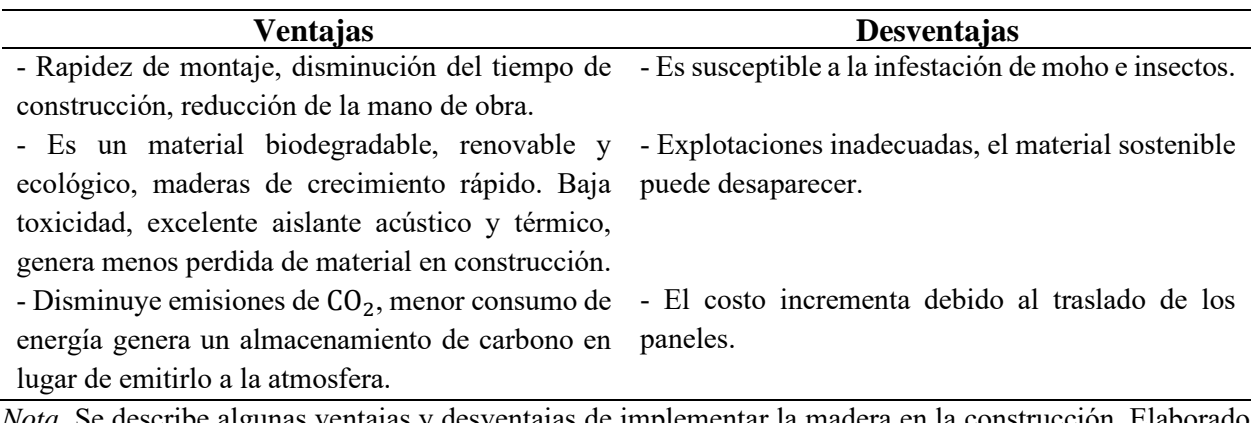

*Nota*. Se describe algunas ventajas y desventajas de implementar la madera en la construcción. Elaborado por: Las autoras, con información proporcionada por (Álvarez, 2016).

## **2.5.11 Factores de modificación para el diseño en madera NCH 2165**

Los parámetros a emplear para el cálculo de la vivienda se basan en el uso de la normativa

chilena y la normativa colombiana. A continuación, se describe los factores empleados:

|   | Flexión respecto eje x-x      |                                |                                           |                                             |                                                      | Carga Axial                                   |                                             |                                                   |
|---|-------------------------------|--------------------------------|-------------------------------------------|---------------------------------------------|------------------------------------------------------|-----------------------------------------------|---------------------------------------------|---------------------------------------------------|
|   | Flexión<br>$F_b$ , f<br>(MPa) | Cizalle<br>$F_h$ , cz<br>(MPa) | Tracción<br>normal<br>$F_h$ , tn<br>(MPa) | Compresión<br>normal<br>$F_h$ , cn<br>(MPa) | Módulo<br>de<br>elasticidad<br>$E_L$ , b, x<br>(MPa) | Compresión<br>paralela<br>$F_b$ , cp<br>(MPa) | Tracción<br>paralela<br>$F_b$ , tp<br>(MPa) | Módulo<br>de<br>elasticidad<br>$E_L$ , b<br>(MPa) |
| Α | 19                            | 1.3                            | 0.43                                      | 2.8                                         | 11000                                                | 13                                            | 9.3                                         | 10000                                             |
| B | 19                            | 1.3                            | 0.43                                      | 2.8                                         | 9000                                                 | 13                                            | 6.3                                         | 8000                                              |

<span id="page-43-0"></span>*Tensiones básicas en dirección horizontal normativa chilena*

*Nota.* En esta tabla se encuentra las tensiones básicas horizontales a utilizar en el cálculo para elementos laminados Fuente: (NCH 2165, 1991).

#### **2.5.11.1 Tensiones aceptables**

Para obtener la tensión aceptable en elementos a flexión se estableció la siguiente ecuación

## NCH:

## **Elementos a flexión**

$$
Ff, i = k * RR_f, i * Fb, f, i \tag{4}
$$

Donde:

 $Ff$ ,  $i$  = Tensión admisible de flexión para madera laminada horizontal.

k= 0.85 para alturas de viga h≤375 mm, 0.75 para alturas de viga h>375 mm.

 $RR_f$ ,  $i =$  Razón de resistencia en flexión.

 $Fb, f, i =$ tensión básica en flexión.

Para obtener la razón de resistencia en flexión y comprensión paralela con madera se realiza mediante la siguiente tabla:

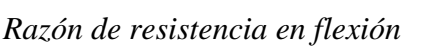

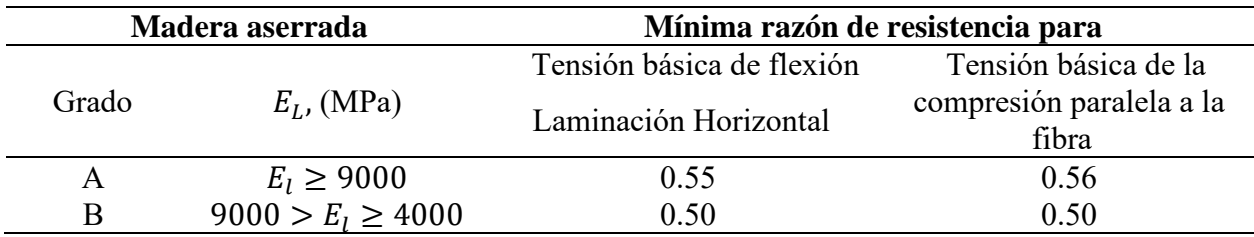

*Nota*. En esta tabla se muestra el valor que tendrá  $RR_f$ , i, siendo la razón mínima de resistencia. Fuente (NCH 2165, 1991).

### **Elementos a compresión paralela**

$$
F_{cp,i} = RR_{cp,i} * F_{b,cp,i} \tag{5}
$$

Donde:

 $F_{cp,i}$ = tensión admisible a compresión paralela.

 $RR_{cp,i}$ = razón de resistencia en compresión paralela.

 $F_{b,cp,i}$ = tensión básica en compresión paralela.

Para obtener la razón de resistencia en compresión se realiza mediante la siguiente tabla:

## **Tabla 8**

*Razón de resistencia en compresión*

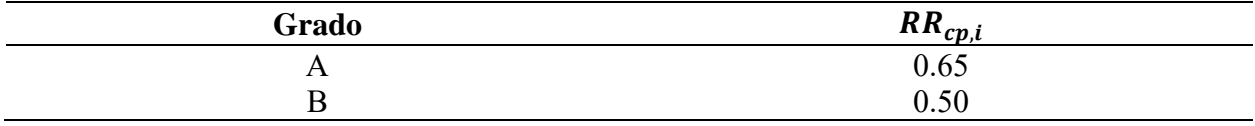

*Nota*. En esta tabla se muestra el valor que tendrá  $RR_{cp,i}$ , sería de grado B. Fuente (NCH 2165, 1991).

#### **Cizalle**

$$
F_{cz,i} = RR_{cz} * F_{b,cz,i} \tag{6}
$$

Donde:

 $F_{cz,i}$  = tensión admisible de cizalle horizontal.

 $RR_{cz}$ = razón de resistencia.

 $F_{b, cz, i}$  = tensión básica de cizalle.

Donde la razón de resistencia  $RR_{cz}$  para madera aserrada clasificada visualmente y mecánicamente tiene un valor de 1.

### **Módulo de elasticidad**

$$
E_{L,i} = 0.95 * E_{L,b,i} \tag{7}
$$

Donde:

E= módulo de elasticidad, según la [Tabla 6](#page-43-0) para tensiones básicas.

## **2.5.11.2 Esfuerzos de diseño según la NSR10**

Los esfuerzos admisibles y módulos de elasticidad afectados por los coeficientes de humedad, duración de carga, forma, temperatura, acción conjunta, se determinará de la siguiente manera:

### **Esfuerzos de diseño a flexión**

$$
Fdist = Ff, i * C_D * Cm * Ct * Cr * Cf \tag{8}
$$

Donde:

 $Ff$ ,  $i =$  tensión admisible en flexión.

 $C_D$ = factor de modificación por duración de la carga.

Cm= factor de modificación por contenido de humedad.

Ct= factor de modificación por acción conjunta.

Cf= coeficiente de forma.

### **Esfuerzo de diseño a cizalle**

$$
Fcz, dis = Fb, cz * CD * Ct * Cm
$$
 (9)

Donde:

 $Fb$ ,  $cz$  = tensión admisible en cizallamiento.

 $C<sub>D</sub>$  = factor de modificación por duración de la carga.

Cm= factor de modificación por contenido de humedad.

Ct= factor de modificación por acción conjunta.

#### **Esfuerzo de diseño a compresión paralela**

$$
F_c \ast = F_{cp,i} \ast C_D \ast Ct \ast Cm \ast cf \tag{10}
$$

Donde:

 $F_{cp,i}$ = tensión admisible en comprensión paralela.

 $C<sub>D</sub>$  = factor de modificación por duración de la carga.

Cm= factor de modificación por contenido de humedad.

Ct= factor de modificación por acción conjunta.

Cf= coeficiente de forma.

## **2.5.11.3 Factores de modificación NSR-10**

Estos factores servirán para el cálculo de los elementos y fueron obtenidos de acuerdo a la norma colombiana NSR-10.

#### **Factor por duración de la carga (CD)**

Este factor depende de la solicitación, para obtenerlo se debe verificar la duración de carga y la carga típica de diseño, a continuación, se presenta la tabla del factor CD:

| <b>Duración</b><br>de carga | Flexión<br>Fb | <b>Tensión</b><br>Ft | Compresión<br>Fc | Compresión<br>Fp | <b>Cortante</b><br>$\mathbf{F}\mathbf{v}$ | <b>Típica</b><br>carga de<br>diseño |
|-----------------------------|---------------|----------------------|------------------|------------------|-------------------------------------------|-------------------------------------|
| Permanente                  | 0.90          | 0.90                 | 0.90             | 1.00             | 0.90                                      | Muerta                              |
| Diez años                   | 1.00          | 1.00                 | 1.00             | 1.00             | 1.00                                      | Viva de<br>ocupación                |
| Dos meses                   | 1.15          | 1.15                 | 1.15             | 1.00             | 1.15                                      |                                     |
| 7 días                      | 1.25          | 1.25                 | 1.25             | 1.00             | 1.25                                      | Construcci<br>ón                    |
| Diez<br>minutos             | 1.60          | 1.60                 | 1.60             | 1.00             | 1.60                                      | Viento y<br>terremoto               |
| Impacto                     | 2.00          | 2.00                 | 2.00             | 1.00             | 2.00                                      | Impacto                             |

*Factor de modificación por duración de la carga*

*Nota*. Se tomó el valor de 1 por duración de la carga diez años. Fuente: (NSR-10, 2010).

## **Factor por contenido de humedad (Cm)**

## **Tabla 10**

*Contenido de humedad (Cm)*

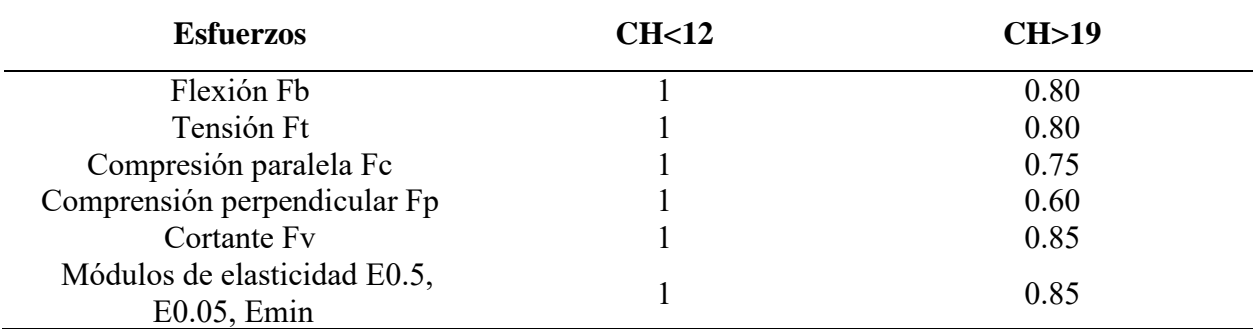

*Nota.* El contenido de humedad está entre 12% y 19%, para obtener valores de otro rango se debe realizar una interpolación. Fuente: (NSR-10, 2010).

## **Factor por temperatura (Ct)**

Este factor será aplicado a elementos estructurales expuestos a elevadas temperaturas, a continuación, se presenta los rangos.

|                                | <b>Condiciones</b><br>de servicio | Ct                           |                                          |                                       |  |  |
|--------------------------------|-----------------------------------|------------------------------|------------------------------------------|---------------------------------------|--|--|
| <b>Parámetros</b><br>de diseño |                                   | $T \leq$<br>$37.8^{\circ}$ C | 37.8°C $\lt$ T $\le$<br>$51.7^{\circ}$ C | 51.7°C $\lt$ T $\le$<br>$65^{\circ}C$ |  |  |
| Ft, E0.5,<br>E0.05, Emin.      | Húmedo o<br>seco                  | 1.0                          | 0.9                                      | 0.9                                   |  |  |
| Fb, Fv, Fc,                    | Seco                              | 1.0                          | 0.8                                      | 0.7                                   |  |  |
| Fcl.                           | Húmedo                            |                              | 0.7                                      | 0.5                                   |  |  |

*Factor de modificación por temperatura*

*Nota.* Estos valores deben ser multiplicados por el esfuerzo admisible, este factor es aplicable a madera aserrada y laminada. Fuente: (NSR-10, 2010).

## **Factor por acción conjunta Cr)**

En el caso de las viguetas se debe aumentar un 15%, ya que se encuentran espaciados a nomas de 61 centímetros.

## **Factor por forma Cf)**

En el coeficiente de forma, interviene el ancho, la altura y la longitud.

$$
C_f = C d * C l \tag{11}
$$

Donde:

Cl= factor de ajuste por longitud.

Cd= factor de ajuste por altura.

Por lo tanto, Cd se obtiene a partir de la siguiente ecuación:

$$
Cd = \left(\frac{300}{d}\right)^{0.11} \tag{12}
$$

Donde:

d= altura del elemento en mm.

Para obtener este factor se emplean la siguiente tabla:

*Factor de modificación por longitud Cl*

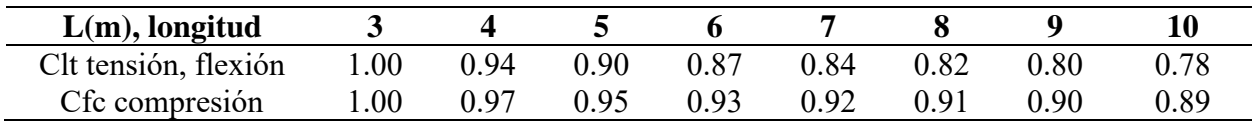

*Nota*. Para una longitud fuera de los rangos presentados se debe realizar una interpolación. Fuente: (NSR-10, 2010).

## **2.5.11.4 Tensiones de trabajo**

Para obtener las tensiones de trabajo, se empleó las ecuaciones usadas en el Manual del Grupo Andino.

## **Tensión de trabajo por flexión**

$$
Ff,(13)
$$

Donde:

M= momento máximo en  $kg/cm^2$ .

Z= módulo de sección en  $cm<sup>3</sup>$ .

## **Tensión de trabajo por cizalle**

$$
Fcz, trabajo = \frac{1.5 * Vh}{b * h}
$$
 (14)

Donde:

Vh= esfuerzo cortante, en la sección crítica a una distancia h del apoyo en kg.

b= base de la sección en cm.

h= altura de la sección en cm.

## **2.5.11.5 Requisitos de resistencia**

Los requisitos para que la madera tenga un diseño correcto, los esfuerzos de trabajo deben ser menores que los aceptables.

## **2.6 Comparativa de las propiedades mecánicas del hormigón y la madera.**

## <span id="page-50-0"></span>**Tabla 13**

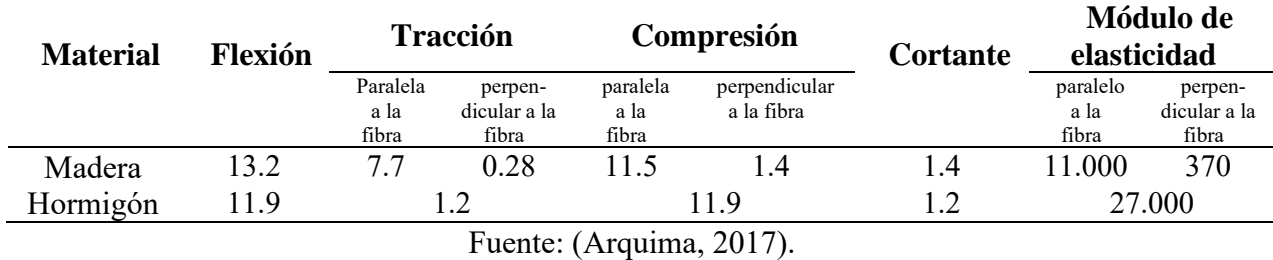

*Propiedades mecánicas madera y hormigón*

De acuerdo a la [Tabla 13,](#page-50-0) se puede decir que la madera tiene una elevada resistencia a la flexión, a la tracción paralela y a cortante. Pero tiene una baja resistencia a compresión perpendicular a la fibra, baja resistencia a la tracción perpendicular a la fibra y muy bajo módulo de elasticidad perpendicular a la fibra.

### **2.7 Parámetros sísmicos**

Estos parámetros se obtienen mediante los mapas de zonificación sísmica y los coeficientes de la [Tabla 14,](#page-51-0) [Tabla 15](#page-52-0) y [Tabla 16](#page-52-1)

## **2.7.1 Zona sísmica**

Esta vivienda de interés social está ubicada en Ecuador, provincia de Manabí, cantón Pedernales, el valor de Z es 0.5 según el mapa que significa que se encuentra en alto riesgo sísmico.

# **Figura 4**

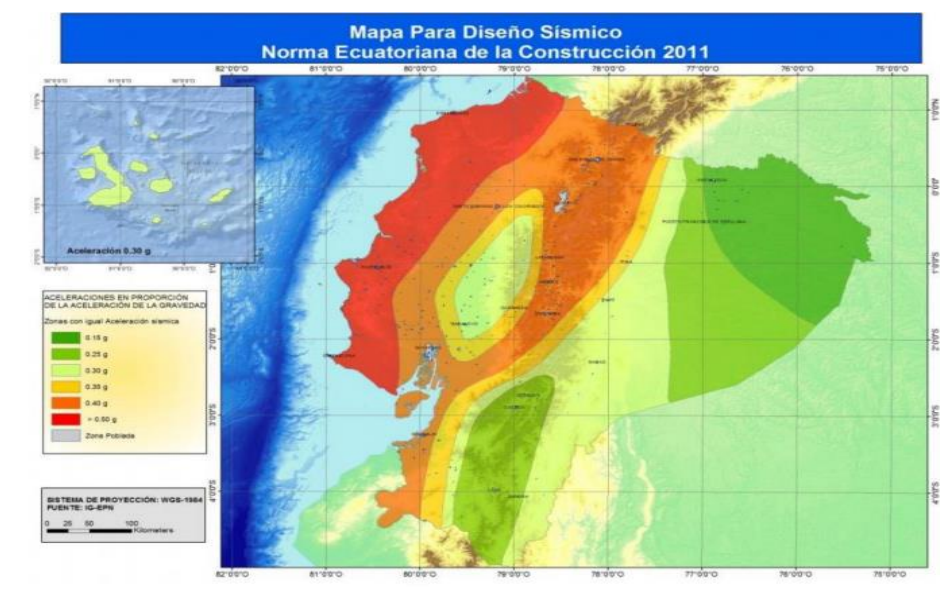

*Zonas sísmicas del Ecuador y factor Z*

*Nota.* La figura muestra que para Pedernales la zona sísmica es VI, con un factor Z= 0.5g. Fuente (NEC-SE-DS-P1, 2015)

## **2.7.2 Perfil de suelo**

El perfil correspondiente para el estudio de este proyecto corresponde al tipo E.

## **2.7.3 Coeficientes**

En la [Tabla 14](#page-51-0) se muestra el coeficiente Fa de ampliación, en la zona de período corto.

## <span id="page-51-0"></span>**Tabla 14**

*Coeficiente que transforma la aceleración de roca a suelo Fa*

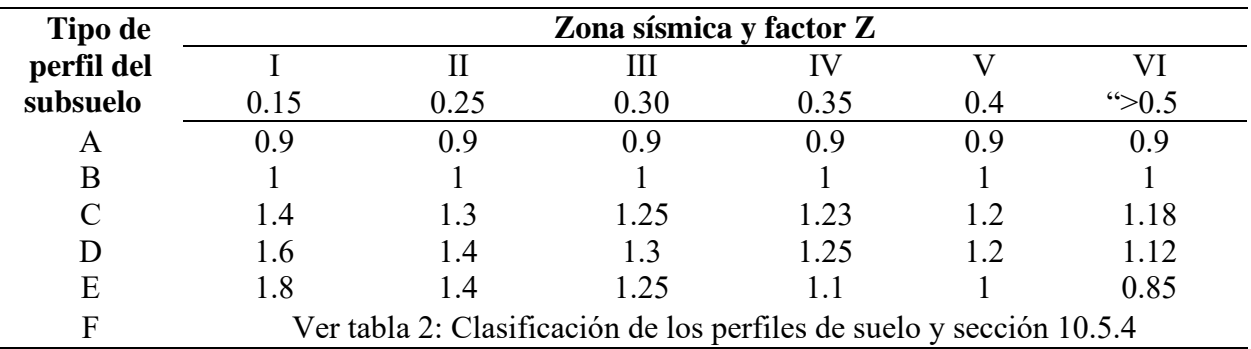

*Nota.* El valor del coeficiente Fa depende del tipo de suelo y un factor Z. Fuente (NEC-SE-DS-P1, 2015)

En la [Tabla 15](#page-52-0) se muestra el coeficiente Fd de amplificación.

# <span id="page-52-0"></span>**Tabla 15**

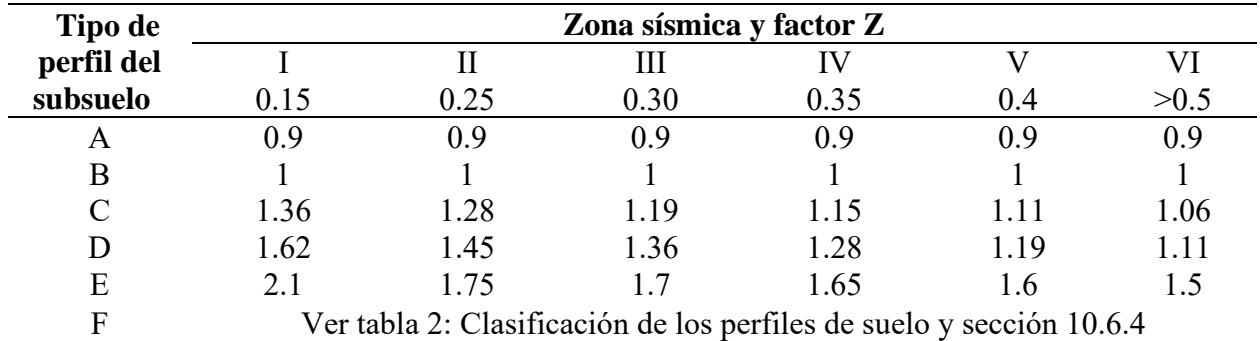

*Coeficiente de amplificación Fd*

*Nota.* El valor del coeficiente Fd se establece de acuerdo al tipo de suelo y un factor Z. Fuente (NEC-SE-DS-P1, 2015)

En la [Tabla 16](#page-52-1) se muestra el coeficiente Fs comportamiento no lineal de los suelos, la

degradación del período del sitio.

## <span id="page-52-1"></span>**Tabla 16**

*Coeficiente Fs*

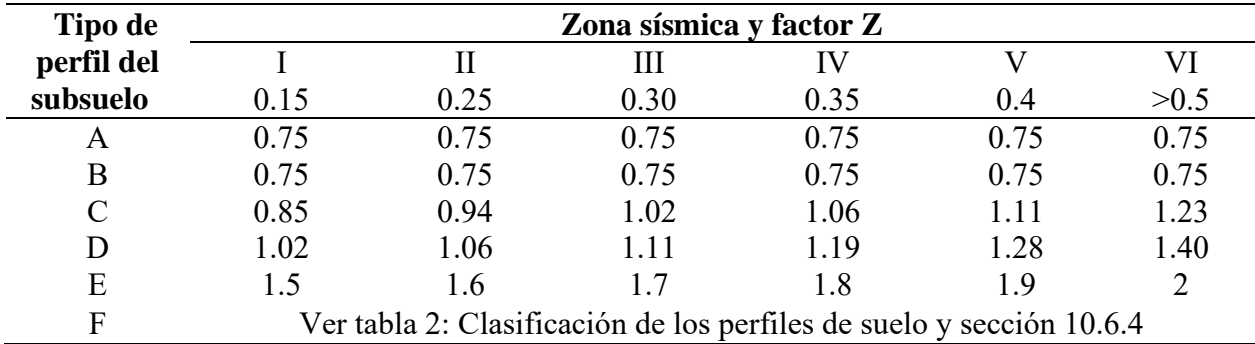

*Nota.* El valor del coeficiente Fs depende del perfil del suelo y un factor Z. Fuente (NEC-SE-DS-P1, 2015).

### **2.7.4 Relación**  $\eta$  **y** factor **r**

η= razón entre la aceleración espectral Sa y el periodo de retorno.

<span id="page-53-0"></span>*Factor n*

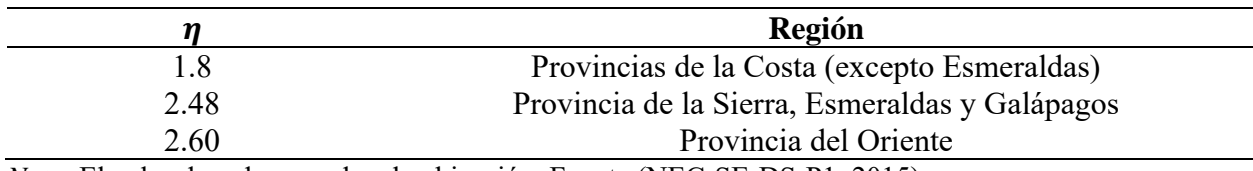

*Nota*. El valor de n de acuerdo a la ubicación. Fuente (NEC-SE-DS-P1, 2015).

r= factor que dependen de la ubicación del proyecto.

## <span id="page-53-1"></span>**Tabla 18**

*Factor r*

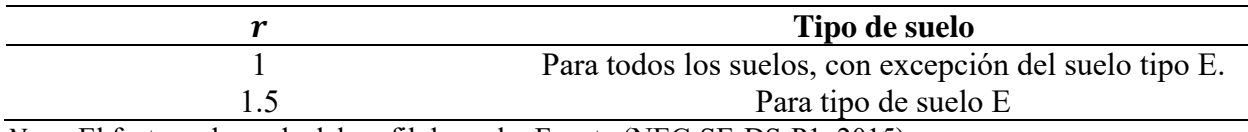

*Nota*. El factor r depende del perfil de suelo. Fuente (NEC-SE-DS-P1, 2015).

## **2.8 Espectro elástico Sa**

"Expresado como fracción de la aceleración de la gravedad" (Loyaga & Tupiza, 2019).

Para T=0

$$
a = Z * Fa \tag{15}
$$

Para To≤T≤Tc

$$
Sa = \eta * Z * Fa \tag{16}
$$

Para T≥Tc

$$
Sa = \eta * Z * Fa * \left(\frac{Tc}{T}\right)^r \tag{17}
$$

Donde

T: Período fundamental de vibración.

To: Período límite de vibración en el espectro sísmico elástico de aceleraciones.

$$
To = 0.1 * Fs * \frac{Fd}{Fa}
$$
 (18)

Tc: Período límite de vibración en el espectro sísmico elástico representa el sismo de diseño.

$$
Tc = 0.55 * Fs * \frac{Fd}{Fa} \tag{19}
$$

# **2.9 Coeficiente de importancia (I)**

En base a este coeficiente se pretende incrementar los requisitos de diseño sísmico para estructuras que, debido a sus propiedades críticas deberán continuar usándose o soportar menos deterioros durante y después de los terremotos.

## <span id="page-54-0"></span>**Tabla 19**

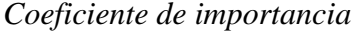

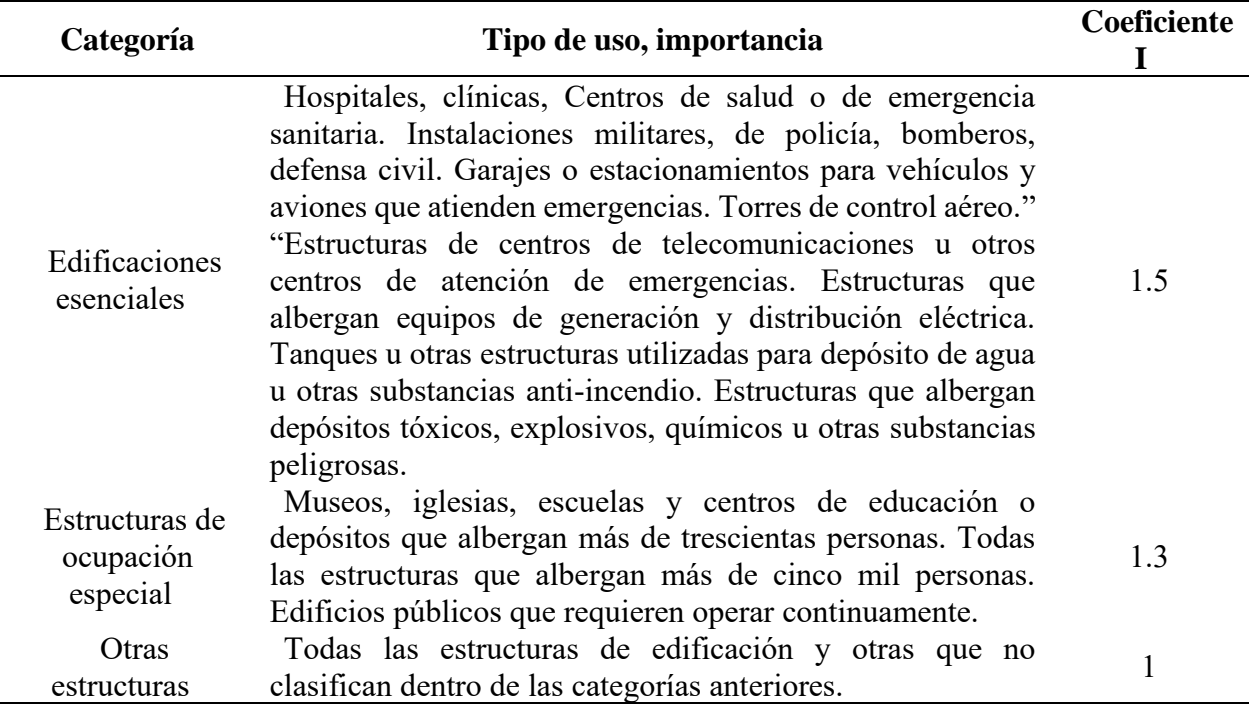

*Nota.* El coeficiente de importancia sería de 1 ya que según la categoría se clasifica en "Otras estructuras". Fuente (NEC-SE-DS-P1, 2015).

# **2.10 Coeficiente de irregularidad en planta y elevación**

## <span id="page-55-0"></span>**Figura 5**

*Configuración recomendada en elevación y planta*

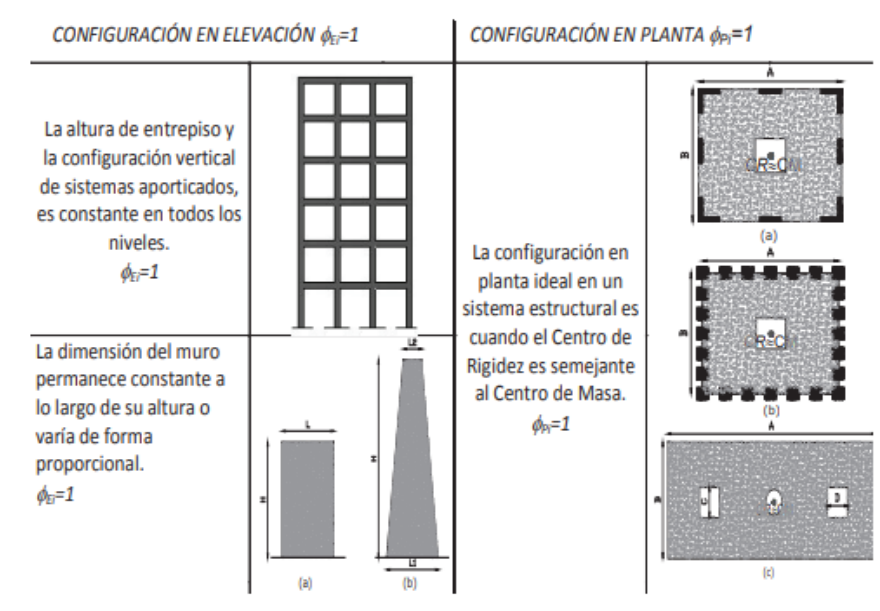

*Nota.* Como la configuración del caso de estudio es regular los coeficientes para elevación y planta es 1, de acuerdo a la [Figura 5.](#page-55-0) Fuente (NEC-SE-DS-P2, 2015).

## **2.11 Factor de reducción sísmica**

"El factor R permite una reducción de las fuerzas sísmicas de diseño, lo cual es permitido siempre que las estructuras y sus conexiones se diseñen para desarrollar un mecanismo de falla previsible y con adecuada ductilidad" (NEC-SE-DS-P2, 2015).

### **2.11.1 Factor de reducción sísmica para la vivienda de hormigón**

En la vivienda de interés social se usará un factor de reducción sísmica para pórticos resistentes a momentos.

<span id="page-56-0"></span>*Factor R para hormigón*

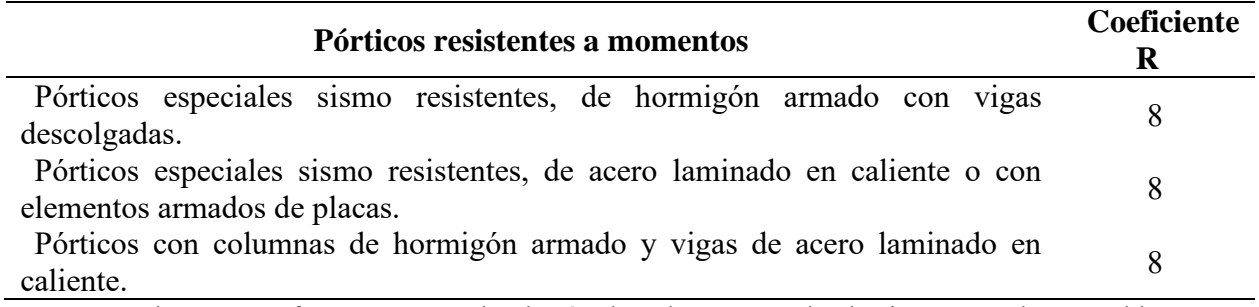

*Nota*. Para obtener este factor se toma el valor 8, el cual corresponde al primer caso de esta tabla. Fuente (NEC-SE-DS-P2, 2015).

## **2.11.2 Factor de reducción sísmica para la vivienda de madera**

## **Tabla 21**

*Factor R para madera*

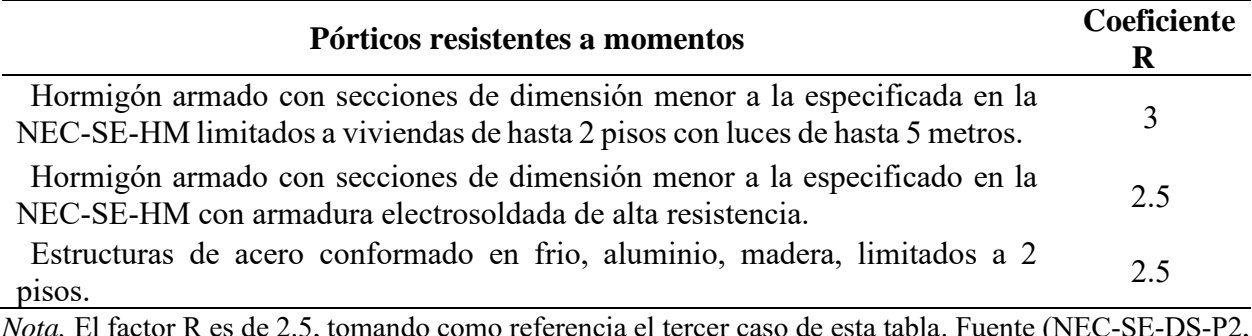

*Nota.* El factor R es de 2.5, tomando como referencia el tercer caso de esta tabla. Fuente (NEC-SE-DS-P2, 2015).

## **2.12 Período de vibración de la edificación, T.**

# **2.12.1 Período de vibración para la vivienda de hormigón**

Para el cálculo de este periodo en la vivienda de hormigón se usó el método 1 según la

NEC-SE-DS.

<span id="page-56-1"></span>
$$
T = Ct * h^{\alpha} \tag{20}
$$

Donde:

Ta: Período de vibración

Ct: Depende del tipo de edificación

h: altura máxima de n pisos.

## **Tabla 22**

*Factor Ct y* <sup>∝</sup>

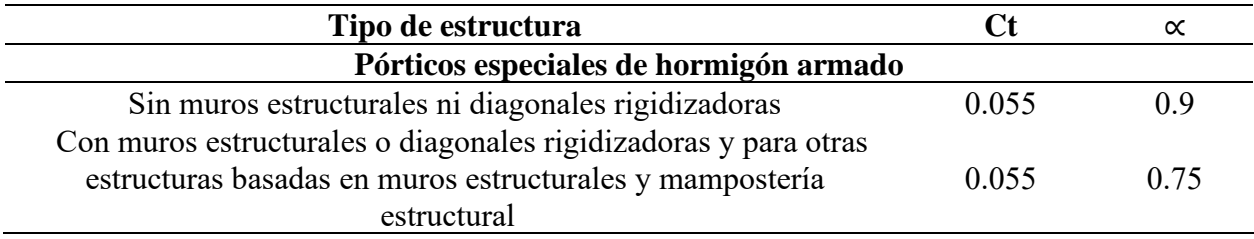

*Nota.* El período de vibración depende de la estructura, es decir, los factores se obtienen en base a esta tabla. Fuente (NEC-SE-DS-P2, 2015).

## **2.12.2 Período de vibración para la vivienda de madera**

Para el cálculo de este periodo en la vivienda de madera se usó la fórmula del Eurocódigo

5:

$$
T = \frac{H^{0.75}}{20} \tag{21}
$$

Donde:

H: altura total del edificio.

## **2.13 Cortante basal V**

El cortante basal se determina de acuerdo a la norma NEC-SE-DS descrita en la sección

6.3.2 de la norma.

<span id="page-57-0"></span>
$$
V = \frac{ISa(Ta)}{R\phi_p\phi_E}W
$$
 (22)

Donde:

I= Factor de importancia.

Sa (Ta)= Espectro de diseño en aceleración.

R= Factor de reducción de respuesta sísmica.

 $\varphi_p$ = Factor de planta.

 $\phi_E$ = Factor de elevación.

W= peso sísmico.

# **CAPÍTULO 3**

# **3. CÁLCULO Y DISEÑO DE LA VIVIENDA DE INTERÉS SOCIAL**

## **3.1 Generalidades del diseño**

El proyecto consta de una vivienda de interés social de 1 planta. Se efectuará el predimensionamiento para los elementos estructurales, modelamiento y diseño definitivo para ambos sistemas constructivos. En el diseño arquitectónico las características principales son:

El área es de 50.32  $m^2$  con una altura de nivel de piso terminado de 2.95 m, el cual está distribuido con 2 dormitorios, un baño, una sala, una cocina. A continuación, se muestra la planta arquitectónica en 3D de la vivienda.

### **Figura 6**

*Planta arquitectónica*

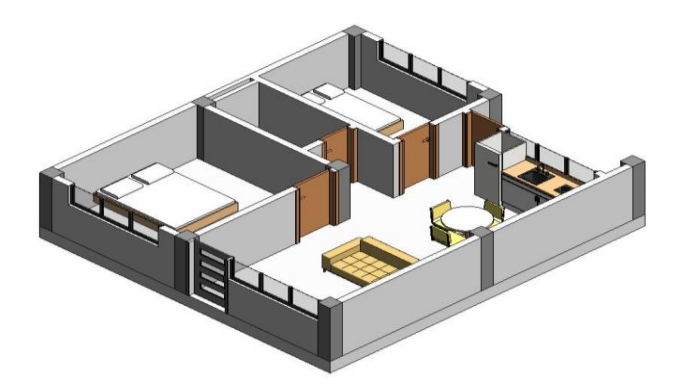

*Nota:* El modelo se efectuó en un software de dibujo y modelado 3D. Elaborado por: Las autoras.

Las áreas mínimas para el diseño arquitectónico se basaron en la tipología de vivienda, la región en la que se va a ejecutar el proyecto. Además, en base a los lineamientos que proporciona la normativa, se obtuvo las longitudes mínimas de los dormitorios, un lado de 2.20 m y otro con un lado mínimo de 2.70 m, puertas interiores y exteriores de 0.90 m, ventanas con un espesor de vidrio mínimo de 4 mm (Anexo 1 - Lineamientos arquitectónicos, 2019).

Se diseñó la vivienda de hormigón armado con una resistencia de  $f'c = 210 \ kg/cm^2$  y la vivienda de interés social de madera se consideró el grupo B, con un modelo de elasticidad de diseño de  $E = 85316.114 \ kg/cm^2$ .

### **3.1.1 Combinaciones de carga**

Las combinaciones de carga resultan ser un método de multiplicar un grupo de cargas por un factor de seguridad. En el [ANEXO 1,](#page-120-0) se encuentran las combinaciones usadas para este proyecto.

#### **Tabla 23**

*Combinaciones de carga*

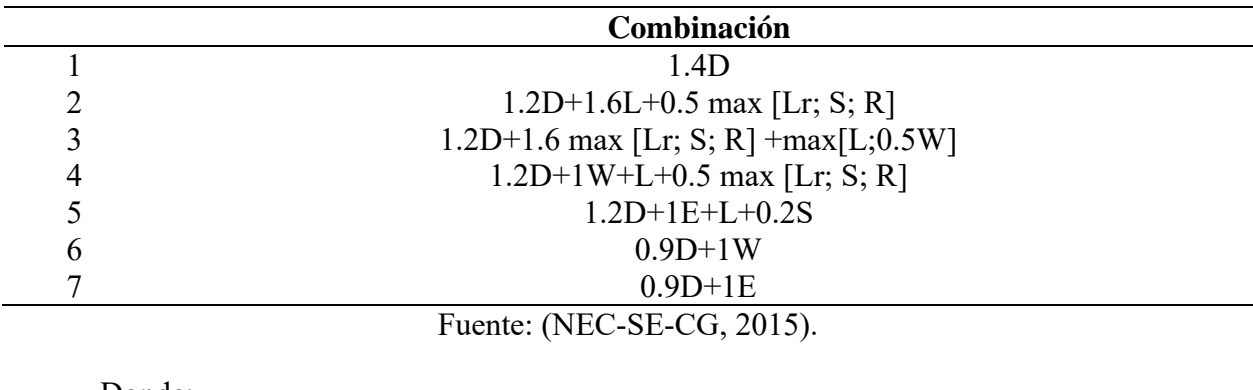

Donde:

D= carga muerta.

L=carga viva.

Lr= Carga viva de cubierta.

S= Carga de granizo.

R= Carga de lluvia.

W= Carga de viento.

E= Carga sísmica.

### **3.2 Cálculo y diseño de la estructura de hormigón**

### **3.2.1 Cuantificación de cargas de diseño hormigón**

La carga muerta y sobrecarga para el diseño y análisis de los elementos estructurales fueron estipulados de acuerdo a lo establecido por la NEC.

## **3.2.1.1 Carga Viva**

La carga viva o sobrecarga, para planta de subsuelo, se consideró de 2 kN/m<sup>2</sup> para uso u ocupación de residencias unifamiliares, mientras que para cubierta será de 0.70 kN/m<sup>2</sup>, de acuerdo a lo establecido NEC de cargas no sísmicas.

### **3.2.1.2 Carga Muerta**

Estas cargas son determinadas en base al peso propio como losas, vigas, columnas y también se involucran elementos no estructurales como mampostería, cielo raso e instalaciones. Las cargas mencionadas también se conocen como cargas permanentes.

A continuación, se presenta una tabla con los pesos permanentes considerados para el diseño de la vivienda de hormigón.

### <span id="page-60-0"></span>**Tabla 24**

*Cargas permanentes actuantes*

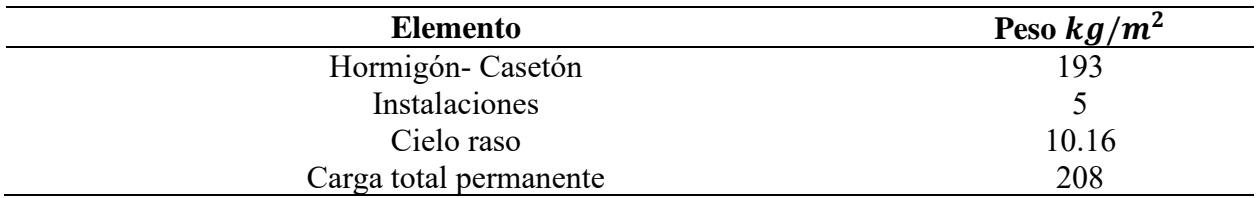

*Nota:* En esta tabla se puede observar los pesos que serán ingresados en el software de análisis y diseño estructural. Elaborado por: Las autoras.

### **3.2 Predimensionamiento de elementos estructurales**

## **3.2.1 Predimensionamiento de losa nervada**

Para el predimensionamiento de la losa se usan las recomendaciones sugeridas por el Código ACI 318 – 19, capítulo 9. Se considera la longitud en base a la luz libre según la dirección más larga de los vanos (2 vanos). De acuerdo a la distribución arquitectónica, se cuenta con una luz de 3 m y 3.2 m en dirección de las vigas secundarias.

Dónde:

L1 = Longitud más grande

L2 = Longitud más pequeña

## <span id="page-61-0"></span>**Tabla 25**

*Altura mínima de vigas no preesforzadas*

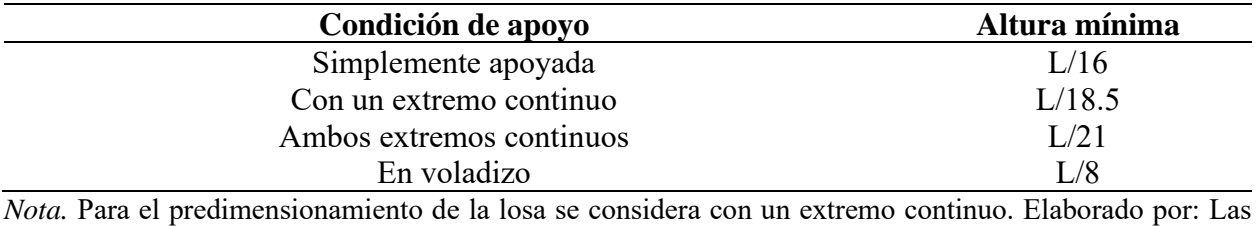

autoras, según datos (ACI 318, 2019) del capítulo 19, sección 9.3.1.1.

Por lo tanto, tomamos la dimensión de la longitud más grande para el predimensionamiento de la altura mínima de la losa en base a la siguiente ecuación:

$$
h = \frac{L}{18.5}
$$
\n
$$
h = \frac{3.2}{18.5}
$$
\n
$$
h = 0.17 \, m
$$
\n(23)

La losa tendrá una altura mínima de 17 cm, sin embargo, se asumió para el diseño una altura de 20 cm por cuestiones constructivas. Es necesario establecer dimensiones de nervios y loseta, para una losa con nervios se propone una dimensión de 10 cm mientras que para loseta de comprensión 5 cm con alivianamientos removibles de 40 x 40.

### **Figura 7**

*Sección del alivianamiento, nervios y loseta de compresión*

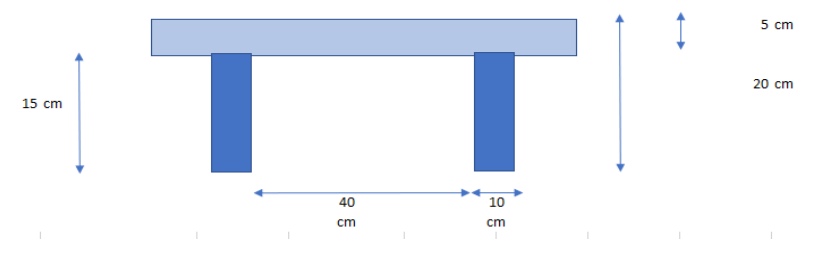

Elaborado por: Las autoras.

## **3.2.2 Predimensionamiento de vigas**

Mediante las fórmulas recomendadas por el código ACI 318 – 19, se realiza el predimensionamiento de las vigas de sección transversal rectangular en base a las luces obtenidas a partir de los planos arquitectónicos.

## **Tabla 26**

*Sección del alivianamiento, nervios y loseta de compresión*

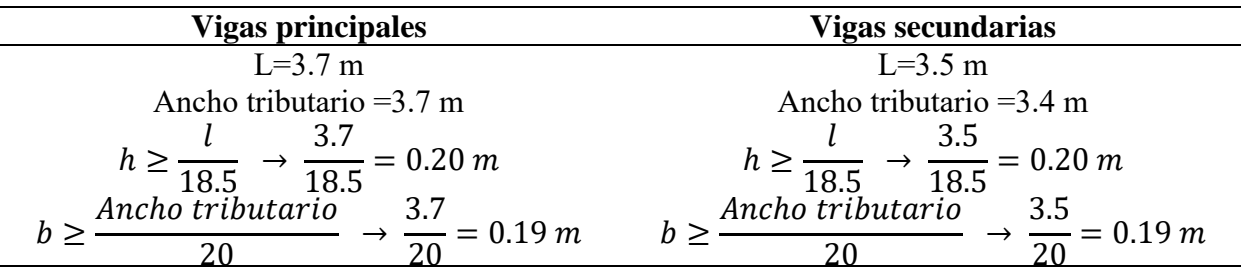

Nota. La altura de las vigas se obtuvo de acuerdo a la condición con un externo continuo de la [Tabla 25.](#page-61-0) La sección asumida para las vigas principales es de: 0.20 m \* 0.25 m, mientras que para las vigas secundarias es de: 0.20 m \* 0.20 m. Elaborado por: Las autoras.

# **Figura 8**

*Detalle de la sección de vigas principales*

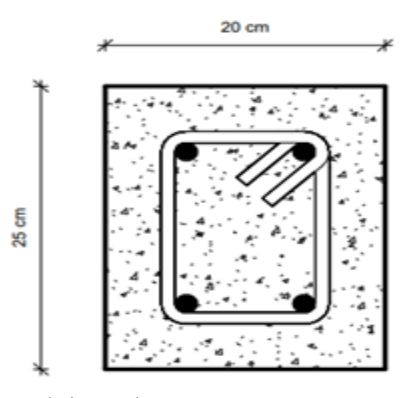

Elaborado por: Las autoras.

## **3.2.3 Predimensionamiento de columnas**

De acuerdo al Código ACI 318 – 19, capítulo 8, sección 18.7.2.1 para una zona sísmica la sección transversal mínima es de 300 mm, en función de este requerimiento, la sección de la columna es de 30 x 30 cm para todo el sistema estructural de la vivienda.

# **Figura 9**

*Detalle de sección de columnas*

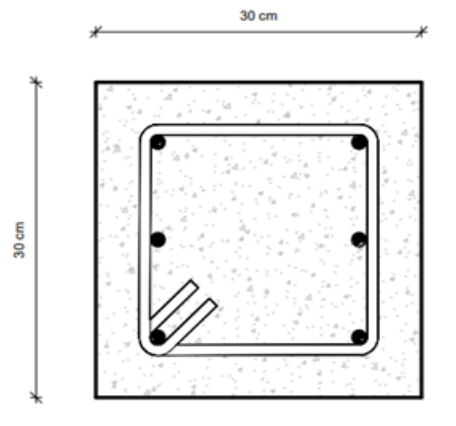

# **3.3 Determinación del espectro de respuesta**

Según el capítulo 2, los parámetros sísmicos, que se obtuvieron para el diseño son los siguientes:

# **Tabla 27**

*Zona sísmica y coeficientes para espectro elástico hormigón y madera*

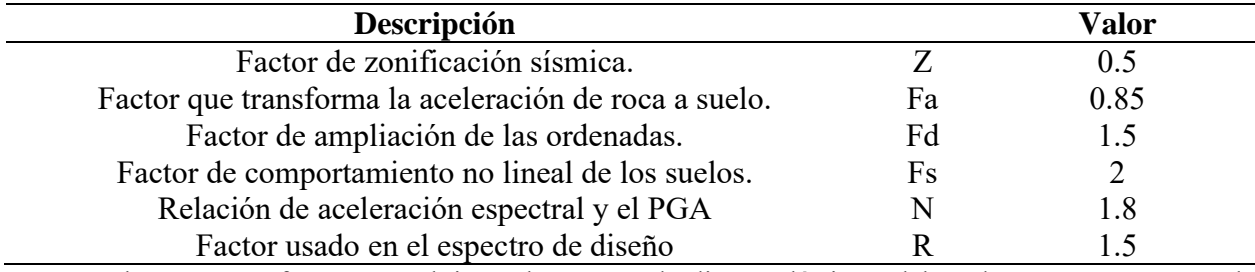

*Nota.* En base a estos factores se obtiene el espectro de diseño elástico. Elaborado por: Las autoras, de acuerdo a las [Tabla 14,](#page-51-0) [Tabla 15,](#page-52-0) [Tabla 16,](#page-52-1) [Tabla 17,](#page-53-0) [Tabla 18.](#page-53-1)

## <span id="page-64-0"></span>**Tabla 28**

## *Coeficientes para espectro inelástico*

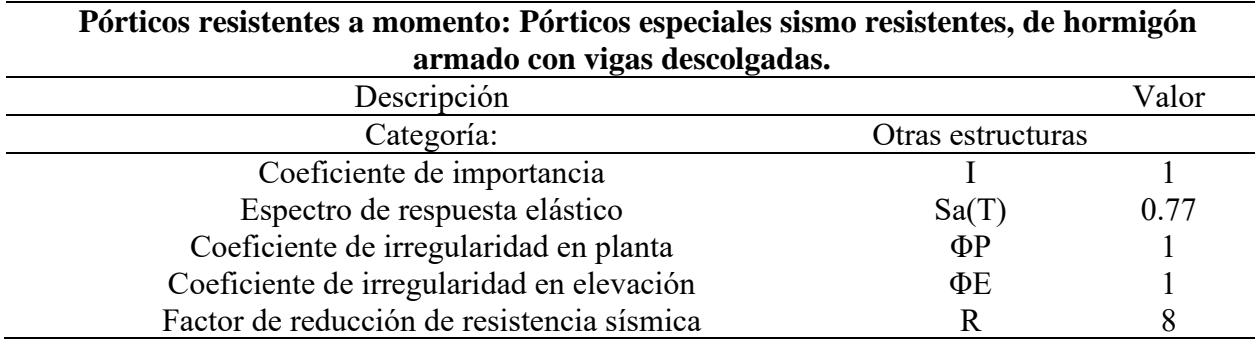

*Nota.* En base a estos factores se obtiene el cortante basal y el espectro inelástico para el caso de estudio. Los coeficientes se los obtuvo de acuerdo a la NEC-SE-DS, según las [Tabla 19,](#page-54-0) [Tabla 20.](#page-56-0) Elaborado por: Las autoras.

## **Figura 10**

*Espectro de diseño elástico e inelástico de hormigón*

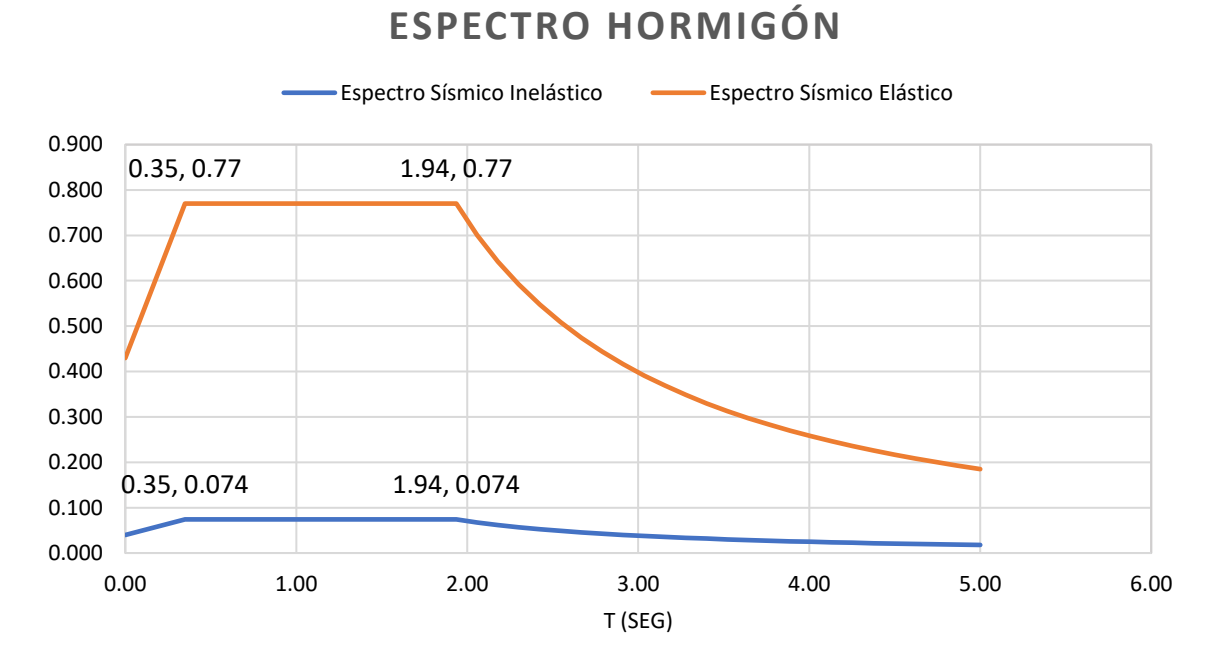

*Nota*. El espectro se diseñó para un periodo de tiempo de 5 segundos con un factor R de 8. Elaborado por: Las autoras.

#### **3.4 Cortante Basal V**

En base a los factores de la [Tabla 28,](#page-64-0) reemplazando estos valores en la ecuación [\( 22](#page-57-0) ) se obtiene:

$$
V = \frac{1 * 0.77}{8 * 1 * 1} * W
$$

$$
V = 0.09625 * W
$$

## **3.5 Período fundamental**

El período aproximado fundamental se obtiene en base a la ecuación [\( 20](#page-56-1) ), dando como resultado:

$$
T=0.146\,seg.
$$

## **3.6 Verificación de las derivas en hormigón**

De acuerdo a lo establecido en la sección 4.2.2 de norma NEC-SE-DS, menciona que la

deriva máxima es de 0.02 para estructuras de hormigón, madera y metálicas.

## **Tabla 29**

*Chequeo de deriva en el eje x*

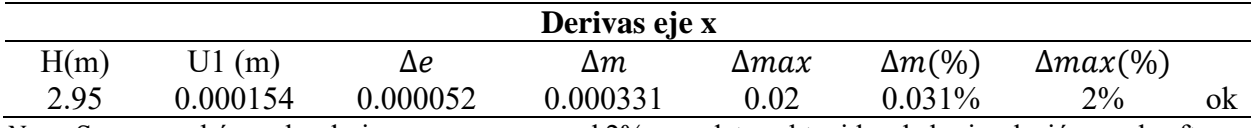

*Nota.* Se comprobó que las derivas sean menores al 2%, con datos obtenidos de la simulación en el software de análisis y diseño estructural. Elaborado por: Las autoras.

## **Tabla 30**

## *Chequeo de deriva en el eje y*

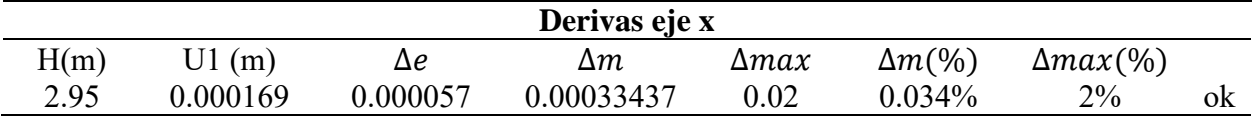

*Nota.* Se comprobó que las derivas sean menores al 2%, con datos obtenidos de la simulación en el software de análisis y diseño estructural. Elaborado por: Las autoras.

### **3.7 Diseño del elemento estructural losa nervada unidireccional**

Al comprobar las verificaciones sísmicas, se continuó con el diseño definitivo de los elementos. En el predimensionamiento de elementos, se determinó la altura de la losa en una dirección, el alivianamiento para usar son casetones de poliestireno, teniendo las dimensiones definitivas de diseño a continuación.

#### **3.7.1 Carga última**

Todos los elementos estructurales deben estar diseñados para las condiciones más críticas. La combinación de carga que se utiliza está tomada de la (NEC-SE-CG, 2015).

$$
Wu = 1.2D + 1.6L \tag{24}
$$

Donde:

Wu= carga última requerida

D= carga muerta

L= carga viva.

Para obtener este resultado se usó la carga permanente total de la [Tabla 24.](#page-60-0)

$$
Wu = 1.2\left(208\frac{kg}{m^2}\right) + 1.6\left(70\frac{kg}{m^2}\right)
$$

$$
Wu = 361.6\frac{kg}{m}
$$

En la tabla 6.5.2, del código ACI 318-19 se sugieren las siguientes expresiones para calcular "los momentos aproximados para vigas continuas no preesforzadas y losas en una dirección".

# <span id="page-67-0"></span>**Tabla 31**

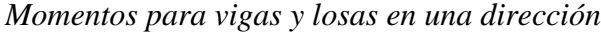

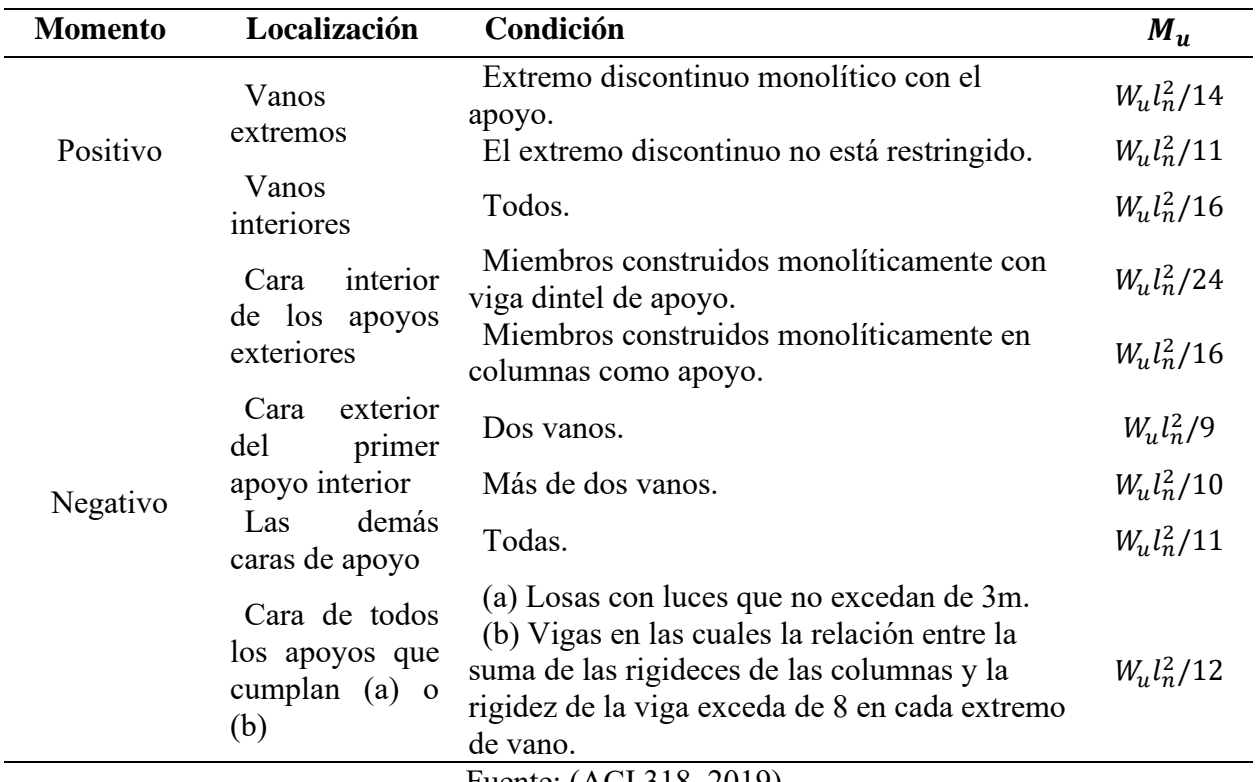

Fuente: (ACI 318, 2019).

### **3.7.2 Momentos**

De esta manera, se utiliza las expresiones sugeridas por la [Tabla 31](#page-67-0) para obtener el momento máximo.

## **Tabla 32**

*Resultado de momentos positivos y negativos de la losa nervada*

| Momento negativo y positivo                                               | <b>Resultado</b>                                          |
|---------------------------------------------------------------------------|-----------------------------------------------------------|
| $M1(-) = \frac{362.8 * 3^2}{24}$                                          |                                                           |
| $M1'(+) = \frac{362.8 * 3^2}{14}$<br>$M2(-) = \frac{362.8 * 3.1^2}{9}$    | $M1(-) = 136 \frac{kg}{m}$<br>$M1'(+) = 232 \frac{kg}{m}$ |
|                                                                           |                                                           |
| $M2'(+) = \frac{362.8 * 3.2^2}{14}$<br>$M3(-) = \frac{362.8 * 3.2^2}{24}$ | $M2(-) = 386 \frac{kg}{m}$<br>$M2'(+) = 264 \frac{kg}{m}$ |
| $M3(-)$                                                                   | $M3(-) = 154 \frac{kg}{m}$                                |

*Nota.* Se usó la [Tabla 31,](#page-67-0) para determinar momentos, para los positivos se tomó la condición de "extremo discontinuo monolítico con el apoyo" y para momentos negativos se optó por las condiciones de "miembros construidos monolíticamente con viga dintel de apoyo" y "dos vanos". Elaborado por: Las autoras.

#### **3.7.3 Cortantes**

De acuerdo a la tabla 6.5.4, del Código ACI 318-19 el Vu debe calcularse en base a las recomendaciones de esta tabla debido a las cargas gravitacionales.

### <span id="page-68-0"></span>**Tabla 33**

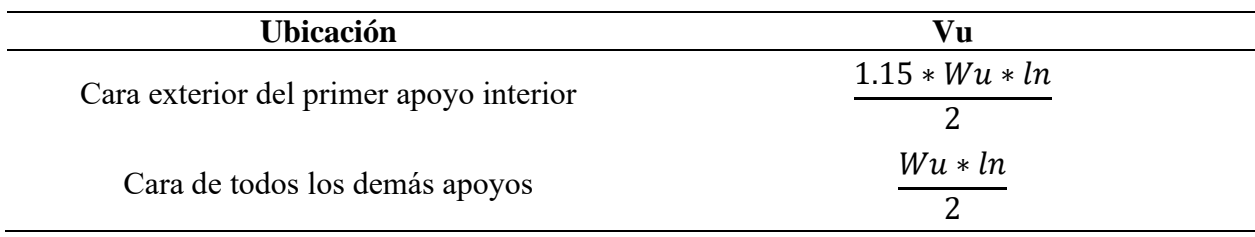

*Ecuaciones para obtener el cortante*

*Nota*. Estas condiciones se usan para obtener el cortante. Fuente (ACI 318, 2019).

<span id="page-69-0"></span>Resultados de cortante

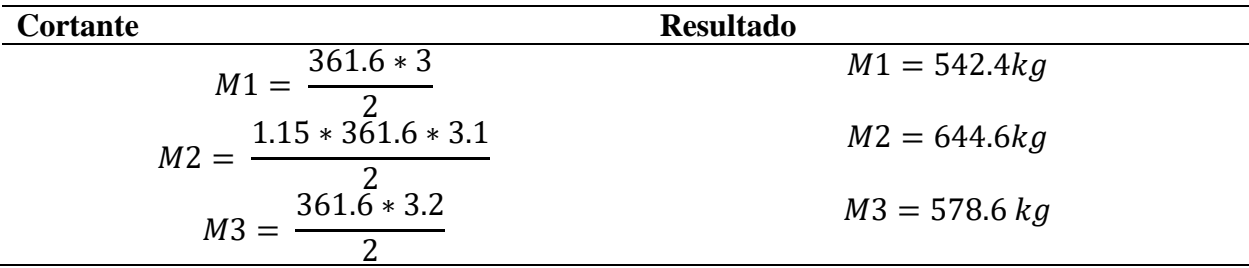

*Nota*. Para obtener los cortantes se basó en las condiciones de apoyo de la [Tabla 33.](#page-68-0) Elaborado por: Las autoras.

## **3.7.4 Cálculo del peralte efectivo**

Diámetro de varillas (Ø)= 12mm

Recubrimiento (r)=2.5 cm

$$
d = h - r - \frac{\phi}{2}
$$
 (25)  

$$
d = 20 \, \text{cm} - 2.5 \, \text{cm} - \frac{1.2 \, \text{cm}}{2}
$$
  

$$
d = 16.9 \, \text{cm}
$$

## **3.7.5 Diseño a flexión**

Para obtener el diseño a flexión, es obligatorio contar con los siguientes datos: esfuerzo del acero fy= 4200  $kg/cm^2$  y esfuerzo del hormigón f'c= 210  $kg/cm^2$ .

De acuerdo al Código ACI 318 – 19, capítulo 9, sección 9.6.1.2 la cantidad refuerzo mínimo se obtiene mediante las siguientes ecuaciones:

$$
As_{min} = \frac{14}{fy} * bw * d
$$
 (26)  

$$
As_{min} = \frac{14}{4200 \frac{kg}{cm^2}} * 10 cm * 16.9 cm
$$

$$
As_{min} = 0.56 \, cm^2
$$
\n
$$
As_{min} = \frac{0.80\sqrt{f'c}}{f y} * bw * d \tag{27}
$$
\n
$$
A_{min} = \frac{0.80 * \sqrt{210 \, kg/m^2}}{4200 \, kg/cm^2} * 10 \, cm * 16.9 \, cm
$$
\n
$$
As_{min} = 0.47 \, cm^2
$$

Se considera la cantidad de refuerzo mínimo a colocarse de  $As_{min} = 0.56cm^2$ 

Para secciones rectangulares, la cuantía balanceada se calcula, con la ecuación [\( 28](#page-70-0) ).

<span id="page-70-0"></span>
$$
\rho = \frac{0.85f'c}{fy} \left( 1 - \sqrt{1 - \frac{2Mu}{0.85\varphi f'c * b * d^2}} \right)
$$
(28)

Donde:

 $\phi$  flexión = 0.90.

Mu = 38700 kg/cm.

$$
\rho = \frac{0.85 * 210 \text{ kg/cm}^2}{4200 \text{ kg/cm}^2} \left( 1 - \sqrt{1 - \frac{2 * 38600 \text{ kg/cm}}{0.85 * 0.90 * 210 \text{ kg/cm}^2 \cdot 10 \text{ cm} * 16.9 \text{ cm}^2}} \right)
$$
  

$$
\rho = 0.0037
$$

Para el cálculo del área del acero positivo y negativo de la sección, se realiza mediante la siguiente ecuación:

$$
As^{\pm} = p * b * d
$$
 (29)  
= 0.0037 \* 10cm \* 16.9cm  

$$
As^{-} = 0.63
$$

Como el área de acero de diseño es mayor al mínimo se usa el mayor.

 $As^-$ 

$$
As^- = 0.63cm^2 > Asmin = 0.56cm^2 \rightarrow Usar As^-
$$

## <span id="page-71-0"></span>Usar 1 varilla de Ø12mm

## **3.7.6 Diseño a cortante**

Se debe verificar que ØVc sea mayor que el cortante Vu, si cumple con esta condición no será necesario colocar refuerzo por cortante, se calcula el Vc de acuerdo al Código ACI 318-19, capítulo 22, sección 22.5.1.1 y 22.5.1.2, obteniendo la siguiente ecuación:

$$
Vc = \left(0.53\lambda\sqrt{f'c} + \frac{Nu}{6Ag}\right)bw * d\tag{30}
$$

Donde:

 $λ=1$  concreto de peso normal

Nu = 0.00t carga axial en la viga, compresión

$$
Vc = \left(0.53 * 1 * \sqrt{210 \ kg/cm^2} + \frac{0.00}{6Ag}\right) * 10 \ cm * 16.9 \ cm
$$
  

$$
Vc = 1297.992 \ kg
$$

$$
Vcmax = 1.33 * \lambda * \sqrt{f'c} * bw * d \tag{31}
$$

$$
Vcmax = 1.33 * 1 * \sqrt{210 \frac{kg}{cm^2} * 10 \text{ cm} * 16.9 \text{ cm}}
$$

<span id="page-71-1"></span>
$$
Vcmax = 3257.226 kg
$$

Se escoge el menor entre las ecuaciones [\( 30](#page-71-0) ), [\( 31](#page-71-1) ).

Como se puede observar el Vc = 1297.992 kg y el cortante de diseño máximo Vu, se obtuvo de acuerdo a las fórmulas de la [Tabla 34.](#page-69-0) Por lo tanto, debe cumplir la siguiente condición:

$$
Vu \le \emptyset * Vc + 2, 2 * \sqrt{f'c} * bw * d
$$
\n
$$
Vu \le 0.75 * 1297.992 kg + 2, 2 * \sqrt{210 \frac{kg}{cm^2} * 10 cm * 16.9 cm}
$$
\n
$$
(32)
$$
$$
Vu \le 63661.38 kg
$$

$$
646.7 \le 63661.38
$$

Cumple la condición, no se debe ensanchar la vigueta.

# **3.7.7 Refuerzo por contracción y temperatura**

Para calcular el refuerzo por contracción o temperatura se usa la siguiente ecuación:

$$
As_{temperature} = 0.0018 * b * h \tag{33}
$$

Donde:

b= 100 cm

 $h= 5$  cm

 $\label{eq:asympt} As_{temperature}= 0.45\ cm^2$ 

El espaciamiento máximo de los alambres de la malla se especifica en la siguiente ecuación:

$$
em\acute{a}x = 5 * h \tag{34}
$$
  
em\acute{a}x = 25 cm

Por lo tanto, se colocará la siguiente malla:

# **Tabla 35**

# *Dimensiones de la malla electrosoldada*

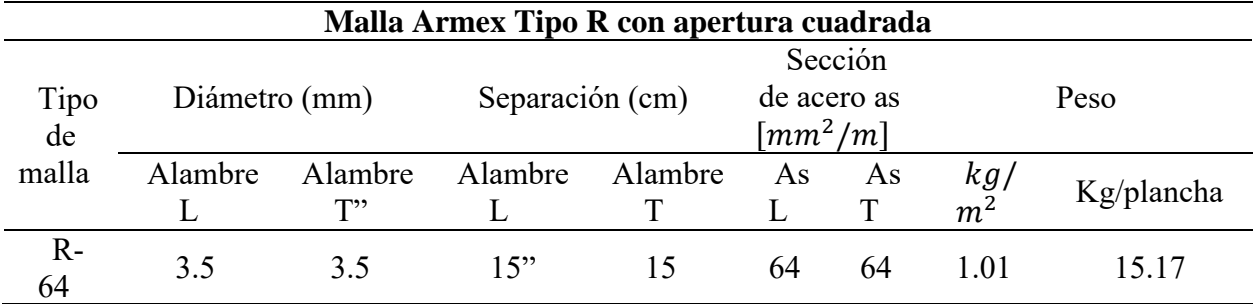

*Nota*. Se usará una malla de 15 cm \* 15 cm \* 3.5 mm. Elaborado por: Las autoras en base a la ficha técnica proporcionada por Disensa.

### **3.8 Diseño del elemento estructural viga de hormigón**

Para realizar el diseño de vigas se toman las medidas que están establecidas en el predimensionamiento así mismo se siguen las recomendaciones del Código ACI 318-19.

#### **3.8.1 Metrado de cargas**

A continuación, se presentan una tabla de las cargas actuantes:

## **Tabla 36**

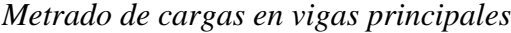

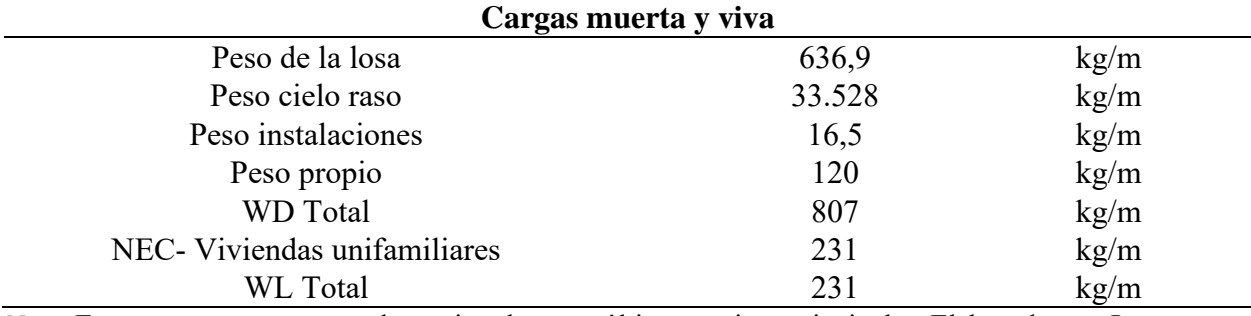

*Nota*. Estas cargas se usan para determinar la carga última en vigas principales. Elaborado por: Las autoras.

#### **3.8.2 Carga última**

En base a la ecuación [\( 24](#page-66-0) ) se determinó el valor de la carga última que actuara en esté diseño.

# $Wu = 1340.4 \ kg/m$

#### **3.8.3 Momento máximo y cortante máximo**

Para el cálculo de momento máximo, se usa la ecuación de la fila 4 de la [Tabla 32,](#page-68-0) dando

como resultado lo siguiente:

$$
M2(-) = 2038 \frac{kg}{m}
$$

Para el cortante máximo, se usa la ecuación de la fila 2 de la [Tabla 33,](#page-68-1) obteniendo lo siguiente:

$$
V2(-) = 2850 kg
$$

# **3.8.4 Diseño a flexión**

Para definir el diseño a flexión es necesario contar con los siguientes datos: recubrimiento

(r)= 4 cm, altura (h)= 25 cm, esfuerzo del acero (Fy) y el esfuerzo del hormigón (f'c)

Para el cálculo del peralte efectivo se emplea la ecuación [\( 25](#page-69-0) ), obteniendo lo siguiente:

$$
d=19.3\;cm
$$

Según el código ACI 318-19 se calcula las siguientes expresiones:

Cálculo de  $\varepsilon_{ty}$  para refuerzo corrugado Grado 420

$$
\varepsilon_{ty} = \frac{fy}{E_s} \tag{35}
$$

Donde:

Es=2000000  $kg/cm<sup>2</sup>$ 

<span id="page-74-0"></span>
$$
\varepsilon_{ty}=0.0021
$$

Cálculo del  $\rho_{\text{max}}$ 

$$
\rho_{max} = \frac{0.003}{(\varepsilon_{ty} + 0.006)} \left(\frac{0.85 \beta 1 f' c}{f y}\right)
$$
\n(36)

Donde:

 $\beta$ 1=0.85

$$
\rho_{max}=0.0134
$$

Cálculo de la deformación unitaria

$$
\varepsilon_t = \frac{\varepsilon_{cu}}{c} (d - c) \tag{37}
$$

Donde:

c= 7.42 cm  $\varepsilon_{cu} = 0.003$ 

$$
\varepsilon_t=0.0048
$$

Para obtener el acero máximo se empleó la ecuación (29), con el  $\rho_{\text{max}}$ , obtenido en la ecuación [\( 36](#page-74-0) ), dando como resultado:

$$
As_{max} = 5.172 \, \text{cm}^2
$$

El momento máximo se calcula con el Asmax y con los datos proporcionados anteriormente del esfuerzo de fluencia y el esfuerzo del hormigón, estos se reemplazan en la siguiente ecuación:

$$
Mmax = As_{max} * fy * (d - \frac{As_{max}fy}{2(0.85)f'c * b)})
$$
\n
$$
Mmax = 353155.11 kg/cm2
$$
\n(38)

La cantidad de refuerzo mínimo se calcula de acuerdo a las ecuaciones [\( 26](#page-69-1) ) y [\( 27](#page-70-1) ), se elige el valor mayor entre estas dos ecuaciones. Obteniendo lo siguiente:

$$
Asmin = 1.29 \, cm^2
$$

En el cálculo de la cuantía balanceada se obtiene, con el momento respectivo de cada tramo de viga, en este caso es el momento del apoyo 2, en base a este resultado se calcula el acero negativo.

$$
\rho = \frac{0.85 * 210}{4200} \left( 1 - \sqrt{1 - \frac{2 * 203800}{0.85 * 0.90 * 210 * 20 * 19.3^2}} \right)
$$
  

$$
\rho = 0.0079
$$

$$
As^- = 0.0079 * 20 * 19.3
$$

$$
As^- = 3.08 \, \text{cm}^2
$$

Como se puede observar, el acero negativo es superior, por lo cual se usa para el obtener el número de refuerzos longitudinales en la viga.

Utilizar 2 varillas de 14 mm.

#### **3.8.5 Diseño a cortante**

El diseño a cortante se obtiene mediante la ecuación [\( 30](#page-71-0) ) y [\( 31](#page-71-1) ), en estas ecuaciones la base = 20 y la altura = 19.3 para la viga principal. Obteniendo como resistencia del esfuerzo cortante del concreto, lo siguiente:

$$
Vc = 2964.645 kg
$$

El esfuerzo cortante se realizó según lo establecido en el Código ACI 318-19, sección 22.5.2.

$$
Vu \leq \emptyset * Vc + 2.2 * \sqrt{f'c} * bw * d
$$

 $Vu ≤ 0.75 * 2964.645 + 2,2 *  $\sqrt{210} * 20 * 19.3 = 14529.56 kg \rightarrow$  Cumple$ 

## **3.8.6 Refuerzo transversal en vigas**

Para obtener los espaciamientos mínimos en refuerzos transversales de vigas, se usó la [Figura 2](#page-39-0) de este documento. En la [Figura 11](#page-77-0) se observa cómo queda el armado de la viga principal con sus respectivos estribos.

<span id="page-77-0"></span>*Separación de estribos en vigas principales eje 1-2*

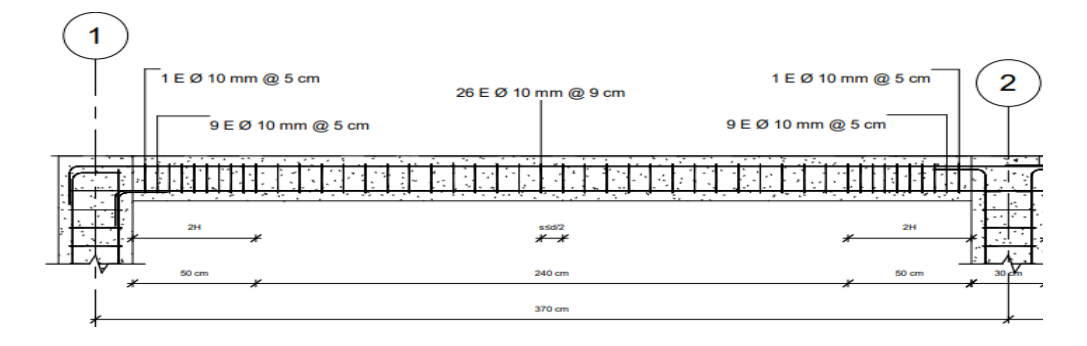

#### Elaborado por: Las autoras.

#### **3.9 Diseño del elemento estructural columna de hormigón**

"Todas las columnas están sometidas a cierta flexión y fuerzas axiales, por lo que una alternativa de diseño es mediante Flexocompresión para que resistan ambas solicitudes. El porcentaje de refuerzo longitudinal total no debe ser inferior al 1% del área de la sección transversal de la columna" (McCormack & Brown, 2011).

En el diseño por Flexocompresión de las columnas, es indispensable verificar que los puntos de carga axial última y momento flector último, se encuentre dentro de la curva del diagrama de interacción. Para obtener el diagrama, se debe tener los siguientes datos.

### **Tabla 37**

*Datos generales para el diseño a flexocompresión*

| Datos generales      |                   |
|----------------------|-------------------|
| $h y b =$            | $30 \, \text{cm}$ |
| $Ag=$                | 900 $cm2$         |
| $\emptyset$ Varilla= | 14 mm             |
| #Varilla=            | 6 unidades        |
| $As=$                | 9.24 $cm2$        |
| Cuantía=             | $1.03\%$          |
| $\beta =$            | 0.85              |
| $fc=$                | $210 \ kg/cm^2$   |
| $fy=$                | 4200 $kg/cm2$     |

Elaborado por: Las autoras.

De acuerdo estos datos iniciales, se obtiene la carga máxima por excentricidad mínima en columnas rectangulares (0.8\*Po).

# **Figura 12**

*Diagrama de interacción*

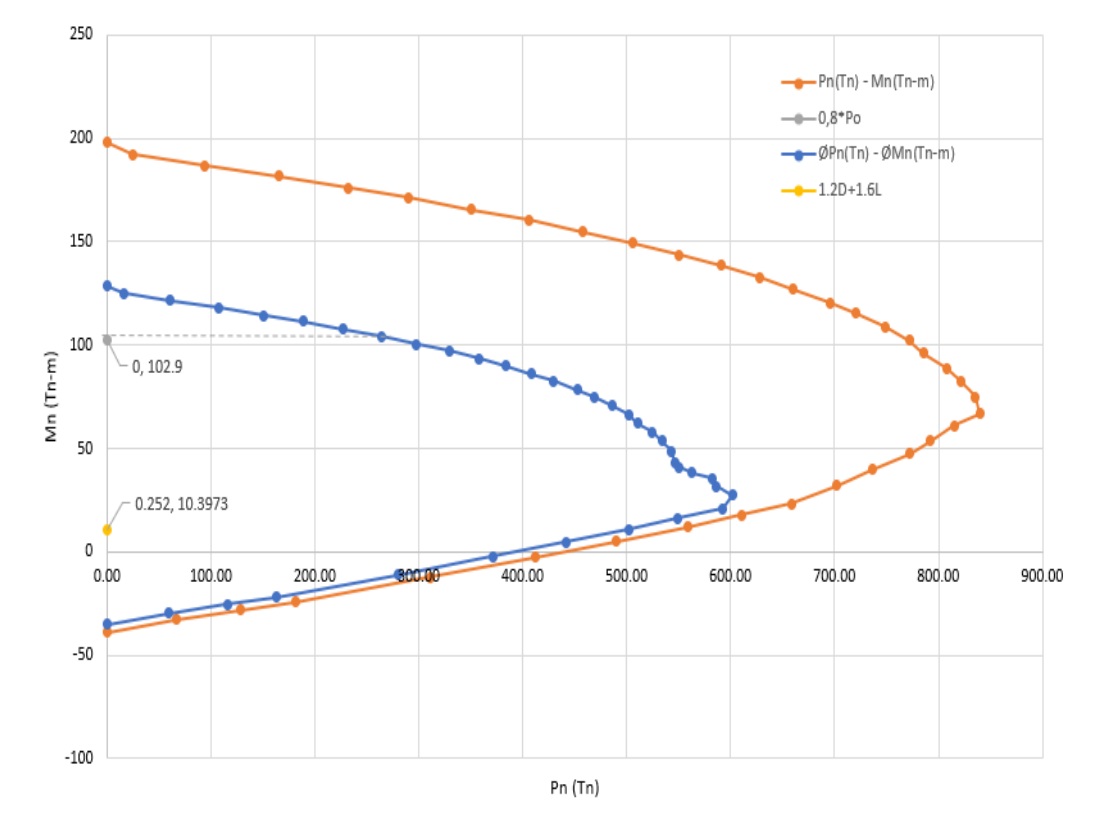

DIAGRAMA DE INTERACCIÓN - COLUMNAS

*Nota.* Como se puede observar, la combinación más desfavorable cumple, se encuentra dentro del límite, es decir, la columna soporta. Elaborado por: Las autoras.

# **3.9.1 Refuerzo transversal en columnas**

Para obtener los espaciamientos mínimos del refuerzo transversal, se usó la NEC, según la [Figura 3.](#page-39-1) Y en la siguiente figura se observa los estribos con su respectivo espaciamiento.

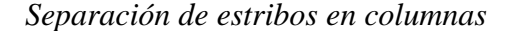

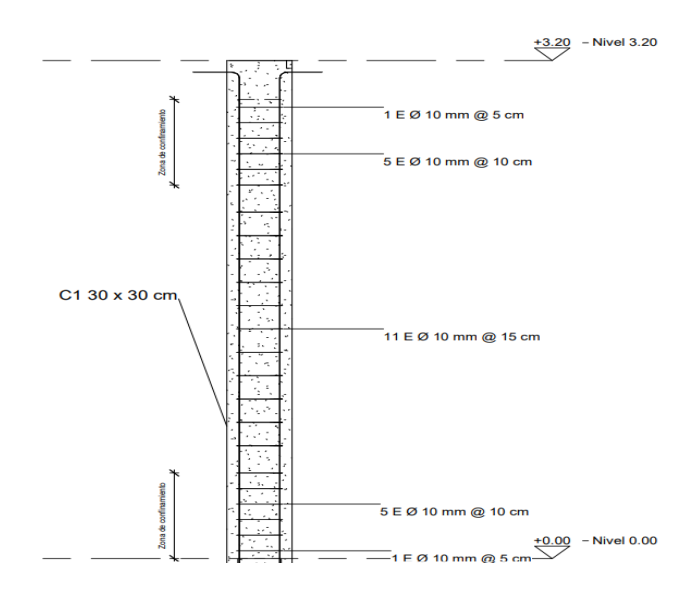

Elaborado por: Las autoras.

## **3.10Diseño de la cimentación**

La cimentación está integrada por zapatas aisladas, conectadas con vigas de amarre. Para el diseño, se usó como referencia la columna central C5, debido a que esta recibe la mayor carga. Este diseño será considerado para madera y hormigón.

#### **Tabla 38**

*Cargas de servicio y carga última para el diseño de la zapata*

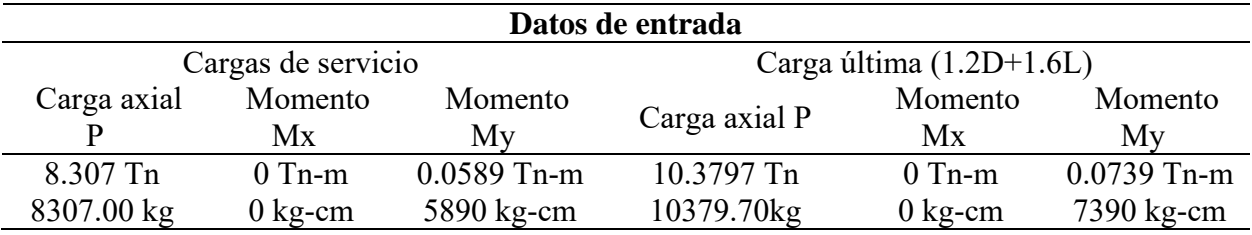

*Nota*. Estos datos fueron obtenidos del software de análisis y diseño estructural. Elaborado por: Las autoras.

Para obtener la capacidad portante de servicio, se usó el ángulo de fricción interno, cohesión, peso específico natural, profundidad de desplante y el factor de seguridad, según la fórmula propuesta por Terzaghi.

La dimensión de la zapata para la vivienda de hormigón y madera es de 100 x 100 cm, con un peralte de 40 cm y un recubrimiento en ambas direcciones de 7.5 cm. En el [ANEXO 6,](#page-137-0) se encuentra el cálculo de la cimentación.

Por lo tanto, se colocó 1 varilla de 12 mm en la dirección x cada 8.5 cm. Se realiza el mismo procedimiento para diseño a flexión en y, obteniendo el siguiente armado de parrilla.

#### **Figura 14**

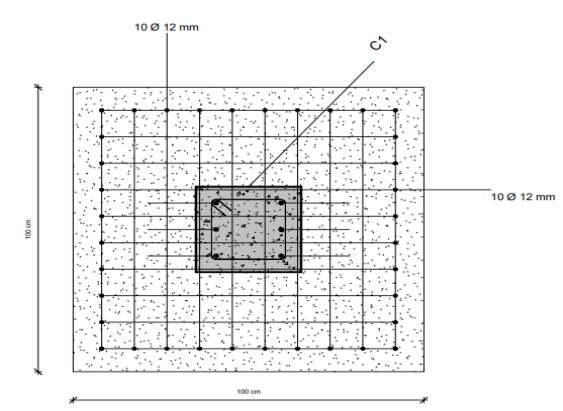

*Armado de parrilla en la dirección x, y*

Elaborado por: Las autoras.

#### **3.11Cálculo y diseño de la estructura de madera**

El tipo de madera usado en el cálculo de esta vivienda es del grupo B. A partir de esto se puede obtener los esfuerzos para realizar el respectivo proceso de cálculo y posterior las comprobaciones.

#### **3.11.1 Cuantificación de cargas de diseño madera**

Las cargas muertas y vivas se obtuvieron en base a la NEC.

### **3.11.1.1 Carga viva**

La carga viva se determinó de acuerdo al uso al que está destinada la vivienda, para carga de techo será de 0.70 kN/ $m^2$ .

## **3.11.1.2 Carga muerta**

La carga muerta se estableció basándonos en la sumatoria de los pesos descritos a continuación, de elementos estructurales y no estructurales.

# **Tabla 39**

*Carga muerta techo*

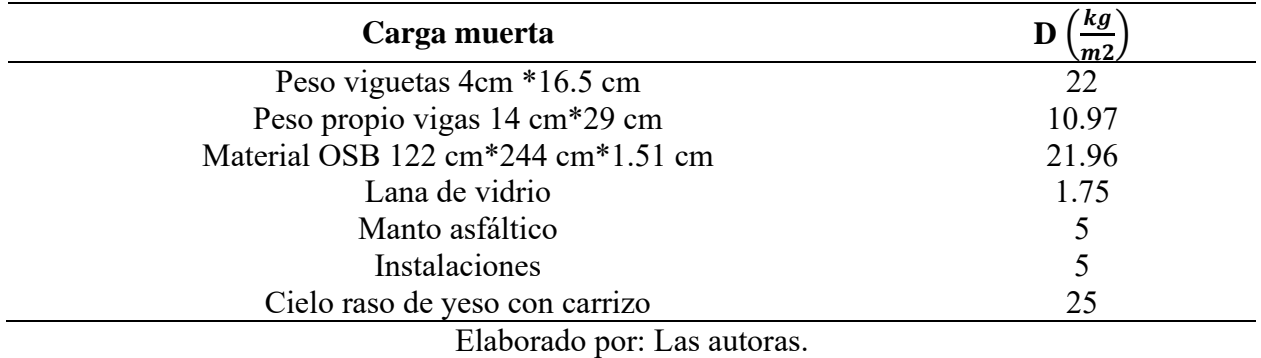

## **3.12Determinación del espectro de respuesta**

La zona sísmica y los coeficientes para determinar el espectro elástico en madera se

describen en la [Tabla 27.](#page-64-0) Y para el espectro inelástico se detalla los coeficientes a continuación:

# <span id="page-81-0"></span>**Tabla 40**

*Coeficientes para espectro inelástico*

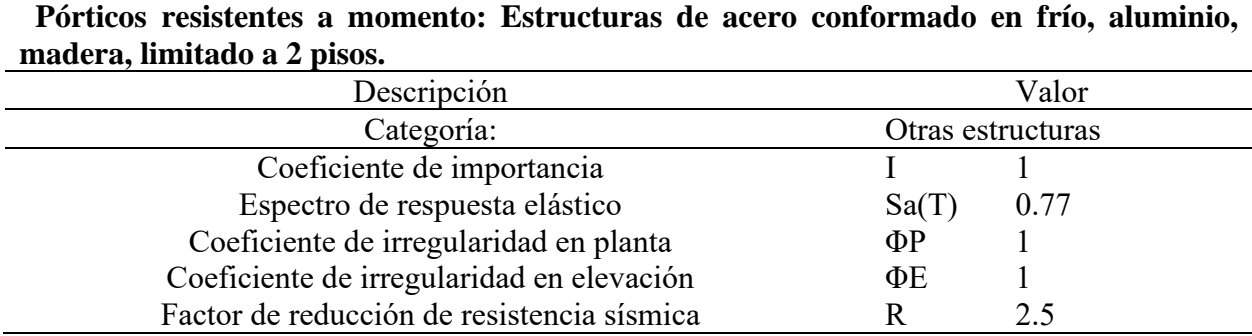

*Nota.* En base a estos factores se obtiene el cortante basal y el espectro inelástico para el caso de estudio en madera. Elaborado por: Las autoras según datos proporcionados por la (NEC-SE-DS-P2, 2015) y la [Tabla](#page-54-0)  [19,](#page-54-0) [Tabla 21](#page-56-0) de este documento.

#### *Espectro de diseño elástico e inelástico de la madera laminada*

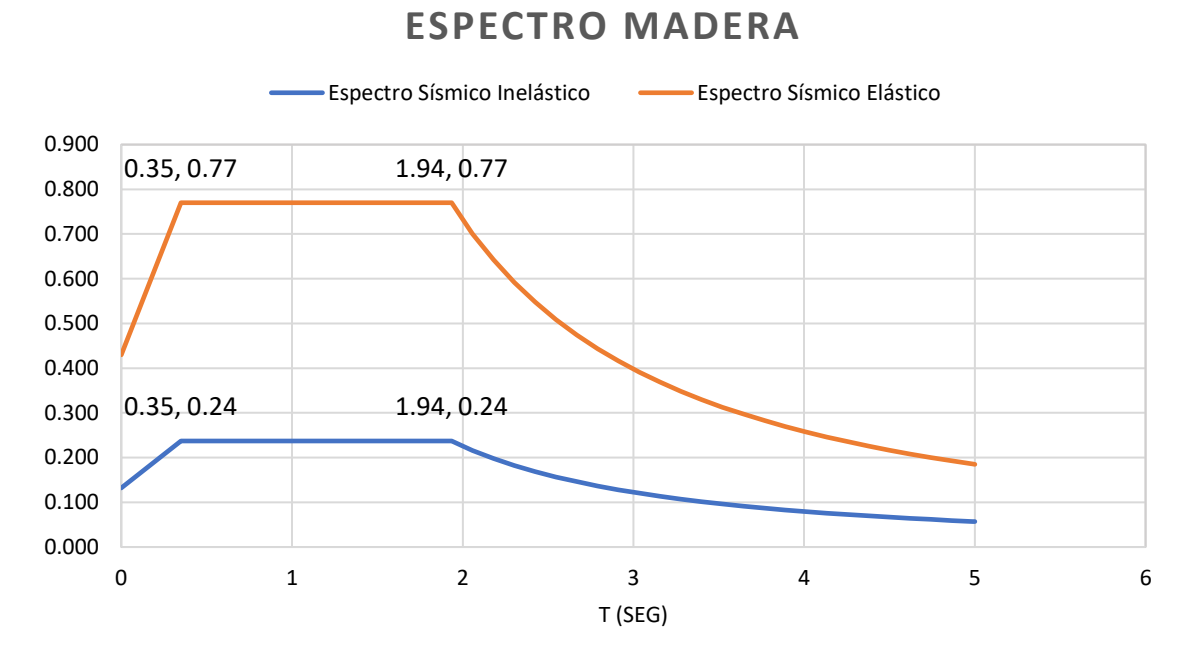

*Nota*. El espectro se diseñó para un periodo de tiempo de 5 segundos. Elaborado por: Las autoras.

#### **3.13Cortante Basal V**

Según los factores de la [Tabla 27,](#page-64-0) reemplazando los valores de la [Tabla 40,](#page-81-0) en la ecuación

[\( 22](#page-57-0) ) se obtiene:

$$
V=0.308*W
$$

# **3.14Período fundamental**

El periodo se obtiene según la ecuación [\( 21](#page-57-1) ), dando como resultado:

$$
T=0.113\,seg.
$$

# **3.15Verificación de las derivas**

De acuerdo a lo establecido en la sección 4.2.2 de norma NEC-SE-DS, menciona que la deriva máxima es de 2% para edificaciones de hormigón, madera y metálicas.

## **Tabla 41**

*Chequeo de deriva en el eje x*

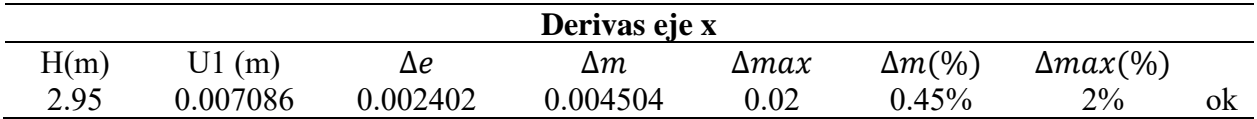

*Nota.* Se comprobó que las derivas sean menores al 2%, con datos obtenidos de la simulación en el software de análisis y diseño estructural. Elaborado por: Las autoras.

## **Tabla 42**

*Chequeo de deriva en el eje y*

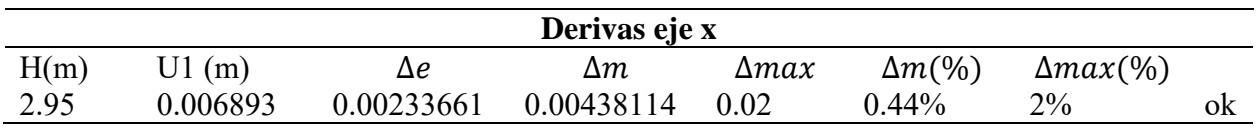

*Nota.* Se verificó que las derivas sean menores al 2%, con datos obtenidos de la simulación en el software de análisis y diseño estructural. Elaborado por: Las autoras.

# **3.16Diseño del elemento estructural vigueta de madera**

### **3.16.1 Cargas muertas y vivas en viguetas**

### <span id="page-83-0"></span>**Tabla 43**

*Sumatoria de carga muerta y sobrecarga*

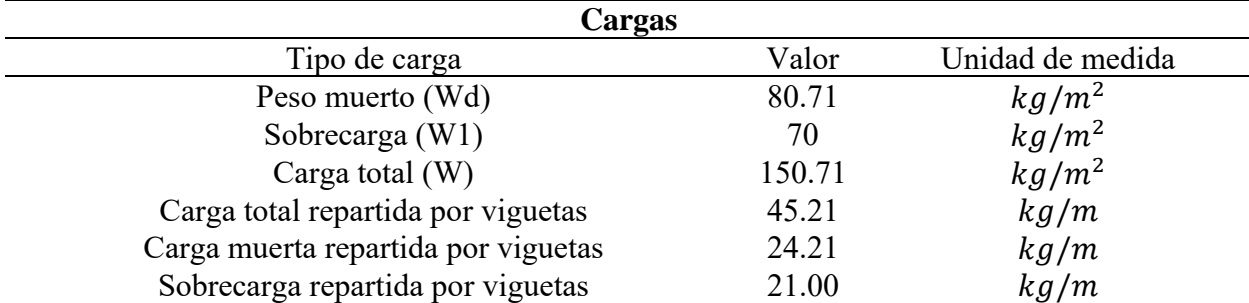

*Nota.* El espaciamiento entre vigueta es de 30 cm. Para realizar el diseño de viguetas se usará las cargas repartidas por viguetas. Elaborado por: Las autoras.

# **3.16.2 Momentos y cortantes máximos viguetas**

Para obtener el momento máximo, se tomó en cuenta la carga total repartida por viguetas,

con una luz de 3.5 m y se empleó la siguiente ecuación:

<span id="page-84-0"></span>
$$
M_{max} = \frac{w * L^2}{8}
$$
\n
$$
M_{max} = \frac{45.21 * 3.5^2}{8}
$$
\n
$$
M_{max} = 69.23 kg * m
$$
\n(39)

En cuanto al cortante, se tomó en cuenta la misma carga, misma luz y se empleó la siguiente ecuación:

<span id="page-84-1"></span>
$$
V_{max} = \frac{w * L}{2}
$$
(40)  

$$
V_{max} = \frac{45.21 * 3.5}{2}
$$
  

$$
V_{max} = 79.12 kg
$$

# **3.16.3 Dimensión de viguetas**

Se usó la misma sección para toda la vivienda.

# **Tabla 44**

*Propiedades de la vigueta*

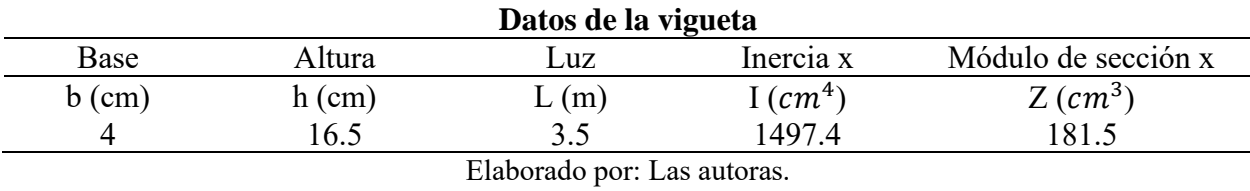

Las tensiones básicas a flexión se describen en la [Tabla 6,](#page-43-0) para este diseño se considera tensión a flexión  $Rbv$ ,  $f$ , cizallamiento  $Fbv$ ,  $cz$  y el módulo de elasticidad  $El$ ,  $bv$ . Los valores respectivos a cada tensión se encuentran en la fila 4 de la tabla ya mencionada.

#### <span id="page-85-0"></span>**Tabla 45**

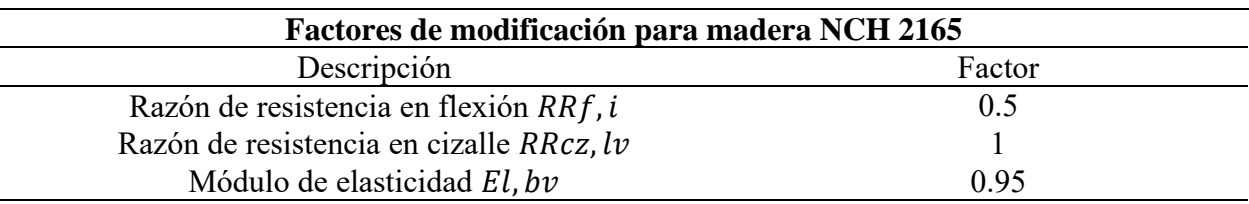

*Factores de modificación para las tensiones aceptables*

*Nota.* Estos factores serán multiplicados por las tensiones básicas para obtener las tensiones aceptables de la madera. Elaborado por: Las autoras, según datos de (NCH 2165, 1991).

#### <span id="page-85-1"></span>**Tabla 46**

*Tensiones aceptables para el diseño*

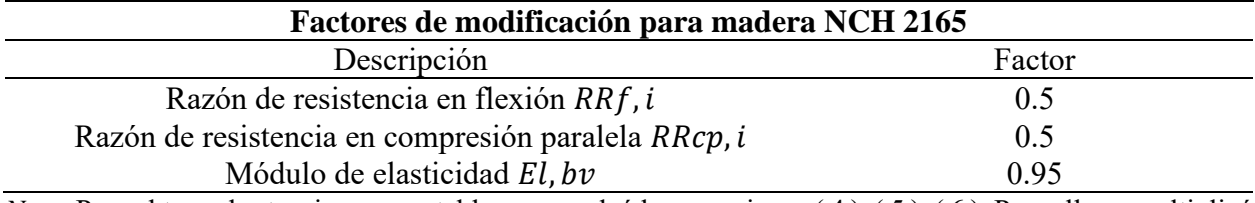

*Nota.* Para obtener las tensiones aceptables, se empleó las ecuacione[s \( 4](#page-43-1) ), [\( 5](#page-44-0) ), [\( 6](#page-44-1) ). Para ello se multiplicó las tensiones básicas por los factores de la [Tabla 45.](#page-85-0) Elaborado por: Las autoras con datos de (NCH 2165, 1991).

# **3.16.4 Esfuerzo admisible modificado a flexión**

Para obtener el esfuerzo de diseño a flexión se debe multiplicar la tensión admisible de la [Tabla 46,](#page-85-1) en  $kg/cm^2$ , por los valores que se describen en el capítulo 2, sección 2.5.11.3. Para obtener los factores de modificación en contenido de humedad para flexión y corte se realizó una interpolación con los datos de la [Tabla 10.](#page-47-0) Mientras que para el factor de forma se empleó la ecuación [\( 11](#page-48-0) ).

A continuación, se presenta el esfuerzo de diseño a flexión, el cual se determinó según la ecuación [\( 8](#page-45-0) ).

$$
Fdist = 82.34 \frac{kg}{cm^2} * 1 * 0.9714 * 1 * 1.036 * 1.15
$$

$$
Fdist = 95.291 \frac{kg}{cm^2}
$$

# **3.16.5 Esfuerzo admisible modificado a corte**

Para obtener el esfuerzo a corte se empleó la ecuación [\( 9](#page-45-1) ) y los factores de contenido de humedad a corte, temperatura, duración de la carga, dando como resultado:

$$
Fczdis = 13.26 \frac{kg}{cm^2} * 1 * 1 * 0.9786
$$

$$
Fczdis = 12.976 \frac{kg}{cm^2}
$$

# **3.16.6 Deflexión admisible**

La deflexión admisible se obtuvo según el capítulo G de la normativa NSR-10, tabla G.3.2.1.

Para carga total:

<span id="page-86-0"></span>
$$
\Delta dis = \frac{L}{300}
$$
\n
$$
\Delta dis = \frac{350}{300}
$$
\n
$$
\Delta dis = 1.17 \, \text{cm}
$$
\n(41)

Para sobrecarga:

<span id="page-86-1"></span>
$$
\Delta dis = \frac{L}{360}
$$
\n
$$
\Delta dis = \frac{350}{360}
$$
\n
$$
\Delta dis = 0.97 \, \text{cm}
$$
\n(42)

# **3.16.7 Módulo de elasticidad de diseño**

Este valor se obtuvo multiplicando la tensión admisible del módulo de elasticidad de la [Tabla 46,](#page-85-1) por el coeficiente de temperatura y coeficiente de humedad por corte.

Edis = 87184.35 
$$
\frac{kg}{cm^2} * 1 * 0.9786
$$
  
Edis = 85316.114  $\frac{kgf}{cm^2}$ 

## **3.16.8 Tensión de trabajo por flexión**

La tensión de diseño se obtiene según la ecuación [\( 13](#page-49-0) ), en donde interviene el momento máximo y el módulo de sección Z.

$$
Fd, trabajo = \frac{61.23 \frac{kg}{m} * 100}{181.5 \text{ cm}^3 * 1 \text{ cm} * 1 \text{ cm}}
$$

$$
Fd, trabajo = 38.143 \frac{kgf}{cm^2}
$$

# **3.16.9 Tensión de trabajo por cizalle**

Para obtener la tensión por cizalle se empleó la ecuación [\( 14](#page-49-1) ), en este interviene el cortante, la base y la altura del elemento.

$$
Fcz, trabajo = \frac{1.5 * 71.66 kg}{4 cm * 16.5 cm}
$$

$$
Fcz, trabajo = 1.63 \frac{kgf}{cm^2}
$$

### **3.16.10 Deflexión inmediata**

Para la deflexión inmediata, se emplea la combinación D+L, de acuerdo a la tabla G.3.2- 4 de la normativa NSR-10, de acuerdo a la [Tabla 43](#page-83-0) se tomará la carga total repartida en viguetas.

<span id="page-87-0"></span>
$$
\Delta5 * w * L^4
$$
\n
$$
(43)
$$

$$
\Delta trabajo = \frac{5 * 45.21 \frac{kg}{m} * (3.5 * 100)^4 * 1m}{384 * 85316.114 \frac{kg}{cm^2} * 1497.4 cm^4 * 100 cm}
$$
  

$$
\Delta trabajo = 0.692 cm
$$

# **3.16.11 Deflexión diferida**

Para la deflexión diferida, se emplea la combinación 1.5D+L, de acuerdo a la tabla G.3.2-

4 de la normativa NSR-10. Por lo tanto, el w = 58.341 kg/m y se empleará en la ecuación [\( 43](#page-87-0) ).

$$
\Delta trapajo = \frac{5 * 57.3195 \frac{kg}{m} * (3.5 * 100)^4 * 1m}{384 * 85316.114 \frac{kg}{cm^2} * 1497.4 \text{ cm}^4 * 100 \text{ cm}}
$$
  

$$
\Delta differido, trabajo = 0.877 \text{ cm}
$$

### **3.16.12 Comprobación**

Para que la sección de la vigueta sea adecuada, se realizará las comprobaciones en las siguientes condiciones:

# **3.16.12.1 Comprobación por flexión**

$$
Ff = \frac{Fd, \text{trabao}}{\text{Fdisf}} \tag{44}
$$

$$
Ff = 0.40 < 1 \, \text{Cumple}
$$

# **3.16.12.2 Comprobación por corte**

$$
Fcz = \frac{Fcz, trabajo}{Fczdis}
$$
 (45)

$$
Ff = 0.126 < 1 \, \text{Cumple}
$$

# **3.16.12.3 Comprobación deflexión instantánea**

$$
V\Delta i, \text{carga total} = \frac{\Delta \text{trabajo}}{\Delta \text{dis}, \text{carga total}} \tag{46}
$$

$$
V\Delta i = 0.591 < 1 \text{ Cumple}
$$

$$
V\Delta i, sobrecarg a = \frac{\Delta trabajo}{\Delta dis. sobrecarg a}
$$
 (47)

#### $V\Delta i = 0.713 < 1$  Cumple

# **3.16.12.4 Comprobación deflexión diferida**

 $V\Delta d$ , carga total  $=$ ∆trabajo ∆dis, carga total ( 48 )

$$
V\Delta d = 0.75 < 1 \text{ Cumple}
$$

$$
V\Delta d, sobrecarga = \frac{\Delta trabajo}{\Delta dis, sobrecarga}
$$
 (49)

$$
V\Delta d = 0.904 < 1 \text{ Cumple}
$$

Como se puede observar, las comprobaciones a flexión, corte y deflexiones cumple son menores que la unidad, por lo tanto, la sección empleada para el diseño de la vigueta está conforme a lo establecido en las normativas extranjeras.

## **3.17Diseño del elemento estructural viga de madera**

# **3.17.1 Cargas muertas y vivas en vigas**

## <span id="page-89-0"></span>**Tabla 47**

*Sumatoria de carga muerta y sobrecarga en vigas*

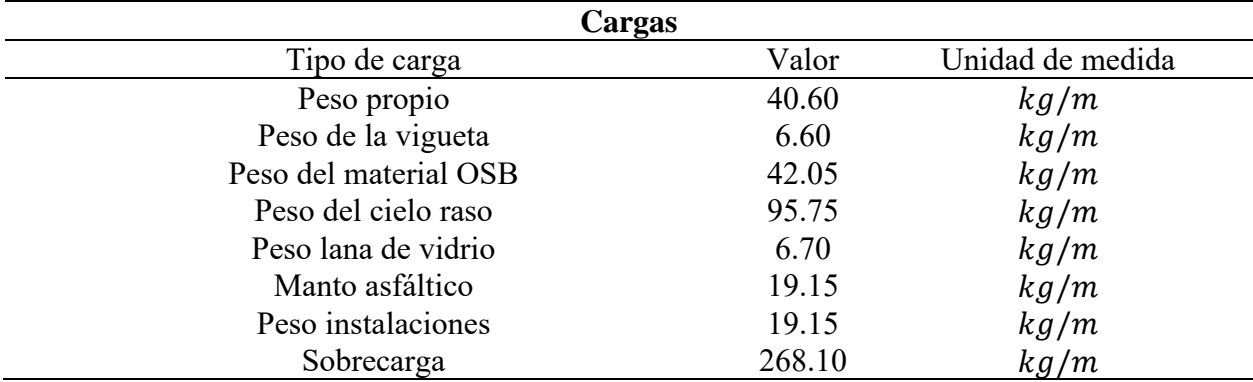

*Nota.* Para obtener los pesos en kg/m se multiplicó por el ancho tributario (3.83 m), correspondiente a la

viga de diseño. Elaborado por: Las autoras.

# **3.17.2 Momentos y cortantes máximos**

Para obtener el momento máximo, se tomó en cuenta la carga total w = 540.16 kg/m, con una luz de 3.7 m y se empleó la ecuación [\( 39](#page-84-0) ), dando como resultado:

$$
M_{max} = 924.35 \ kg * m
$$

En cuanto al cortante, se tomó en cuanta la misma carga, misma luz y se empleó la ecuación

[\( 40](#page-84-1) ), dando como resultado lo siguiente:

$$
V_{max} = 999.3 kg
$$

#### **3.17.3 Dimensión de vigas**

#### **Tabla 48**

*Sección vigas*

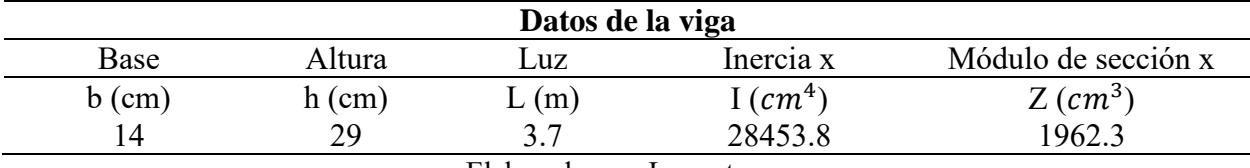

Elaborado por: Las autoras.

Se usarán las tensiones aceptables de viguetas para el diseño de vigas, las cuales se encuentran en la [Tabla 46.](#page-85-1) El valor de la tensión admisible en flexión es el mismo que en las viguetas porque el valor de k es de 0.85 debido a que la altura de la sección es menor a 375 mm.

# **3.17.4 Esfuerzo admisible modificado a flexión**

Para obtener el esfuerzo de diseño se multiplicará los factores de modificación de la norma NSR-10 por las tensiones, pero en este diseño ya no se usa el factor de acción conjunta, ya que este interviene en el diseño de las viguetas. El factor (Cf) varia debido a la longitud y la altura de viga, los otros factores son los mismos.

A continuación, se presenta el esfuerzo de diseño a flexión, el cual se determinó según la ecuación [\( 8](#page-45-0) ).

$$
Fdist = 82.34 \frac{kg}{cm^2} * 1 * 0.9714 * 1 * 0.9616
$$

$$
Fdist = 76.914 \frac{kg}{cm^2}
$$

### **3.17.5 Esfuerzo admisible modificado a corte**

Se empleó la ecuación [\( 9](#page-45-1) ), dando como resultado:

$$
Fczdis = 13.26 \frac{kg}{cm^2} \times 1 \times 1 \times 0.9786
$$

$$
Fczdis = 12.976 \frac{kg}{cm^2}
$$

#### **3.17.6 Deflexión admisible**

Para carga total según la ecuación [\( 41](#page-86-0) ), se obtuvo el siguiente resultado:

$$
\Delta dis = 1.23 \; cm
$$

Para sobrecarga según la ecuación [\( 42](#page-86-1) ), se obtuvo el siguiente resultado:

$$
\Delta dis = 1.03 \, \text{cm}
$$

#### **3.17.7 Módulo de elasticidad de diseño**

Este valor es el mismo que se obtuvo para el diseño de la vigueta.

$$
Edis = 85316.114 \frac{kgf}{cm^2}
$$

#### **3.17.8 Tensión de trabajo por flexión**

La tensión de diseño se obtiene en base que se describe en la tensión para el diseño de viguetas, para una combinación de 1.2D+1.6L. Siendo el momento máximo de 1295.73 kg/m, por lo tanto, el resultado es el siguiente:

$$
Fd, \ntrabajo = 65.878 \frac{kgf}{cm^2}
$$

## **3.17.9 Tensión de trabajo por cizalle**

Para obtener la tensión por cizalle se empleó la ecuación [\( 14](#page-49-1) ), en este interviene el cortante, el cual fue de 1397.55 kg, con una base de 14 cm y la altura 29 cm.

$$
Fcz, trabajo = 5.16\frac{kgf}{cm^2}
$$

# **3.17.10 Deflexión inmediata**

Para la deflexión inmediata, se emplea la combinación D+L, de acuerdo a la tabla G.3.2- 4 de la normativa NSR-10, según la [Tabla 47,](#page-89-0) se tomará la carga total, empleando la ecuación [\( 43](#page-87-0) [\),](#page-87-0) se obtiene:

$$
\Delta{trabajo} = \frac{5 * 540.16 \frac{kg}{m} * (3.7 * 100)^4 * 1m}{384 * 85316.114 \frac{kg}{cm^2} * 28453.8 cm^4 * 100 cm}
$$
  

$$
\Delta{trabajo} = 0.543 cm
$$

## **3.17.11 Deflexión diferida**

Para la deflexión diferida, se emplea la combinación 1.5D+L, de acuerdo a la tabla G.3.2- 4 de la normativa NSR-10. Por lo tanto, se obtiene:

$$
\Delta{trabajo} = \frac{5 * 676.19 \frac{kg}{m} * (3.7 * 100)^4 * 1m}{384 * 85316.114 \frac{kg}{cm^2} * 28453.8 cm^4 * 100 cm}
$$
  

$$
\Delta{diferido, trabajo} = 0.68 cm
$$

# **3.17.12 Comprobación**

Para la comprobación en vigas se usa las mismas fórmulas descritas en el cálculo de las viguetas.

#### **3.17.12.1 Comprobación por flexión**

 $Ff = 0.857 < 1$  Cumple

#### **3.17.12.2 Comprobación por corte**

 $Ff = 0.398 < 1$  Cumple

### **3.17.12.3 Comprobación deflexión instantánea**

 $V\Delta i$ , carga total = 0.441 < 1 Cumple

 $V\Delta i$ , sobrecarga = 0.527 < 1 Cumple

#### **3.17.12.4 Comprobación deflexión diferida**

 $V\Delta d$ , carga total = 0.553 < 1 Cumple

 $V\Delta d$ , sobrecarga = 0.0.66 < 1 Cumple

Todas las comprobaciones cumplen, todas son menores que la unidad, por lo tanto, la

sección empleada 14 cm \* 29 cm es adecuada.

# **3.18Diseño del elemento estructural columna de madera**

#### **Tabla 49**

*Propiedades de la columna*

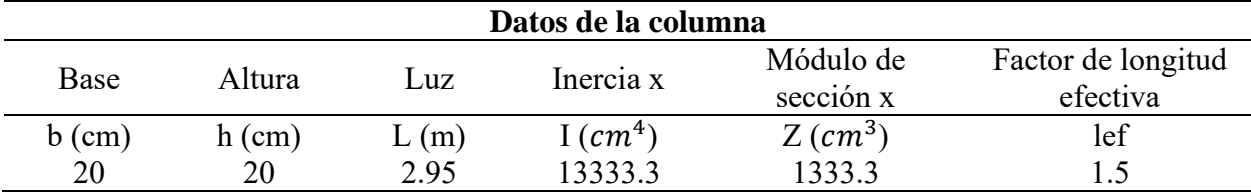

*Nota*. La columna se considera empotrado en un extremo y el otro parcialmente impedido de rotar, pero libre de desplazarse.

*Vista en perfil de la elevación de la estructura*

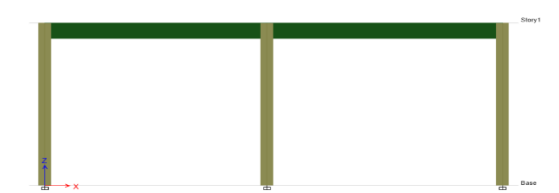

Elaborado por: Las autoras.

Para el diseño de las columnas se utilizó el criterio de columnas armadas, las cuales estas compuestas por varias piezas, unidas entres sí, por pernos, tornillos, adhesivos (NSR-10, 2010).

### **3.18.1 Tensiones básicas**

#### **Tabla 50**

*Tensiones básicas en columnas*

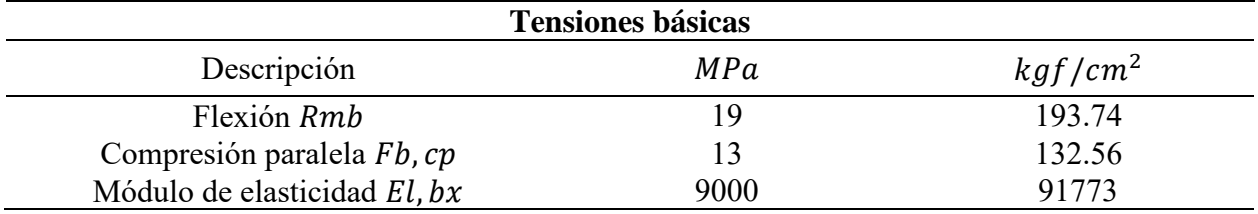

*Nota.* Las tensiones básicas de la madera se encuentran en la [Tabla 6](#page-43-0) para el diseño de columnas se considera la flexión y compresión paralela. Elaborado por: Las autoras con datos obtenidos de (NCH 2165, 1991).

# **Tabla 51**

*Factores de modificación para las tensiones aceptables*

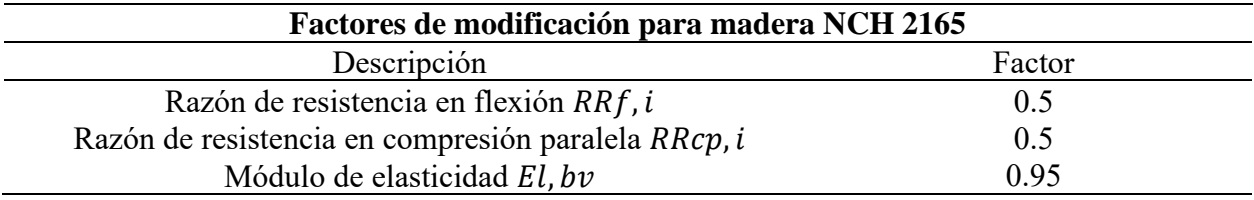

*Nota.* Estos factores serán multiplicados por las tensiones básicas. Para obtener la tensión admisible en flexión, el valor de k de acuerdo a la ecuación [\( 4](#page-43-1) ) es de 0.85. Elaborado por: Las autoras, con datos de la (NCH 2165, 1991).

# <span id="page-95-0"></span>**Tabla 52**

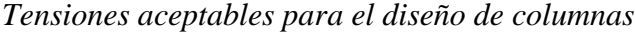

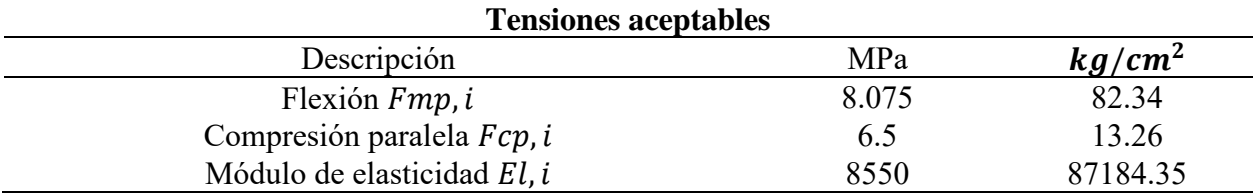

*Nota.* Para obtener las tensiones aceptables, se empleó las ecuaciones [\( 4](#page-43-1) ), [\( 5](#page-44-0) ), [\( 6](#page-44-1) ). Elaborado por: Las autoras con datos de la (NCH 2165, 1991).

### **3.18.2 Tensiones de diseño**

Para determinar este cálculo, se debe multiplicar los factores por la tensión aceptable.

#### **3.18.3 Esfuerzo de diseño a compresión paralela**

$$
F_{c*} = 66.28 \frac{kg}{cm^2} * 1 * 0.9571 * 1 * 1.002
$$

$$
F_{c*} = 63.53 \frac{kg}{cm^2}
$$

#### **3.18.4 Módulo de elasticidad**

Se obtuvo mediante la multiplicación de la tensión admisible de la [Tabla 52,](#page-95-0) por los factores de modificación de humedad y temperatura.

$$
Emin = 87184.35 \frac{kg}{cm^2} * 0.9571 * 1
$$

$$
Emin = 83447.88 \frac{kg}{cm^2}
$$

### **3.18.5 Relación de esbeltez**

$$
\lambda = \frac{l_{e1,2}}{d}
$$
\n
$$
\lambda = \frac{295 \text{ cm}}{20 \text{ cm}}
$$
\n(50)

<span id="page-96-1"></span><span id="page-96-0"></span>
$$
\lambda=14.75
$$

Como la relación es superior a 10, se aplica un factor de estabilidad.

$$
Fc', disp = F_{c*} * Cp
$$
 (51)

Donde:

$$
C_p = Kf * \frac{1 + \frac{Fce}{F_{c*}}}{2 * C} - \sqrt{\left(\frac{1 + \frac{Fce}{F_{c*}}}{2 * C}\right)^2 - \frac{Fce}{\frac{F_{c*}}{C}}}
$$
(52)

Fc\*= esfuerzo de diseño a compresión paralela.

 $Kf=1$ 

C=0.9 para madera laminada.

 $Fce =$  esfuerzo crítico.

# **3.18.6 Esfuerzo crítico de pandeo a compresión**

$$
Fce = 0.822 * \frac{Emin}{\lambda^2}
$$
 (53)

$$
Fce = 0.822 * \frac{83447.88 kg/cm^{2}}{14.75}
$$

$$
Fce = 315.28 \frac{kg}{cm^{2}}
$$

Por lo tanto, remplazando la ecuación [\( 52](#page-96-0) ), se obtiene el siguiente resultado:

$$
C_p = 1 * \frac{315.28 \frac{kg}{cm^2}}{2 * 0.9} - \sqrt{\frac{1 + \frac{315.28 \frac{kg}{cm^2}}{63.53 \frac{kg}{cm^2}}}{2 * 0.9}} - \frac{\sqrt{1 + \frac{315.28 \frac{kg}{cm^2}}{63.53 \frac{kg}{cm^2}}}}{2 * 0.9} - \frac{315.28 \frac{kg}{cm^2}}{63.53 \frac{kg}{cm^2}}}
$$

 $Cp = 0.976$ 

El esfuerzo de diseño en la columna, reemplazando en la ecuación [\( 51](#page-96-1) ), se obtiene:

$$
Fc', disp = 62 \frac{kg}{cm^2}
$$

### **3.18.7 Carga admisible de la columna**

$$
Pa = Fc', disp * An \tag{54}
$$

Donde:

 $Pa = \text{carga}$  admisible de la columna

 $An = \text{área neta de la columna en } mm^2$ 

**3.18.9 Esfuerzo de** 

$$
Pa = 62 \frac{kg}{cm^2} * \left(\frac{40000 \, mm^2}{100 \, cm^2}\right)
$$

$$
Pa = 24806.24\ kg
$$

# **3.18.8 Capacidad de cortante de las conexiones**

$$
Vd = \frac{Pa}{60 * Cp}
$$
(55)  

$$
Vd = \frac{24806.24 kg}{60 * 0.976}
$$
  

$$
Vd = 423.5639 kg
$$
  
le compression paralela

$$
fc = \frac{P}{An}
$$
\n
$$
fc = \frac{2039.14 \, kg}{400 \, cm^2}
$$
\n
$$
fc = 5.10 \, kg/cm^2
$$
\n
$$
(56)
$$

Como el esfuerzo a compresión paralela es menor al esfuerzo de diseño, por lo tanto, cumple con la normativa chilena y la colombiana. La sección es apta.

# **3.19Uniones de madera**

# **3.19.1 Uniones empernadas viga-columna**

El tipo de unión que se empleó es doble cizallamiento, con un diámetro de  $\frac{1}{2}$  in, un espesor de platinas de 6 mm. Dando como resultado 2 pernos.

# **3.19.2 Uniones empernadas vigueta-viga**

El tipo de unión que se empleó es simple cizallamiento, con un diámetro de  $\frac{1}{2}$  in, un espesor de placa de 2 mm. Dando como resultado 2 pernos.

# **3.19.3 Unión clavada panel-vigueta**

La unión es mediante clavos de 2 in, con una carga admisible de 54 kg. Con separaciones mínimas entre clavos de 4 cm, espaciamiento entre línea de clavos de 2 cm.

# **3.19.4 Unión empernada columna-zapata**

El tipo de unión que se empleó es simple cizallamiento, con un diámetro de  $\frac{1}{2}$  in, un espesor de platinas de 6 mm. Dando como resultado 4 pernos.

El cálculo para obtener las uniones se encuentra en el [ANEXO 5.](#page-134-0)

# **Figura 17**

*Detalle de unión vigueta-viga*

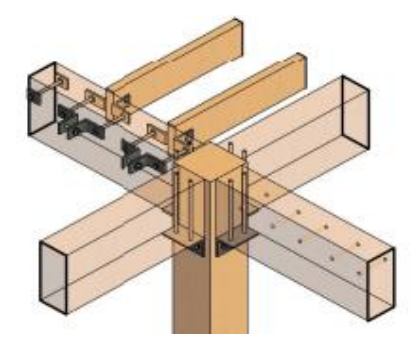

Elaborado por: Las autoras.

# **CAPÍTULO 4**

# **4. METODOLOGÍA MIVES EN VIVIENDAS DE INTERÉS SOCIAL**

En este capítulo, se plantea la metodología para evaluar la sostenibilidad en impactos económicos, ambientales y sociales. La metodología incorpora el enfoque del módulo de diseño y el módulo MIVES. Para desarrollar este método se utilizaron hojas de cálculo y el software de análisis y diseño estructural. Como se puede observar en [Figura 18](#page-100-0) de este documento.

#### **4.1 Aplicación MIVES en los casos de estudio**

La descripción del caso de estudio se encuentra en el capítulo 3, sección 3.1 de este documento. La metodología para valorar la sostenibilidad en las viviendas de interés social de hormigón y madera se describe a continuación:

#### **4.1.1 Límites del sistema**

Para la evaluación de la sostenibilidad intervienen varios factores, pero se limitará, con el propósito de asegurar que los parámetros considerados sean característicos. Estos factores se determinaron de acuerdo a posibles cambios durante su ciclo de vida.

Los indicadores y criterios se definen de acuerdo a los requisitos (económico, ambiental y social). El sistema de evaluación tendrá en cuenta los siguientes elementos: vigas, columnas, losas, viguetas, mampostería y acabado de piso.

## <span id="page-100-0"></span>*Esquema metodológico*

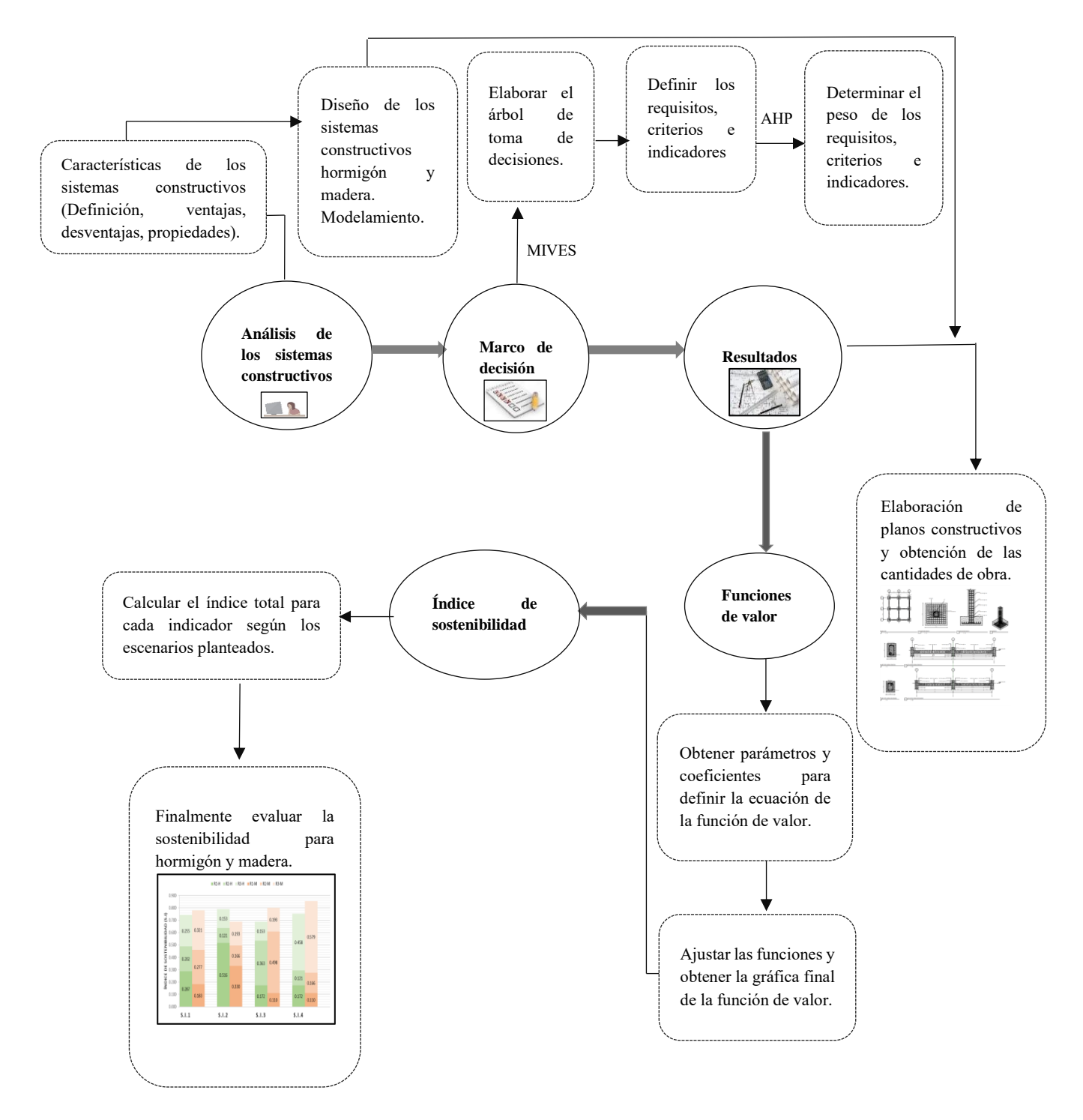

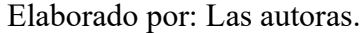

#### **4.1.2 Marco de decisión**

En este punto se concreta los indicadores que representan la sostenibilidad económica, ambiental y social. Esta evaluación consta de un árbol de toma de decisiones, los indicadores deben ser consistentes y representativos. La elaboración del árbol se realizó mediante revisión estudios ya realizados según [Tabla 3.](#page-35-0)

En la [Figura 19,](#page-102-0) se muestra el árbol jerárquico con los pesos asignados a cada requisito, criterio e indicador según el escenario 1, considerando el concepto de sostenibilidad equilibrada. Se han definido 6 indicadores que corresponden a 5 criterios y tres requisitos. En el [ANEXO 7](#page-139-0) se encuentran los otros escenarios. Se planteó 4 escenarios, el primer escenario representa una sostenibilidad de igual peso, mientras que, en los otros 3 escenarios, se da un peso superior a cada uno de los requisitos.

Los materiales utilizados en la vivienda social son: hormigón, acero, mampostería de bloque, cerámica. En la segunda vivienda social se consideró: madera, acero, paneles OSB. Este cálculo se encuentra en el [ANEXO 10](#page-141-0) y [ANEXO 11](#page-141-1) para cada caso de estudio.

### **4.1.3 Definición de los indicadores**

Los indicadores considerados se describen a continuación. Esto permitirá una cuantificación adecuada, los datos para cada indicador se obtienen mediante el cálculo y diseño realizado para cada una de las viviendas, descritas en el capítulo 3. El propósito de esta sección es formular indicadores y justificar su uso.

Para obtener el valor máximo se realizó una comparativa entre los valores del hormigón y madera, por lo tanto, para el valor mínimo se realizó de la misma manera y se multiplicó por los porcentajes definidos en cada uno de los criterios.

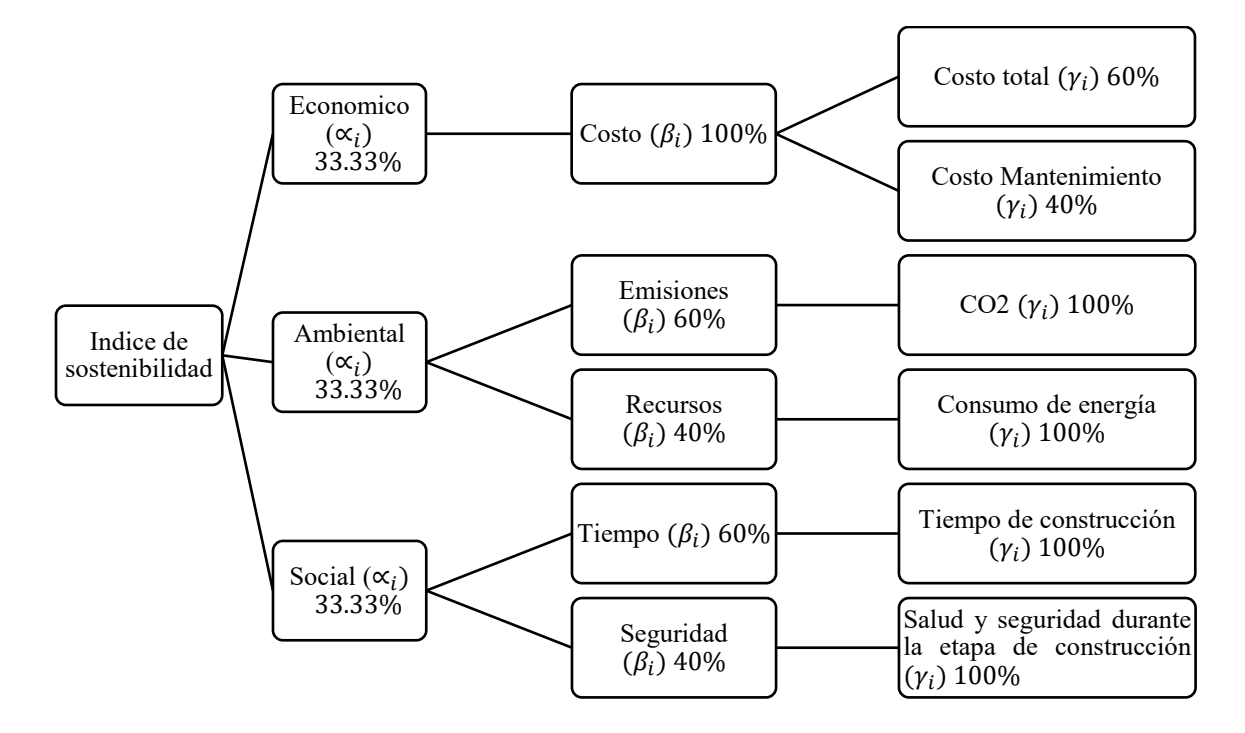

<span id="page-102-0"></span>*Árbol de toma de decisiones para el caso de estudio, escenario 1.*

Elaborado por: Las autoras.

#### **4.1.3.1 Criterio económico**

El propósito de este requisito es recolectar y clasificar indicadores económicos. El costo se cuantifica como medida directa. A continuación, se describe los dos indicadores económicos.

#### **Costo total**

El costo incluye el precio del producto, mano de obra, material, maquinaria, equipo y herramientas, las cuales fueron descritas en cada APU. El costo varía dependiendo del sistema estructural, la zona en la que se localice el proyecto. El costo total se calculó en dólares por metro cuadrado de construcción. En el [ANEXO 8](#page-140-0) y [ANEXO 9](#page-140-1) se encuentran los datos para obtener el costo total según el tipo de vivienda.

De acuerdo al diseño, varía el costo, este depende de los materiales, la categoría de construcción. Los límites máximos y mínimos se obtienen de los cálculos obtenidos en el diseño

estructural. Para determinar el límite máximo se ha definitivo como inaceptable un 25% más de costo y se considera una disminución del 50% del costo base.

#### **Figura 20**

*Función de valor del costo total, expresado en dólar por metro cuadrado de construcción*

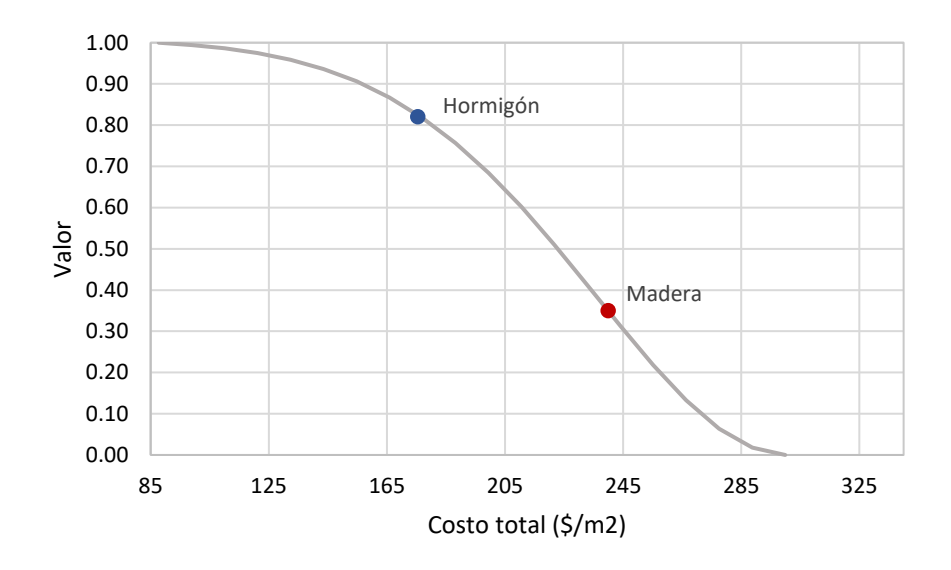

El costo total representa una función en forma de S decreciente. A mayor costo menor índice de satisfacción, a menor costo mayor índice de satisfacción.

## **Costo de mantenimiento**

Los costos de mantenimiento incluyen costos de operaciones o actividades requeridas para mantener un elemento. En estos se incluye mano de obra, materiales, equipo, entre otros. Este costo se relaciona con el tipo de materiales y estructuras usadas en el proyecto.

El costo de mantenimiento, se ha obtenido del generador de precios de construcción en Ecuador "CYPE Ingenieros". Se determinó el costo de mantenimiento decenal de vida útil.

Para obtener la función de valor, los límites tienen una variación porcentual. Una disminución del 25% y un aumento del 50%.

*construcción*

*Función de valor del costo de mantenimiento, expresado en dólar por metro cuadrado de* 

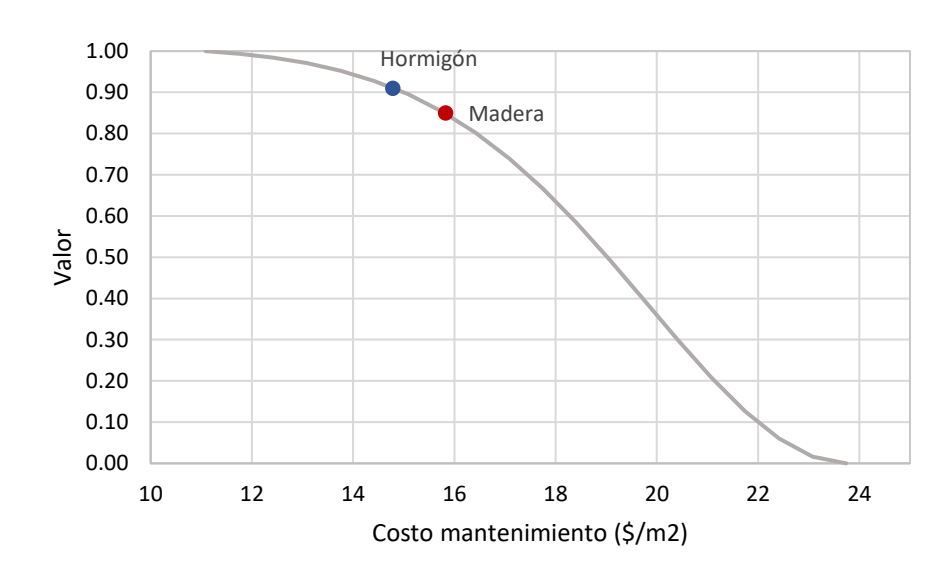

El costo de mantenimiento representa una función en forma de S decreciente. A mayor costo de mantenimiento menor índice de satisfacción, a menor costo de mantenimiento mayor índice de satisfacción.

# **4.1.3.2 Criterio Ambiental**

A continuación, se describe dos indicadores ambientales, para cuantificar y comparar los impactos en los sistemas constructivos, hormigón y madera. Para los límites máximos y mínimos de la función de valor, se aumenta y disminuye un 25%

# **Emisiones de**

Las emisiones de dióxido de carbono se establecieron como indicador porque está relacionado con el cambio climático. Los datos para la cuantificación de las emisiones se obtuvieron por material en metro cúbico, kilogramo, entre otras unidades, por lo tanto, se recopiló

resultados de varios estudios (Amin Hosseini et al., 2016, Hernández-Zamora et al., 2021, Isostatika, 2021, Quispe, 2016).

#### **Figura 22**

*Función de valor de las emisiones*  $CO<sub>2</sub>$ , expresado en *kilogramo por metro cuadrado de construcción*

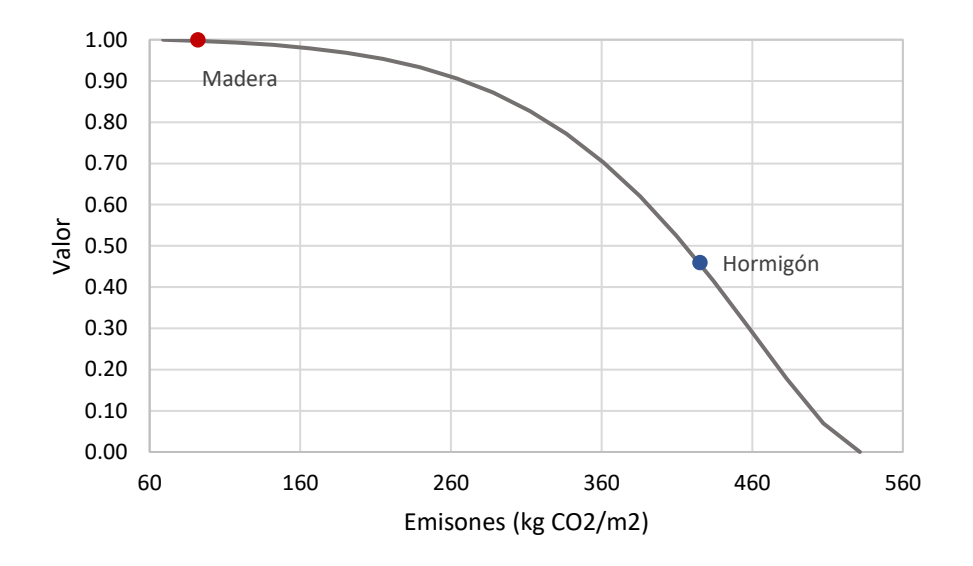

Las emisiones CO<sub>2</sub> representa una función en forma de S decreciente. La madera tiene un mejor índice de satisfacción.

#### **Consumo de energía**

Este indicador se refiere a la energía requerida para producir materiales de construcción. Los materiales que se usaron para este indicador son: hormigón, madera, acero, cerámica, mampostería de bloque, paneles OSB. Los datos para la cuantificación del consumo de energía se obtuvieron por material. Por lo tanto, se recopiló resultados de varios estudios (Amin Hosseini et al., 2016, Hernández-Zamora et al., 2021, Isostatika, 2021, Quispe, 2016).

*construcción*

*Función de valor del consumo de energía, expresado en mega-joules por metro cuadrado de* 

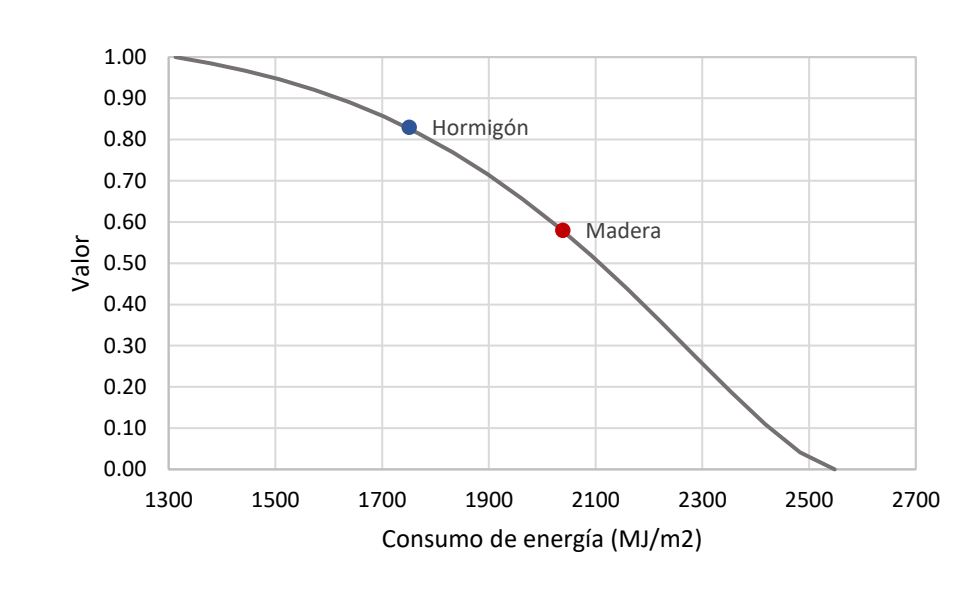

El consumo de energía representa una función en forma de S decreciente. La madera tiene mejor índice de satisfacción.

#### **4.1.3.3 Criterio social**

El criterio social se centra en el análisis del impacto y la integración del proyecto en la sociedad, se han identificado dos indicadores.

### **Tiempo de construcción**

El periodo de ejecución se relaciona con el tiempo de construcción de las viviendas de interés social de madera y hormigón. En el [ANEXO 12](#page-142-0) se presenta el plan de ejecución para la vivienda de hormigón y en el [ANEXO 13](#page-143-0) se presenta el plan de ejecución para la vivienda de madera.

Se consideró una variación del 50% y 20%, para el tiempo de ejecución máximo y mínimo.

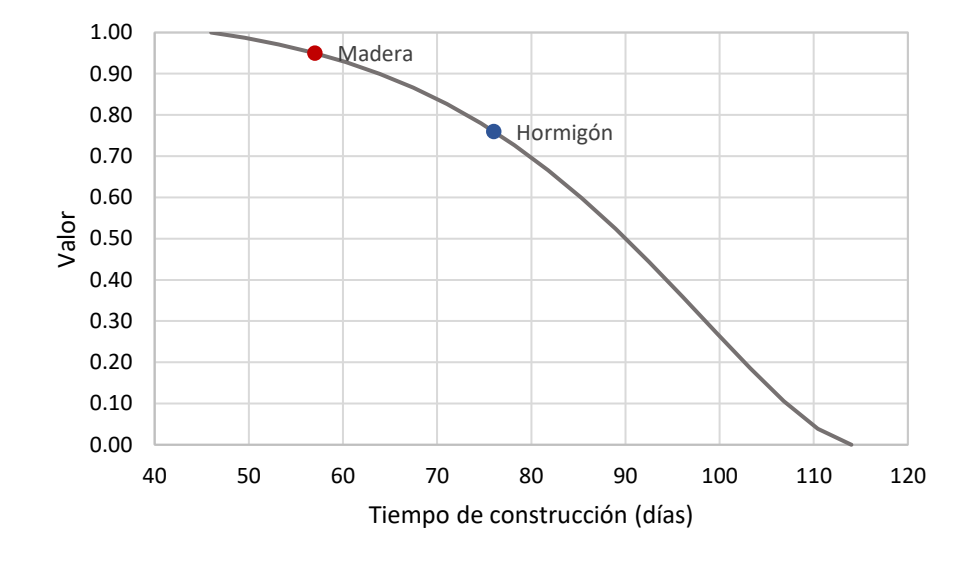

*Función de valor del tiempo de construcción expresado en días*

El tiempo de construcción representa una función en forma de S decreciente. Mayor tiempo de construcción menor índice de satisfacción, menor tiempo de construcción mayor índice de satisfacción.

### **Salud y seguridad durante la construcción**

Este indicador se evaluó con el Índice de Riesgos Laborales (ORI) (Jurado, 2020). El cálculo se encuentra en el [ANEXO 15](#page-145-0) y [ANEXO 16.](#page-146-0) A partir del plan de ejecución se obtuvo el índice para cada actividad de acuerdo a la exposición y el número de trabajadores.
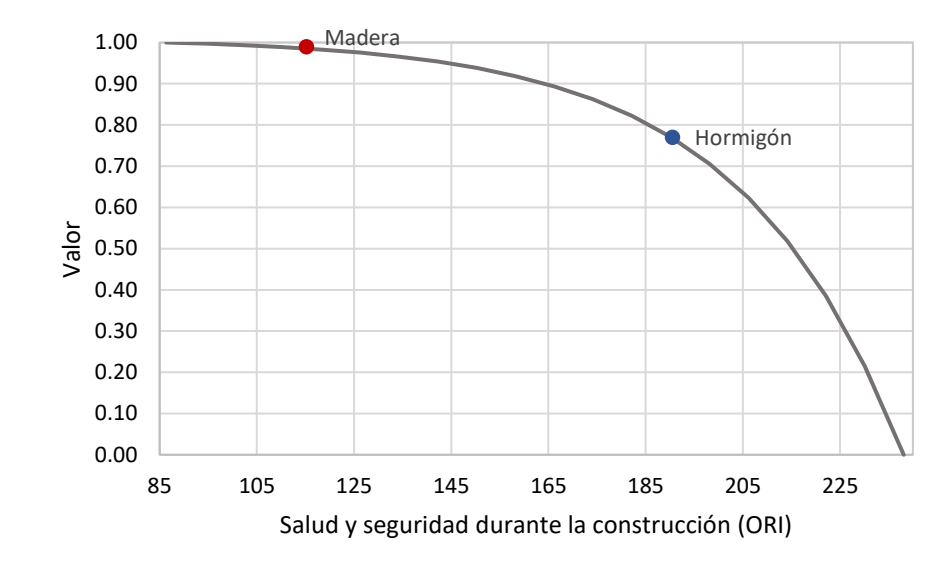

*Función de valor para salud y seguridad durante la construcción*

La salud y seguridad durante la construcción representa una función cóncava decreciente.

#### **4.1.4 Funciones de valor**

En la siguiente tabla se visualiza la función de valor para los parámetros y coeficientes correspondientes para cada indicador.

#### **Figura 26**

*Parámetros e indicadores de cada función de valor (Vi)*

|     | <b>Indicador</b>                                                 | Ud.                                  | Pmax    | Pmin    | ni      | mi | Ai   | Ki   | Pi<br>Hormigón | Pi<br>Madera | Vi<br>Hormigón | Vi<br>Madera | F        |
|-----|------------------------------------------------------------------|--------------------------------------|---------|---------|---------|----|------|------|----------------|--------------|----------------|--------------|----------|
| I.1 | Costo total                                                      | $\frac{\text{S}}{m^2}$               | 299.90  | 87.73   | 455.00  | 20 | l.90 | 1.01 | 175.47         | 239.92       | 0.82           | 0.35         | $S-D$    |
| 1.2 | de<br>Costo<br>mantenimiento                                     | $\frac{\text{S}}{m^2}$               | 23.74   | 11.09   | 24.00   | 15 | 1.90 | 1.01 | 14.78          | 15.83        | 0.91           | 0.85         | $S-D$    |
| I.3 | Emisiones<br>CO <sub>2</sub>                                     | kgCO <sub>2</sub><br>$\frac{m^2}{2}$ | 531.47  | 68.94   | 456.00  | 5  | 1.45 | 1.01 | 425.18         | 91.83        | 0.46           | 1.00         | $S-D$    |
| I.4 | Consumo<br>de<br>energía                                         | $MJ/m^2$                             | 2548.02 | 1312.99 | 1563.00 | 4  | .45  | 0.06 | 1750.66        | 2038.41      | 0.73           | 0.58         | $S-D$    |
| I.5 | Tiempo<br>de<br>construcción                                     | días                                 | 114.00  | 46.00   | 117.00  | 7  | 1.50 | 1.05 | 76.00          | 57.00        | 0.76           | 0.95         | $S-D$    |
| I.6 | Salud<br>y<br>seguridad<br>laboral durante<br>la<br>construcción | ORI                                  | 238.11  | 86.37   | 200.00  | 6  | 0.00 | 1.01 | 190.49         | 115.16       | 0.77           | 0.99         | Ce-<br>D |

Elaborado por: Las autoras

Los indicadores pueden representarse con funciones decrecientes (D) o crecientes (I), siendo lineales (Lr), convexas (Cx), Cóncavas (Ce) o en forma de S (S).

#### **4.1.5 Índice de sostenibilidad**

Consiste en la última etapa de la metodología MIVES, en esta se calcula el nivel jerárquico del árbol hasta obtener al índice de sostenibilidad global. Después de obtener las funciones de valor de cada indicador, se calcula la sostenibilidad mediante la ecuación [\( 3](#page-35-0) ). Es decir, se obtiene la suma ponderada de todos los indicadores analizados. Esta ponderación se realizó de acuerdo al árbol planteado de la [Figura 19,](#page-102-0) en el que intervienen los requisitos, criterios e indicadores con sus respectivos pesos.

Para el caso de estudio para la vivienda de interés social de hormigón y madera se presenta 4 índices de sostenibilidad (S.I). El primer índice S. I1 se calculó con el escenario 1 descrito en la [Figura 19,](#page-102-0) el cual tiene una sostenibilidad equitativa. Pero estos escenarios pueden ser discutibles, ya sea por crisis económica o por impactos ambientales y sociales. Para abordar este caso, se consideró realizar 3 escenarios adicionales. Los cuales se plantearon de la siguiente manera: el segundo índice S.I2 considero el escenario de crisis económica, se asignó 60%, en el tercer índice S. I3 se consideró al requisito ambiental con un 60% de peso. En el último índice S. I4 se asignó el 60% al requisito social.

|     |                                                                  | P.G    |            |            | P.G                            |            |            | P.G                            |            |            | P.G                                   |            |            |
|-----|------------------------------------------------------------------|--------|------------|------------|--------------------------------|------------|------------|--------------------------------|------------|------------|---------------------------------------|------------|------------|
|     | <b>Indicador</b>                                                 |        | н<br>S. I1 | М<br>S. I1 | (a) x<br>βi x<br>$\gamma$ i) 2 | Н<br>S. 12 | М<br>S. 12 | (ai x<br>βi x<br>$\gamma$ i) 3 | н<br>S. 13 | М<br>S. 13 | (a) x<br>$\beta i$ x<br>$\gamma$ i) 4 | н<br>S. I4 | M<br>S. I4 |
| I.1 | Costo total                                                      | 20 %   | 0.165      | 0.070      | 36%                            | 0.297      | 0.126      | $12\%$                         | 0.099      | 0.042      | $12\%$                                | 0.099      | 0.042      |
| 1.2 | de<br>Costo<br>mantenimiento                                     | $13\%$ | 0.121      | 0.113      | 24%                            | 0.219      | 0.204      | $8\%$                          | 0.073      | 0.068      | $8\%$                                 | 0.073      | 0.068      |
| I.3 | Emisiones $Co2$                                                  | 20%    | 0.091      | 0.199      | $12\%$                         | 0.055      | 0.120      | 36%                            | 0.164      | 0.359      | $12\%$                                | 0.055      | 0.120      |
| Ι.4 | de<br>Consumo<br>energía                                         | 13 %   | 0.110      | 0.077      | $8\%$                          | 0.066      | 0.046      | 24%                            | 0.198      | 0.139      | $8\%$                                 | 0.066      | 0.046      |
| I.5 | de<br>Tiempo<br>construcción                                     | $20\%$ | 0.152      | 0.190      | $12\%$                         | 0.091      | 0.114      | $12\%$                         | 0.091      | 0.114      | 36%                                   | 0.274      | 0.342      |
| I.6 | Salud<br>y<br>seguridad<br>laboral durante<br>la<br>construcción | $13\%$ | 0.102      | 0.131      | 8%                             | 0.061      | 0079       | $8\%$                          | 0.061      | 0.079      | 24%                                   | 0.187      | 0.236      |
|     | Total (S.I)                                                      | 100%   | 0.743      | 0.781      | 100%                           | 0.789      | 0.688      | 100%                           | 0.688      | 0.801      | 100%                                  | 0.751      | 0.854      |

<span id="page-110-0"></span>*Índices de sostenibilidad para la vivienda de interés social evaluado por indicadores*

*Nota.* H= hormigón, M=madera, P. G= peso global. Elaborado por: Las autoras.

#### **CAPÍTULO 5**

#### **5. RESULTADOS**

En la vivienda de interés social de hormigón se determinó una sección de 20 x 30 cm en vigas de amarre principales y 20 x 25 cm en vigas de amarre secundarias, en el nivel 3-20 se usó una sección de 20 x 25 cm para vigas estructurales principales y secundarias de 20 x 20 cm. Para toda la vivienda la sección de las columnas fueron de 30 x 30 cm, con una losa de 0.20 cm de espesor. En el caso de la vivienda de madera se obtuvo viguetas de 4 x 16.5 cm, con vigas de 14 x 19 cm y columnas de 20 x 20 cm.

El peso sísmico en hormigón de los elementos estructurales es de 31.65 ton mediante un cálculo manual y según el software es de 30.977 ton. Mientras que en madera el peso sísmico es mucho menor mediante el cálculo manual se obtuvo 7.680 ton y según el software es de 7.5020 ton. En el [ANEXO 4](#page-132-0)**,** se puede ver que las deflexiones, esfuerzos por flexión, la resistencia a cortante y los esfuerzos admisibles por flexo compresión cumplen.

Los resultados de esta evaluación son un índice de sostenibilidad (S.I), con sus respectivos pesos de cada uno de los escenarios, para cada alternativa de estudio demostrado en la [Figura 27.](#page-110-0) Los índices generales de sostenibilidad obtenidos para cada uno de los escenarios en hormigón fueron: S. I1=0.743, S. I2=0.789, S. I3=0.688 y S. I4=0.751, mientras que en madera fueron: S. I1=0.781, S. I2=0.688, S. I3=0.801 y S. I4=0.854.

Según la [Figura 28,](#page-111-0) se observa que cada caso de construcción tiene fortalezas y debilidades según los requisitos y de acuerdo a los escenarios plantados anteriormente. En los índices de sostenibilidad S.I1, S. I3, S.I4 se obtuvieron valores más altos para la vivienda de madera, mientras que en el índice de sostenibilidad S. I2 se obtuvo un mayor índice en la vivienda de hormigón.

Por lo tanto, cada sistema constructivo ha sido considerado con diferentes pesos de requerimientos para conseguir opciones adecuadas en diversas condiciones y situaciones. Se han considerado 4 escenarios como se muestra en el [ANEXO 7.](#page-139-0)

#### <span id="page-111-0"></span>**Figura 28**

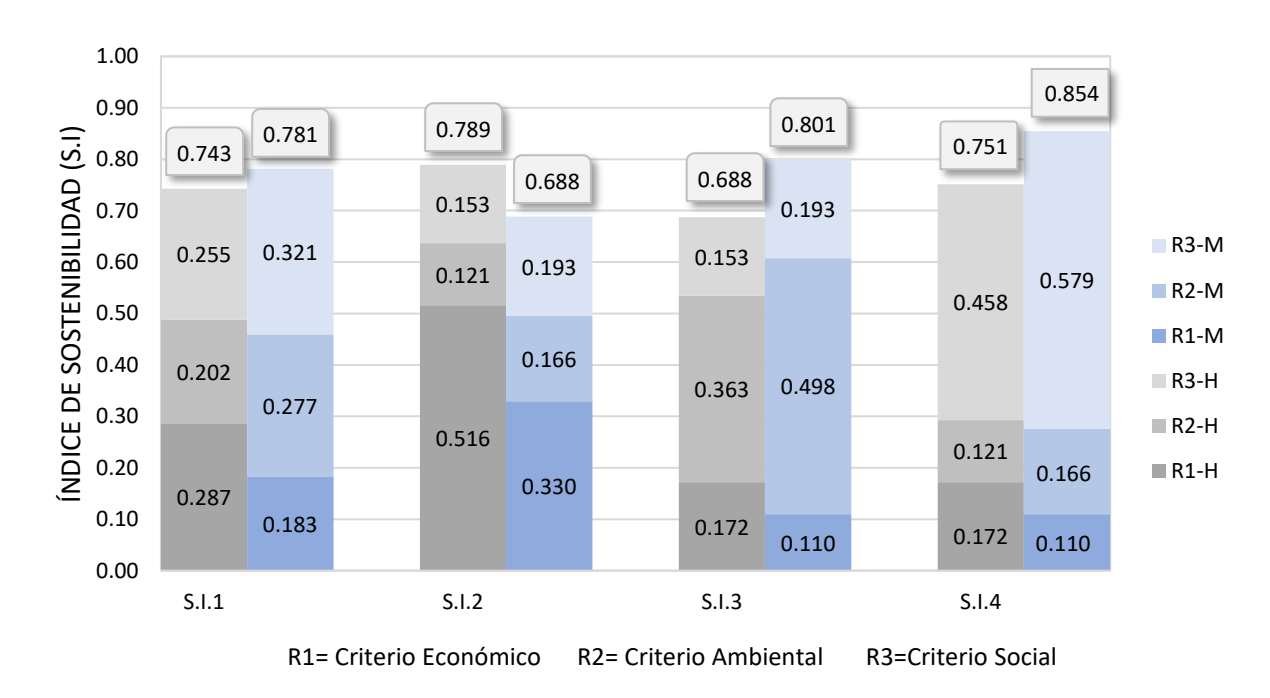

*Índices de sostenibilidad de las dos viviendas según los criterios*

La madera resulta mejor en 3 escenarios, el escenario 1 tiene el mismo peso R1 (criterio económico) = 33%, R2 (criterio ambiental) = 33% y R3 (criterio social) = 33%, obteniendo un índice de sostenibilidad de S. I $1=0.781$ , mientras que en hormigón es S. I $1=0.743$ . En el escenario 3 con R1=20%, R2=60% y R3=20%, se obtuvo en hormigón un índice de 0.688 y en madera 0.801, es decir, madera obtiene el nivel más alto de satisfacción ambiental con respecto al hormigón. En el escenario 4 con R1=20%, R2=20% y R3=60%, con respecto a los requisitos sociales, en los que interviene el tiempo, salud y seguridad, durante la construcción resulta mejor madera, obteniendo un índice de 0.854. Finalmente, el escenario 2, perteneciente al requisito económico, no le favorece a la madera con R1=60%, R2=20% y R3=20%, ya que los resultados muestran un índice de sostenibilidad en hormigón es de 0.789, mientras que en madera es 0.688.

El costo total, las emisiones de  $CO<sub>2</sub>$ , el tiempo de construcción, la salud y seguridad son los indicadores que se considera relevante en el caso de estudio para obtener el índice de sostenibilidad. Por lo tanto, resulta mejor realizar la ejecución de la vivienda de interés social con madera, puesto que esta generaría menor impacto ambiental y social.

#### **6. CONCLUSIONES**

La metodología MIVES ha demostrado ser un enfoque adecuado para considerar los aspectos económicos, ambientales y sociales en proyectos de viviendas de interés social, su método es fácil de comprender y evaluar. Para ello, primero se efectuó una revisión del estado del arte sobre las metodologías que evalúan la sostenibilidad. Mediante esta investigación se concluyó que las metodologías son fundamentales para evaluar los impactos del medio ambiente y sociales. La aplicación puede llevar a una gestión más responsable y sostenible de los recursos, fomentando un mejor futuro.

Los sistemas constructivos en madera y hormigón dependen de diversos factores. Cada una de las viviendas tiene sus propias ventajas y desventajas. La elección de los materiales depende de cada criterio (económico, social y ambiental), es decir, del costo, ubicación, disponibilidad de materiales, necesidad de los habitantes, entre otros. Con base en esto, se deduce que es indispensable asegurar la calidad y durabilidad de las viviendas.

Según el modelamiento en el software de análisis y diseño estructural, se comprobó que las secciones cumplan con los criterios de resistencia, se obtuvo momentos máximos, cortantes, los cuales fueron indispensables para obtener las secciones de los casos de estudio. Además, en ambos sistemas constructivos se verificó que las derivas de piso cumplan con la normativa ecuatoriana, es decir, tengan menos del 2%.

Como se puede observar en la [Figura 28,](#page-111-0) hay una variación entre los índices obtenidos para hormigón y madera. Teniendo un mejor índice de sostenibilidad ambiental y social la madera, pero en el índice económico resulta desfavorable, sin embargo, se puede mejorar el índice de sostenibilidad económico realizando cambios en los materiales propuestos para el diseño.

El costo total es un indicador fundamental dentro de este estudio, es el único que no le favorece a la madera, pero el indicador del tiempo de ejecución contrarresta; pues la vivienda de madera se construye más rápido, lo que significa un ahorro en la mano de obra.

En base a lo anterior, se puede concluir que la madera sería útil en cuanto a impactos ambientales y sociales, pero en el aspecto económico sería mejor el hormigón. Otra característica favorable para la madera es el peso, es mucho menor, lo que resulta un mejor comportamiento ante eventos sísmicos. De acuerdo a la metodología MIVES se puede decir que la madera genera menos impactos ambientales comparado con el hormigón, es decir, sería útil la implementación de este

sistema, aunque en la actualidad muchas viviendas son construidas con hormigón, sin embargo, este material afecta en gran medida en la contaminación de CO<sub>2</sub>.

#### **7. RECOMENDACIONES**

- Realizar investigaciones para evaluar las emisiones y obtener datos adaptados a nuestra realidad nacional.
- Analizar esta metodología con distintos tipos de viviendas para verificar la viabilidad del método.
- Investigar la disponibilidad de los materiales, en el medio local y nacional.
- Considerar otro escenario en el que intervengan más criterios en el requisito ambiental, es decir, el transporte, demolición, fabricación de materiales, el consumo de materias primas.
- ACI 318. (2019). *Requisitos de reglamento para concreto estructural*. https://ingenieriaymas.com/2022/02/aci-318-19-codigo-para-concreto-estructural-enespanol.html
- Alarcon, B., Aguado, A., Manga, R., & Josa, A. (2010). A Value Function for Assessing Sustainability: Application to Industrial Buildings. *Sustainability*, *3*(1), 35–50. https://doi.org/10.3390/su3010035
- Álvarez, A. (2016). *El panel de madera contralaminada*. https://core.ac.uk/download/pdf/211103156.pdf
- Amin Hosseini, S. M., de la Fuente, A., & Pons, O. (2016). Multi-criteria decision-making method for assessing the sustainability of post-disaster temporary housing units technologies: A case study in Bam, 2003. *Sustainable Cities and Society*, *20*, 38–51. https://doi.org/10.1016/j.scs.2015.09.012
- Anexo 1 Lineamientos arquitectónicos. (2019). *Ministerio de Desarrollo Urbano y Vivienda*. https://www.habitatyvivienda.gob.ec/wp-content/uploads/downloads/2019/04/Anexo-1- Lineamientos-arquitectonicos.pdf
- Arquima. (2017). *Desmontando mitos sobre la construcción de edificios con madera III. Las construcciones de madera son poco resistentes estructuralmente*. https://www.arquima.net/desmontando-mitos-iii-las-construcciones-de-madera-pocoresistentes/
- Boix-Cots, D., Pardo-Bosch, F., Blanco, A., Aguado, A., & Pujadas, P. (2022). A systematic review on MIVES: A sustainability-oriented multi-criteria decision-making method. *Building and Environment*, *223*, 109515. https://doi.org/10.1016/J.BUILDENV.2022.109515
- Cruz, C. (2022). *ANÁLISIS DE LAS PROPIEDADES FÍSICO-MECÁNICAS DE MADERA ESTRUCTURAL ECUATORIANA Y SU APLICACIÓN EN EL DISEÑO DE VIVIENDA SOCIAL*. https://repositorio.uta.edu.ec/jspui/handle/123456789/36301
- González, D. (2018). Sobre los métodos de evaluación de la sustentabilidad. *Redalcyc.Org*, *XXXIX*. https://www.redalyc.org/journal/3768/376858935008/html/
- Hernández-Zamora, M. F., Jiménez-Martínez, S. I., & Sánchez-Monge, J. I. (2021). Materiales alternativos como oportunidad de reducción de impactos ambientales en el sector construcción. *Revista Tecnología En Marcha*. https://doi.org/10.18845/tm.v34i2.4831

Isostatika. (2021). *Emisiones CO2*. https://isostatika.com/blog/emisiones-co2-2020/

Josa, I., Pons, O., Fuente, A. de la, & Aguado, A. (2020). Multi-criteria decision-making model to assess the sustainability of girders and trusses: Case study for roofs of sports halls. *Journal of Cleaner Production*, *249*, 119312. https://doi.org/10.1016/J.JCLEPRO.2019.119312

JUNAC. (1984). *Manual de diseño para maderas del grupo andino*.

- Jurado, J. (2020). *Sustainability assessment through the coupling between BIM and MIVES methodologies applied in viaduct projects Structural and Construction Engineering*.
- La Fuente, A., & Fernández-Ordóñez, D. (2018). A multi-criteria decision-making based approach to assess the sustainability of concrete structures. *IOP Conference Series: Materials Science and Engineering*, *442*(1), 012008. https://doi.org/10.1088/1757-899X/442/1/012008
- Loyaga, V., & Tupiza, V. (2019). *Análisis de la influencia de la rigidez del módulo de escaleras en estructuras regulares e irregulares de 4 plantas y construidas en hormigón armado*.
- Macías, M., & García Navarro, J. (2010). Metodología y herramienta VERDE para la evaluación de la sostenibilidad en edificios. *Informes de La Construcción*, *62*(517), 87–100. https://doi.org/10.3989/ic.08.056
- McCormac, J., & Browm, R. (2018). *Diseño de Concreto reforzado* (Alfaomega, Ed.; 10th ed.). https://dokumen.pub/qdownload/diseo-de-concreto-reforzado-edicion-318-14-del-codicoaci-decima-edicion-9786076229705-6076229705.html
- McCormack, J., & Brown, R. (2011). *Diseño de Concreto reforzado* (Alfaomega, Ed.; 8th ed.). https://www.academia.edu/38487980/Dise%C3%B1o\_de\_Concreto\_Reforzado\_Jack\_C\_M cCormac\_Russell\_H\_Brown\_8Ed
- NCH 2165. (1991). *Tensiones admisibles para la madera laminada encolada estructural de pino radiata*.
- NEC-SE-CG. (2015). *Ministerio de Desarrollo Urbano y Vivienda. Cargas no sismicas*. https://www.habitatyvivienda.gob.ec/wp-content/uploads/2023/03/1.-NEC-SE-CG-Cargas-No-Sismicas.pdf
- NEC-SE-DS-P1. (2015). *Ministerio de Desarrollo Urbano y Vivienda. Norma Ecuatoriana de la construcción. Peligro sísmico*. https://www.habitatyvivienda.gob.ec/wpcontent/uploads/2023/03/2.-NEC-SE-DS-Peligro-Sismico-parte-1.pdf
- NEC-SE-DS-P2. (2015). *Ministerio de Desarrollo Urbano y Vivienda. Norma Ecuatoriana de la Construcción. Peligro sísmico*. https://www.habitatyvivienda.gob.ec/wpcontent/uploads/2023/03/3.-NEC-SE-DS-Peligro-Sismico-parte-2.pdf
- NEC-SE-HM. (2015). *Ministerio de Desarrollo Urbano y Vivienda. Norma Ecuatoriana de la construcción. Estructuras de Hormigón Armado*. https://www.habitatyvivienda.gob.ec/wpcontent/uploads/2023/03/8.-NEC-SE-HM-Hormigon-Armado.pdf
- NSR-10. (2010). *Ministerio de Ambiente, Vivienda y Desarrollo Territorial. Estructuras de madera y estructuras de guadua*.

http://www.uptc.edu.co/export/sites/default/facultades/f\_ingenieria/pregrado/civil/document os/NSR-10\_Titulo\_G.pdf

- Orradre, G. (2019). Uniones en estructuras de madera laminada. *Re. Revista de Edificación*, *33*, 60–69. https://doi.org/10.15581/020.33.34784
- Patrocinante, P., & Franco Benedetti, M. L. (2021). *Definición de límites de aceptación de daño en conexiones atornilladas en estructuras de madera contralaminada para su aplicación al diseño sísmico por desempeño*. http://repobib.ubiobio.cl/jspui/bitstream/123456789/3688/1/Aguilera Olivares Camila Van esa.pdf
- Pons, O., de la Fuente, A., & Aguado, A. (2016). The Use of MIVES as a Sustainability Assessment MCDM Method for Architecture and Civil Engineering Applications. *Sustainability*, *8*(5), 460. https://doi.org/10.3390/su8050460
- Quispe, C. (2016). *Análisis de la energía incorporada y emisiones de CO2 aplicado a viviendas unifamiliares de eficiencia energética*. https://wwwaie.webs.upc.edu/maema/wpcontent/uploads/2016/10/Quispe-Gamboa-Claudia-Nataly.pdf
- Reliefweb. (2016). *Ecuador llamamiento terremoto ocurrido el 16 de abril del 2016*. https://reliefweb.int/report/ecuador/ecuador-llamamiento-terremoto-ocurrido-el-16-de-abrilde-2016-periodo-abril-julio-de
- Rey, J., Rey, F., & Velasco, E. (2018). *Eficiencia energética de los edificios. Certificación energética* (S. A. Ediciones Paraninfo, Ed.). https://books.google.com.ec/books?id=F8hHDwAAQBAJ&pg=PA95&dq=metodologia+Br eeam+que+es&hl=es-

419&sa=X&ved=2ahUKEwikrY6ejeT8AhVgSzABHe3mC8oQ6AF6BAgFEAI#v=onepage &q=metodologia%20Breeam%20que%20es&f=false

- Sadrolodabaee, P., Hosseini, S. M. A., Claramunt, J., Ardanuy, M., Haurie, L., Lacasta, A. M., & Fuente, A. de la. (2022). Experimental characterization of comfort performance parameters and multi-criteria sustainability assessment of recycled textile-reinforced cement facade cladding. *Journal of Cleaner Production*, *356*, 131900. https://doi.org/10.1016/J.JCLEPRO.2022.131900
- Sánchez-Garrido, A. J., Navarro, I. J., & Yepes, V. (2022). Multi-criteria decision-making applied to the sustainability of building structures based on Modern Methods of Construction. *Journal of Cleaner Production*, *330*, 129724. https://doi.org/10.1016/J.JCLEPRO.2021.129724
- Urbán, P. (2010). *Construcción de estructuras de hormigón armado adaptado a las instrucciones EME, EFHE, NCSE y CTE* (Editorial Club Universitario, Ed.; 5th ed., Vol. 02). https://www.google.com.ec/books/edition/Construcci%C3%B3n\_de\_estructuras\_de\_hormig %C3%B3/bHs6DwAAQBAJ?hl=es-

419&gbpv=1&dq=definicion+de+hormigon+armado&pg=PA345&printsec=frontcover

- Zolfaghari, S. M., Pons, O., & Nikolic, J. (2023). Sustainability assessment model for mass housing's interior rehabilitation and its validation to Ekbatan, Iran. *Journal of Building Engineering*, *65*, 105685. https://doi.org/10.1016/J.JOBE.2022.105685
- Zubizarreta, M., Cuadrado, J., Orbe, A., & García, H. (2019). Modeling the environmental sustainability of timber structures: A case study. *Environmental Impact Assessment Review*, *78*, 106286. https://doi.org/10.1016/J.EIAR.2019.106286

#### **ANEXOS**

#### **ANEXO 1. Modelamiento de los elementos estructurales en hormigón**

A partir de la información obtenida en el diseño en la sección del predimensionamiento, se procede a realizar la modelación en el software de diseño y análisis estructural, según el código ACI 318-19.

Se ingresaron al software las cargas muertas y vivas obtenidas en el predimensionamiento.

#### **Figura 29**

#### **Vista 3D del modelado estructural**

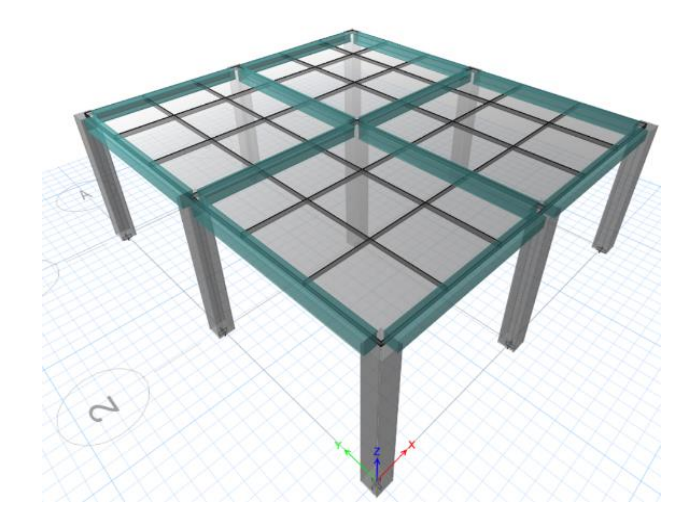

La estructura cuenta con una planta, 9 columnas, 6 vigas principales y 6 secundarias.

#### **Propiedades de la estructura**

La estructura analizada consta de hormigón f'c=210  $kg/cm^2$ , con refuerzos longitudinales fy=4200  $kg/cm<sup>2</sup>$ . A continuación, se describen los materiales con sus pesos específicos y módulos de elasticidad.

### *Propiedades de los materiales*

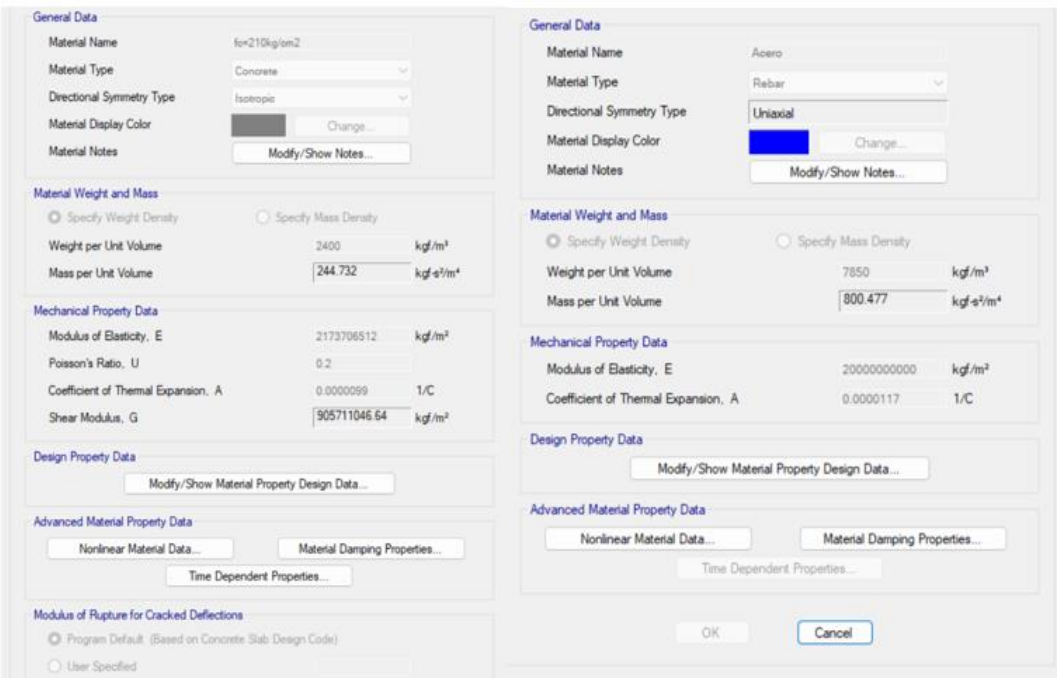

A continuación, se ingresa las secciones de vigas, columnas y losa.

### **Figura 31**

*Dimensión de vigas principales*

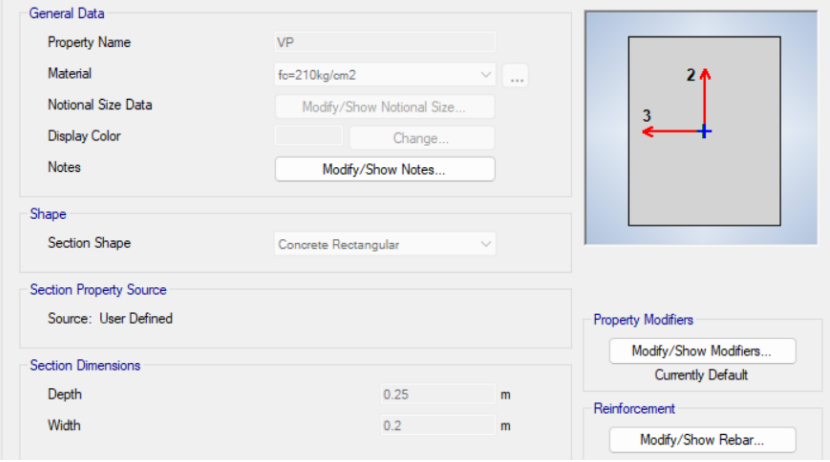

### **Cargas**

Las cargas que se consideraron para los dos casos de estudio serán la carga: muerta, viva y sísmica.

### **Figura 32**

*Cargas consideradas en el caso de estudio.*

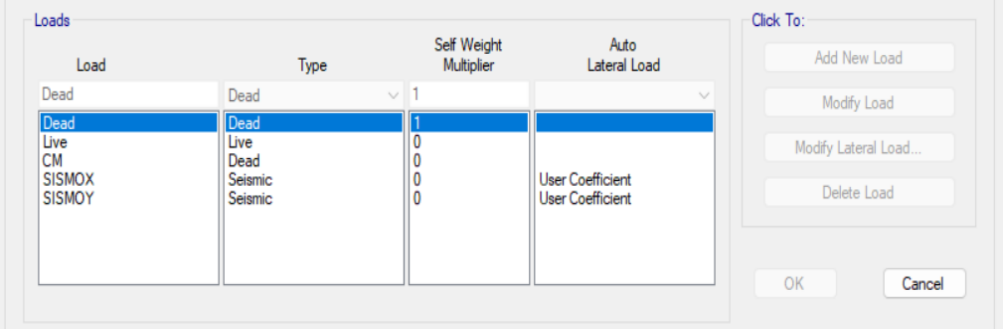

En las cargas sísmicas se ingresaron los valores de los coeficientes de respuesta sísmica

descritas en el diseño de hormigón y madera.

#### **Figura 33**

*Combinaciones de carga definidas en el software*

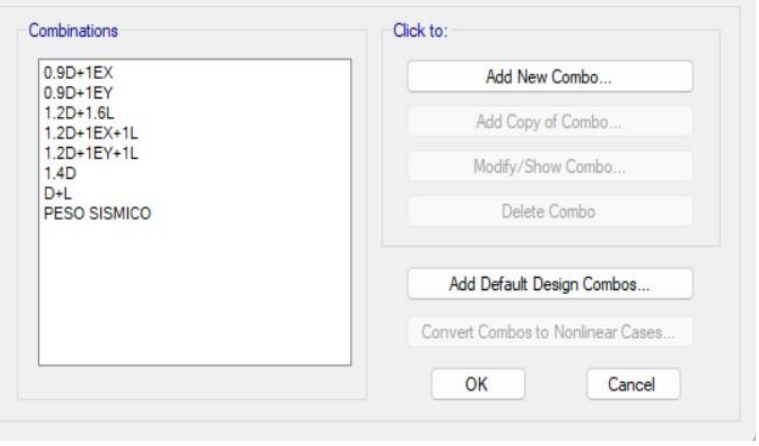

### **Resultados**

### **Figura 34**

*Momento y cortante de la viga principal.*

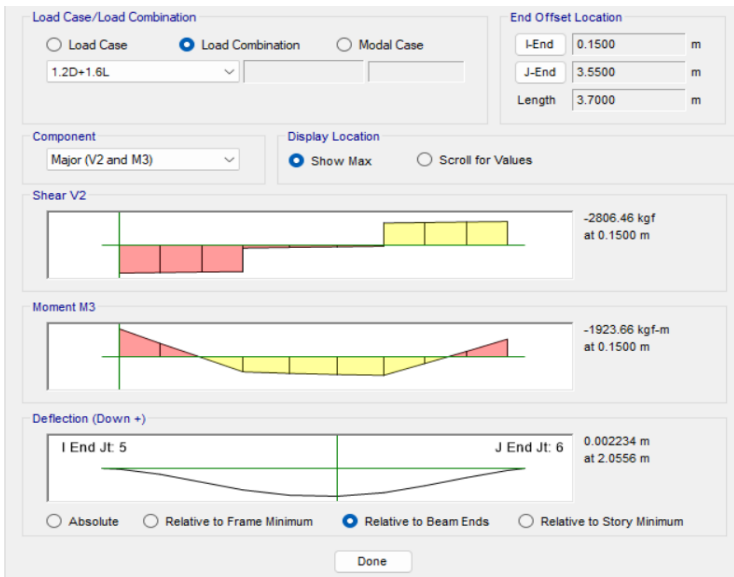

### **Figura 35**

*Comprobación del diseño en hormigón* 

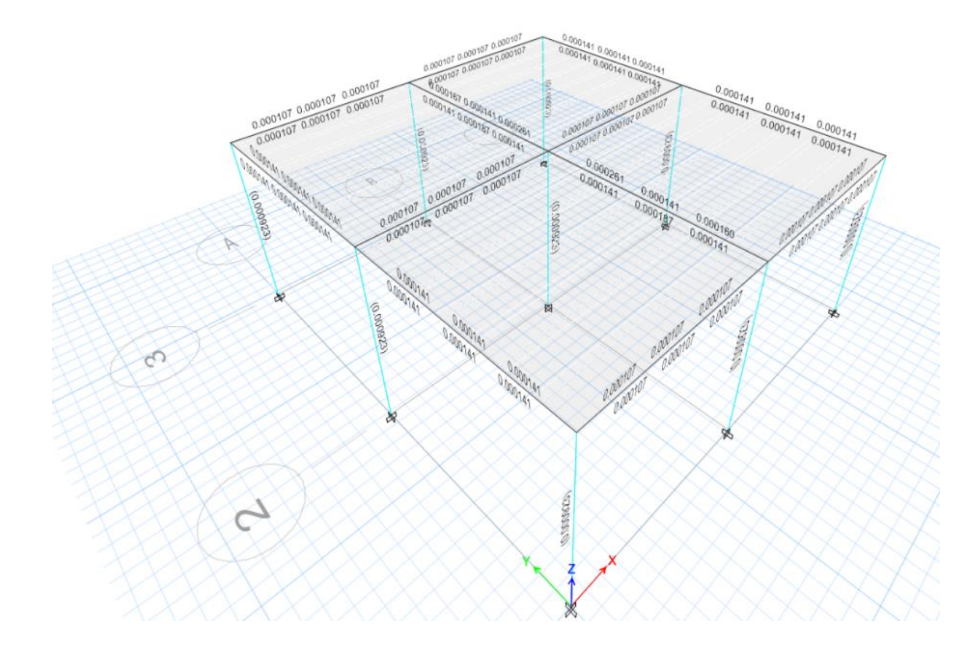

### *Resultados aceros longitudinales en vigas principales*

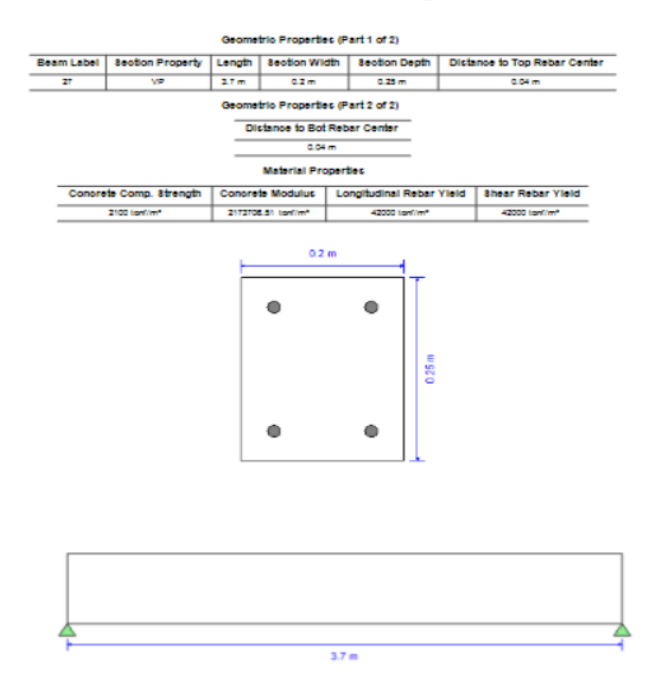

#### ACI 318-19 Concrete Beam Design

### **Figura 37**

*Resultados del diagrama de interacción en columnas*

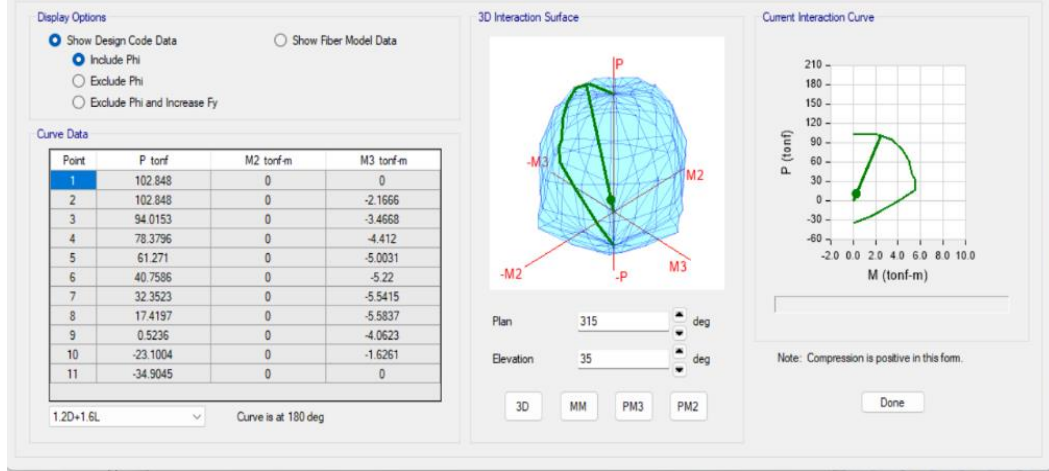

### **ANEXO 2. Resultados de los cálculos manuales de los elementos estructurales en hormigón**

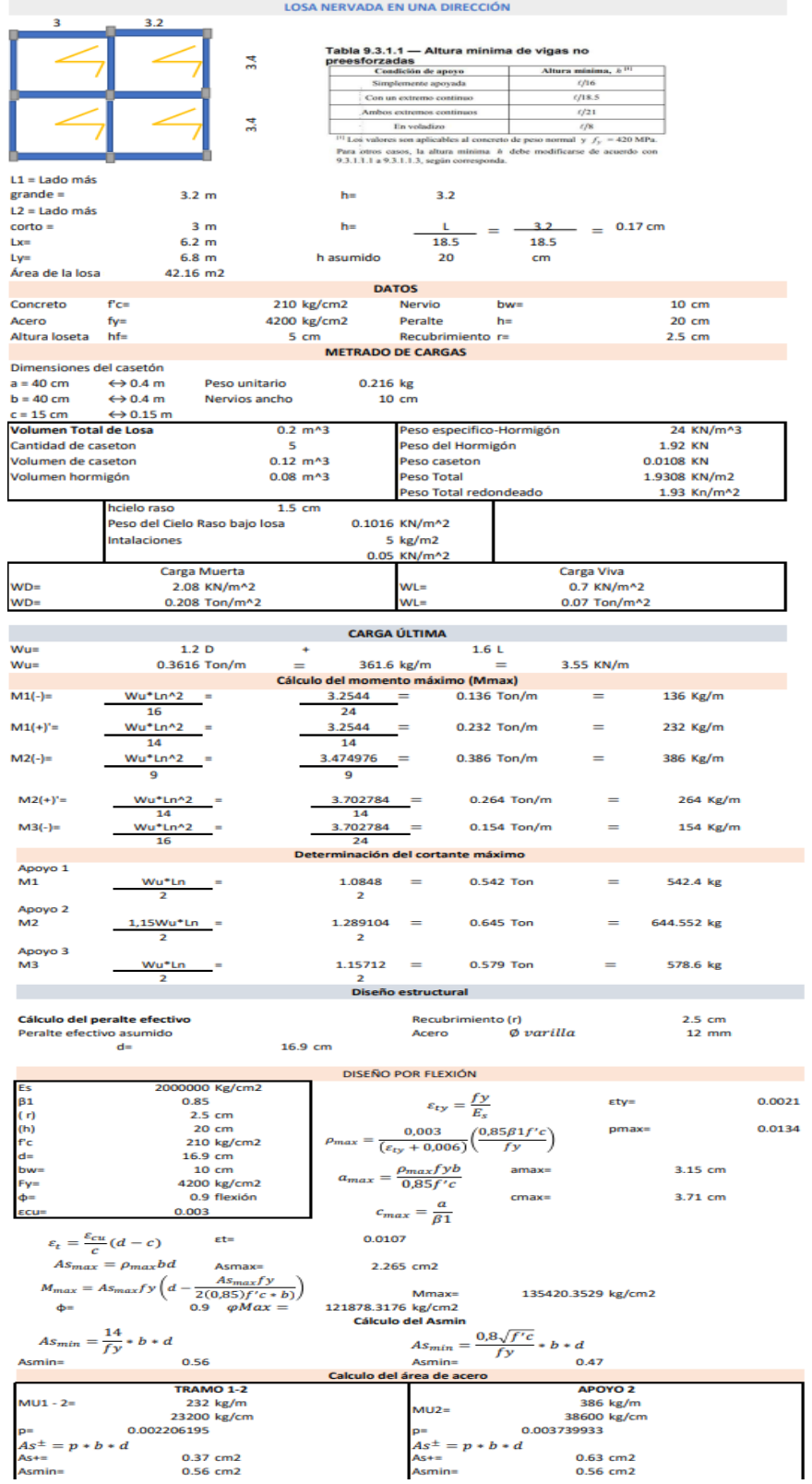

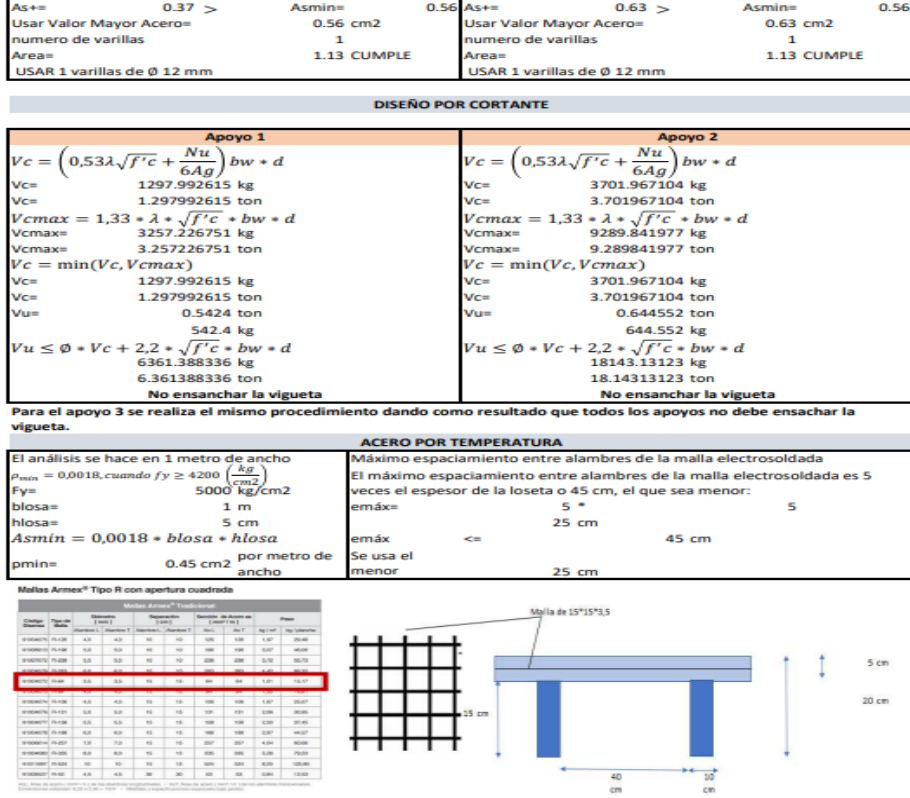

#### **STATE OF A STATE OF A STATE OF A STATE OF A MARRE**

# Del predimensionamiento de vigas tenemos:<br>  $h=$  0.3<br>  $b=$  0.2

 $\mathcal{L}_{\mathcal{A}}$ 

 $10.62 \text{ km/m2}$ <br>35.046

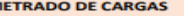

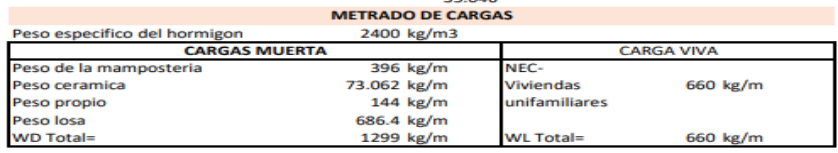

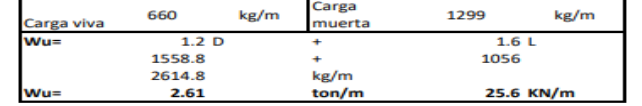

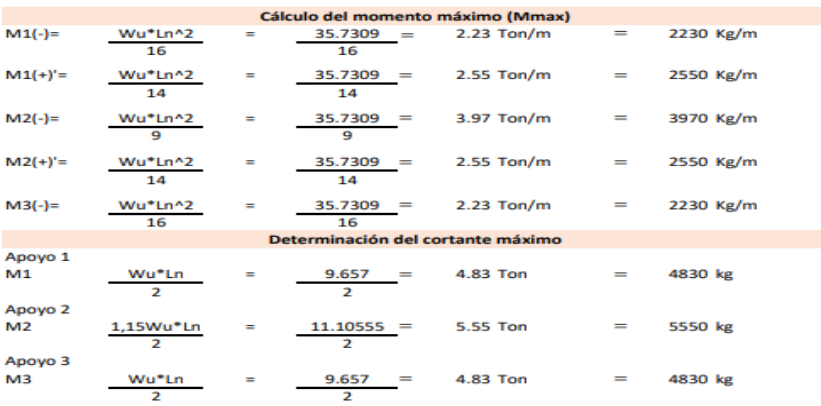

Diseño estructural

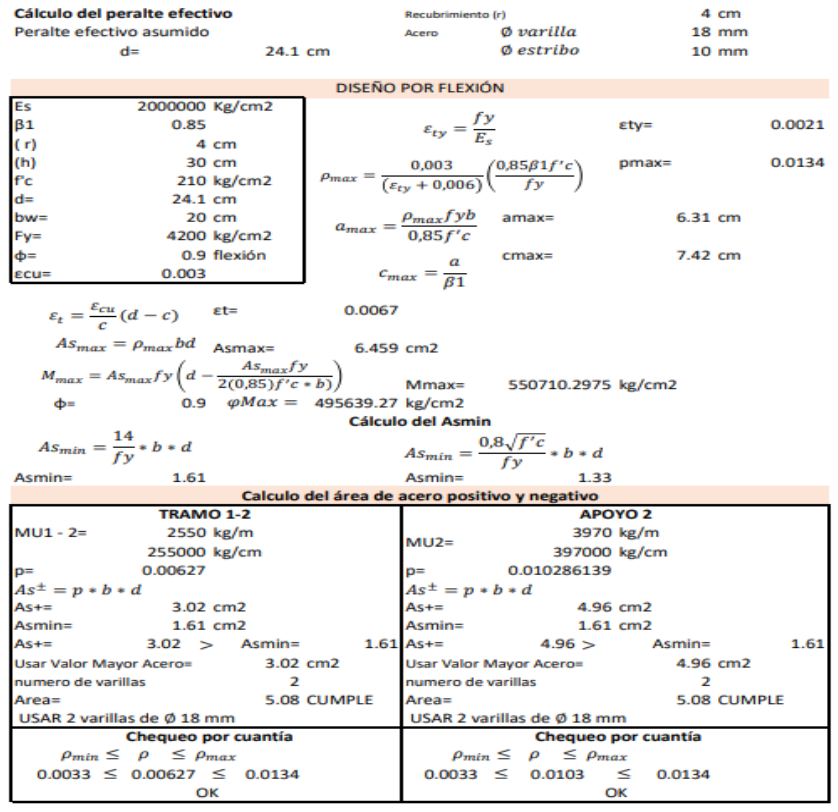

**DISEÑO POR CORTANTE** 

**COL** 

 $\overline{\mathbb{R}^2}$ Estribos

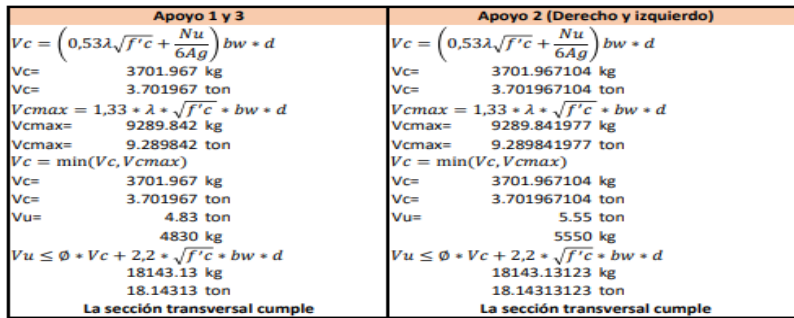

#### **CÁLCULO DE ESTRIBOS, ESPACIAMIENTOS**

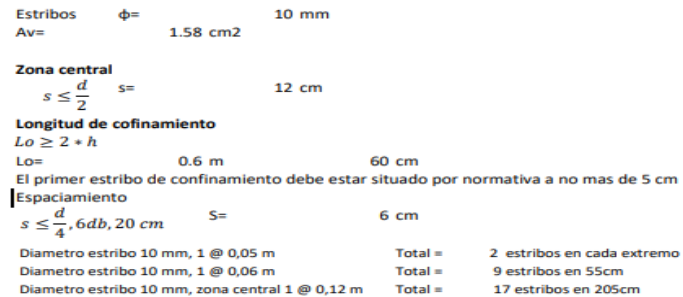

 $10 \text{ mm}$ 

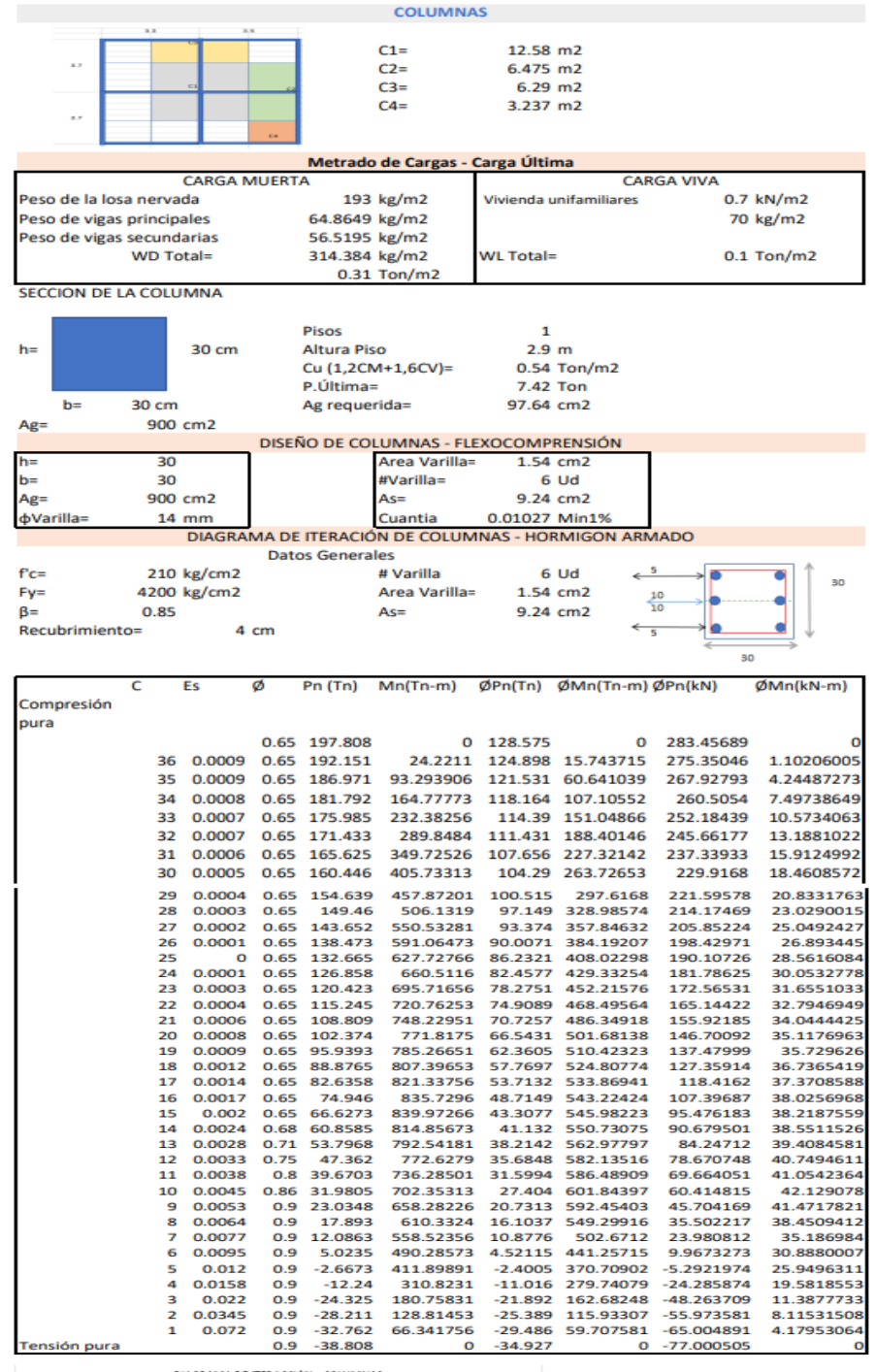

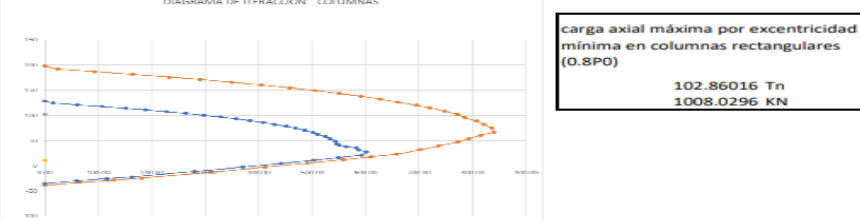

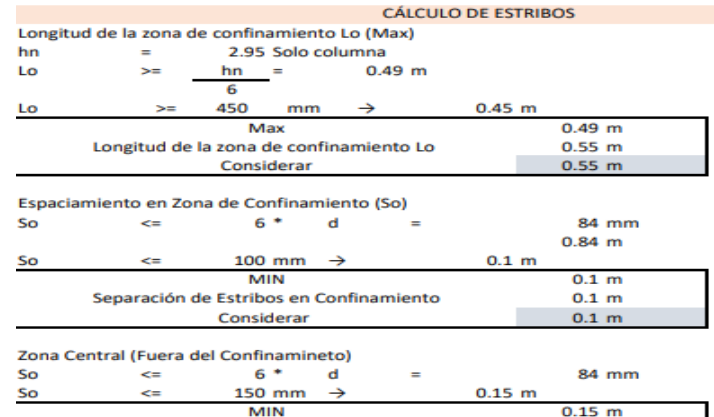

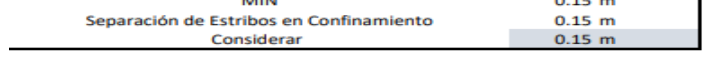

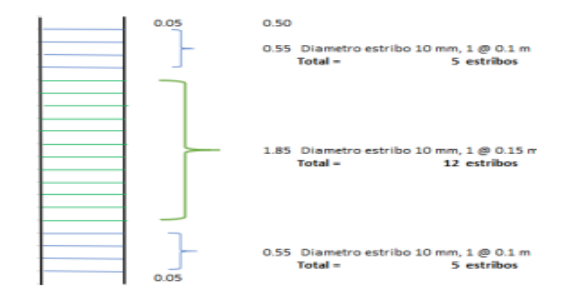

#### **Experimental Control of Control Control PESO EDIFICACIÓN**

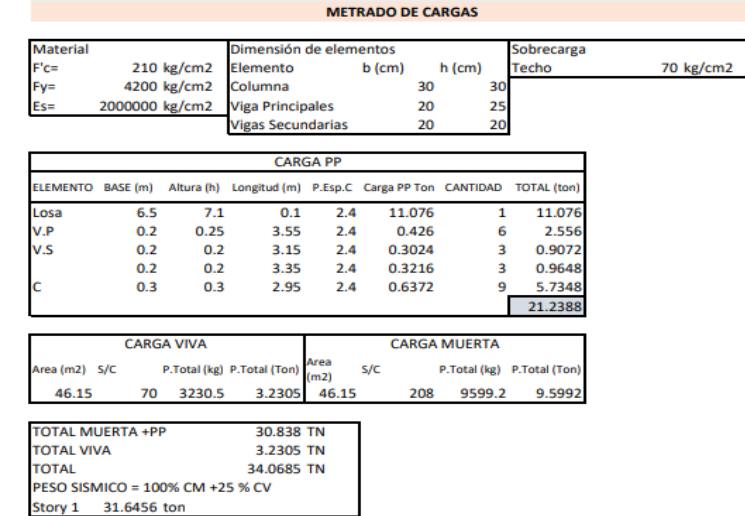

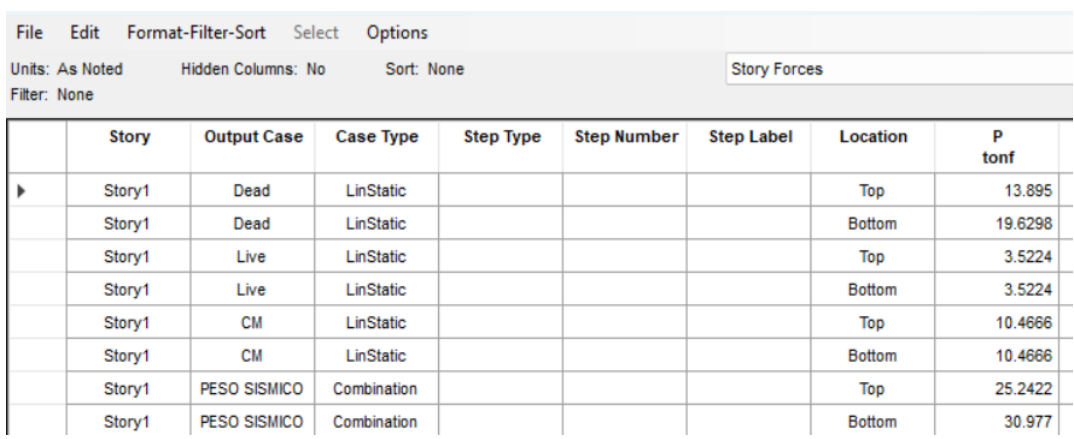

### Según el software de análisis y diseño estructural

#### **ANEXO 3. Modelamiento de los elementos estructurales en madera**

A partir de la información obtenida en el diseño en la sección del predimensionamiento, se

procede a realizar la modelación en el software de análisis y diseño estructural.

#### **Figura 38**

*Modelamiento estructura de madera*

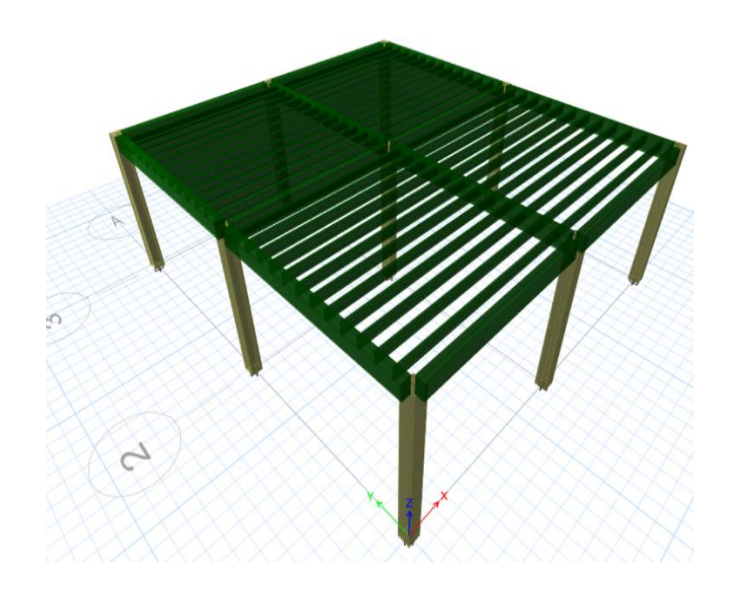

### **Propiedades de la estructura**

### **Figura 39**

*Propiedades del material madera*

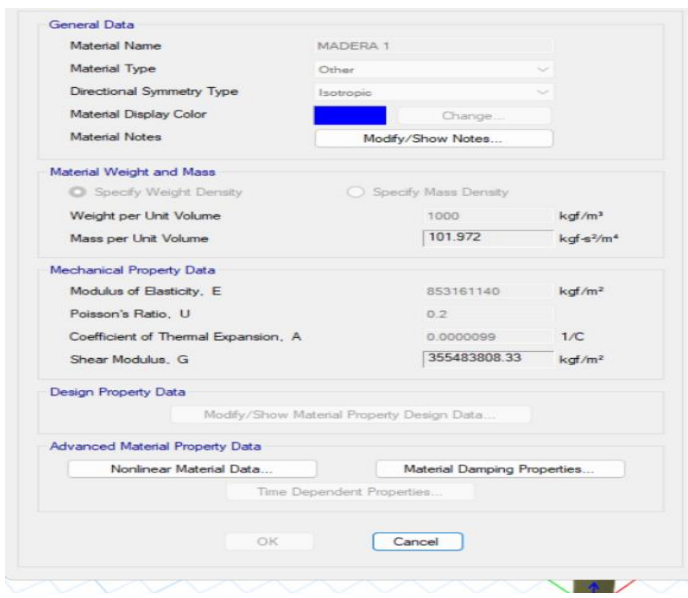

Después de definir las propiedades de los materiales, se procede a crear las dimensiones de cada elemento estructural: vigas, columnas y viguetas.

#### **Figura 40**

*Dimensiones vigueta madera*

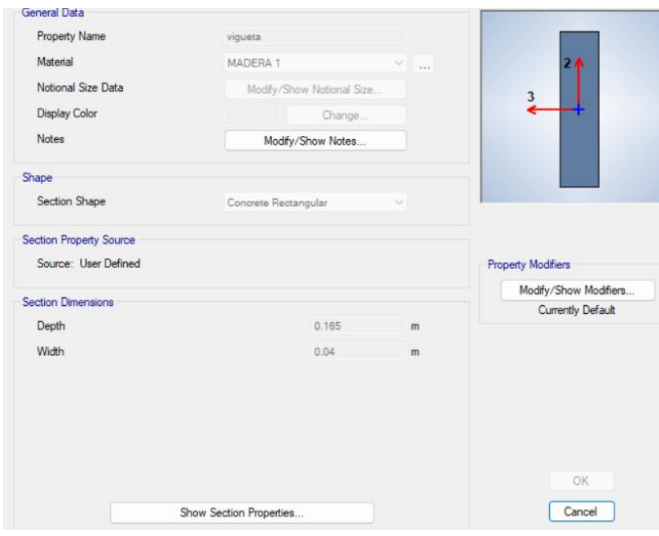

### **Resultados**

#### **Figura 41**

*Momentos y cortantes de viguetas*

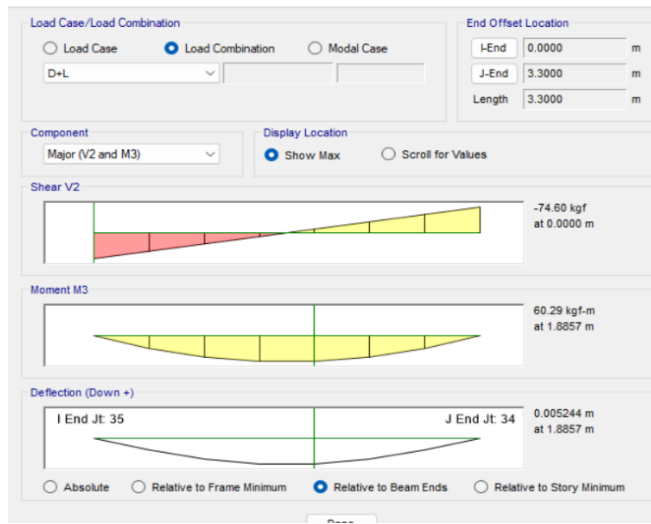

#### <span id="page-132-0"></span>**ANEXO 4. Resultados de los cálculos manuales de los elementos estructurales en madera**

#### **Figura 42**

*Comprobación a deflexión en vigas y viguetas de madera*

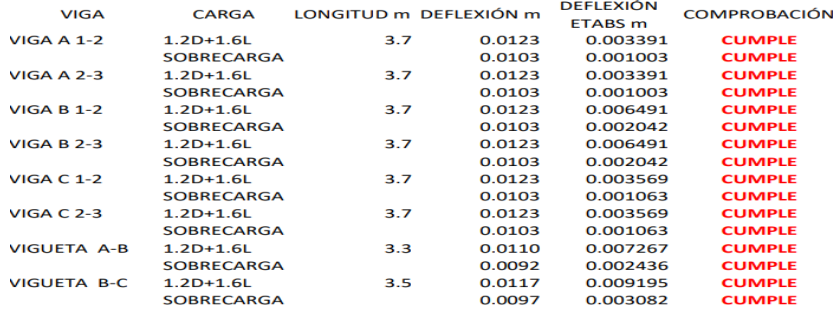

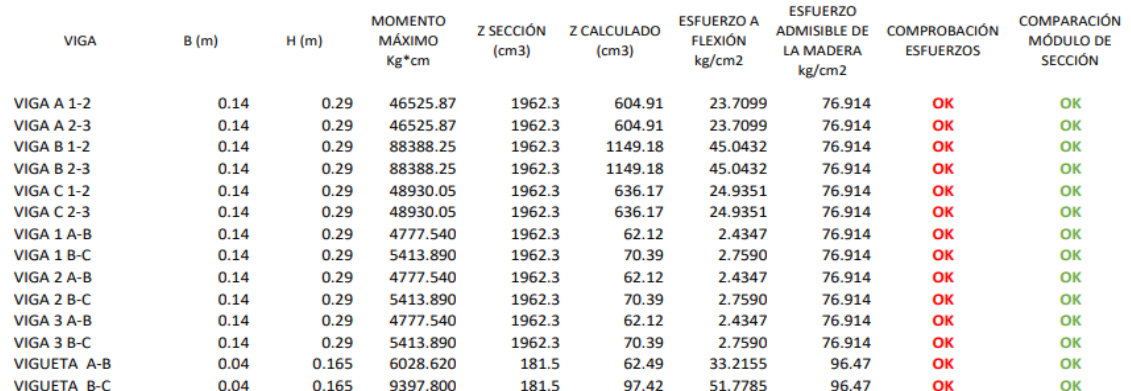

### *Comprobación a flexión vigas y viguetas de madera*

#### **Figura 44**

#### *Comprobación a resistencia a corte en madera*

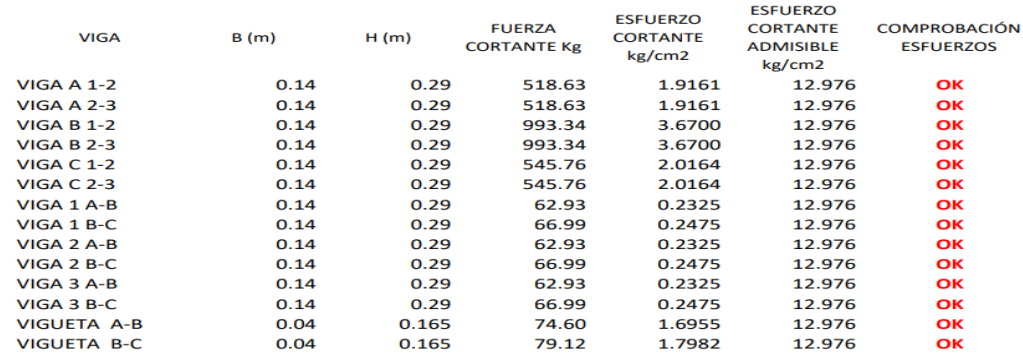

#### **Figura 45**

### *Comprobación de esfuerzos admisibles por flexocompresión*

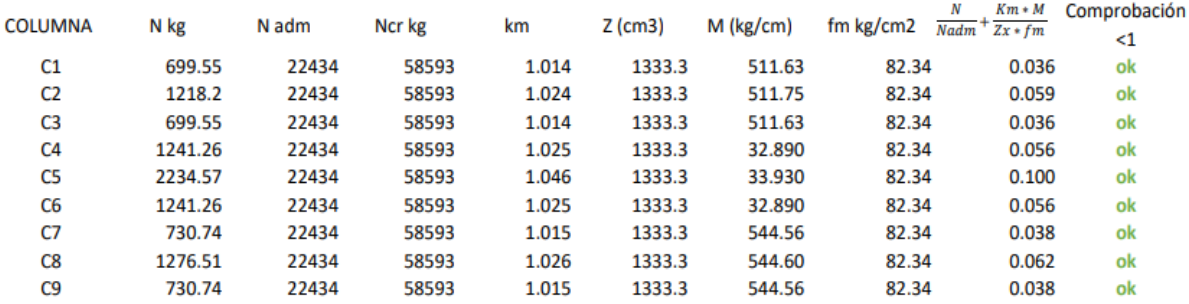

### **ANEXO 5. Uniones**

### **Figura 46**

### **Cálculo unión viga-columna**

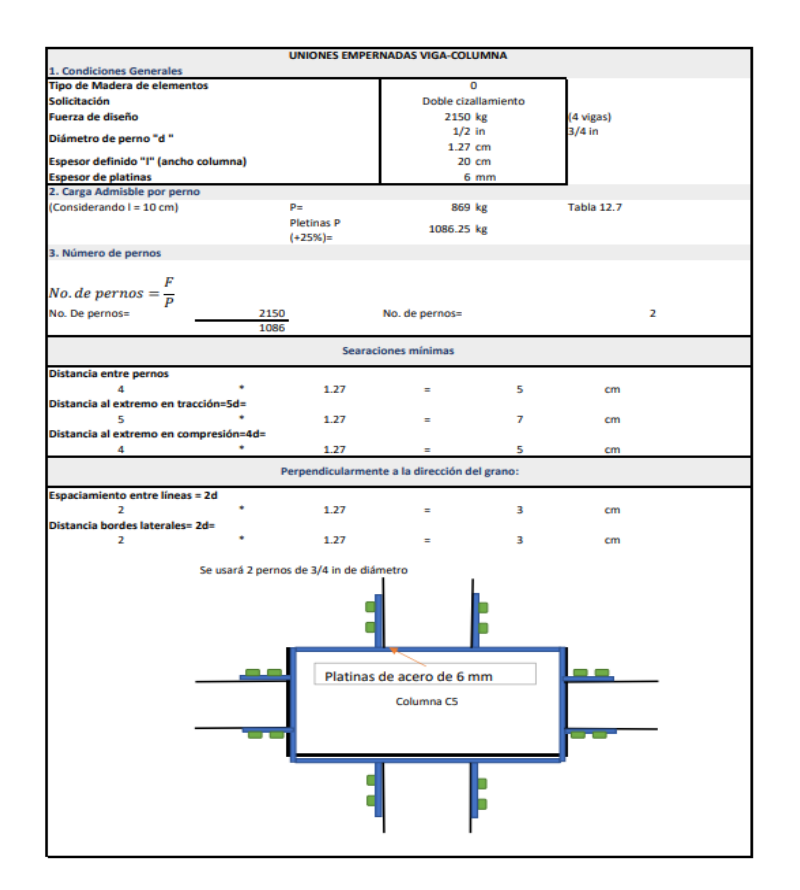

### **Figura 47**

*Cálculo unión vigueta-viga*

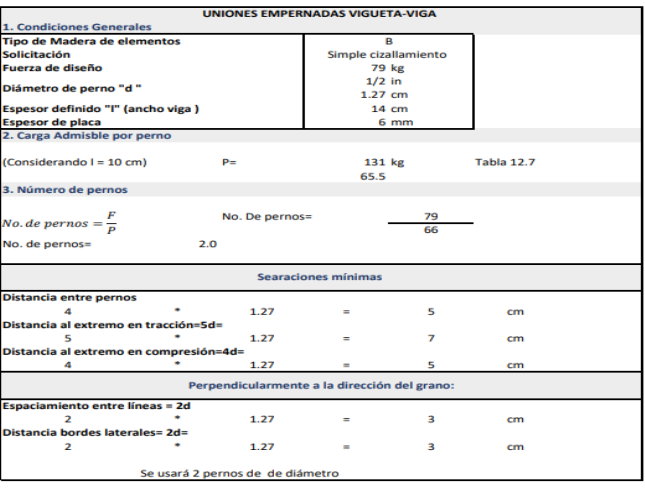

*Cálculo unión panel-vigueta*

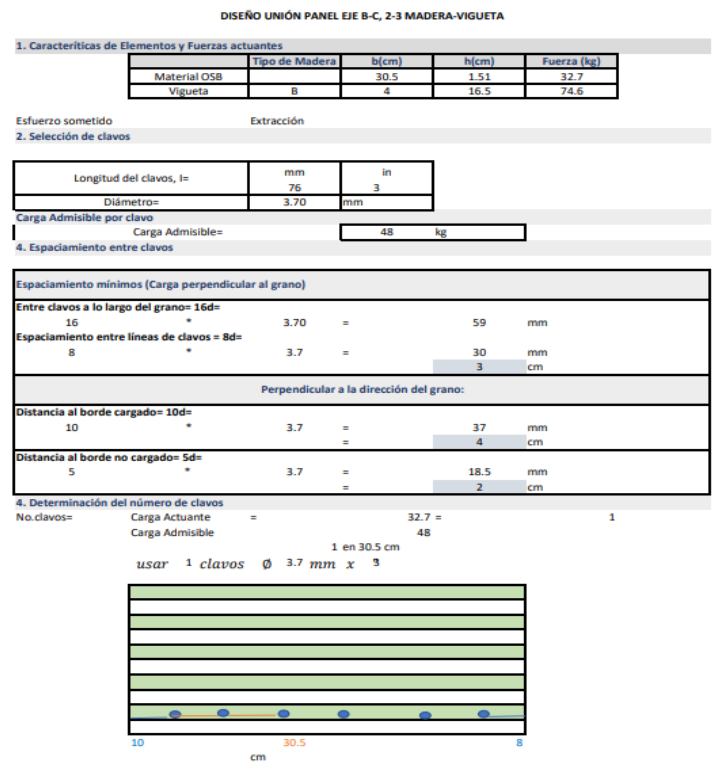

### **Figura 49**

*Cálculo unión columna-zapata*

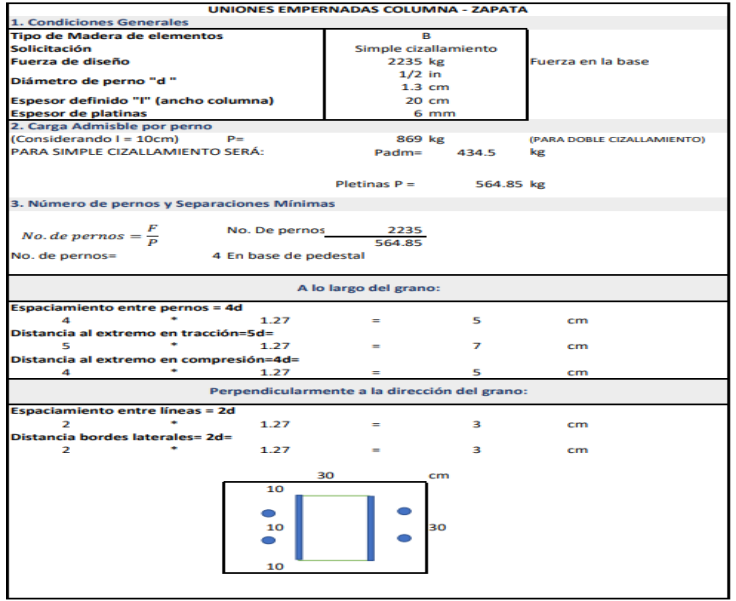

Peso sísmico vivienda madera

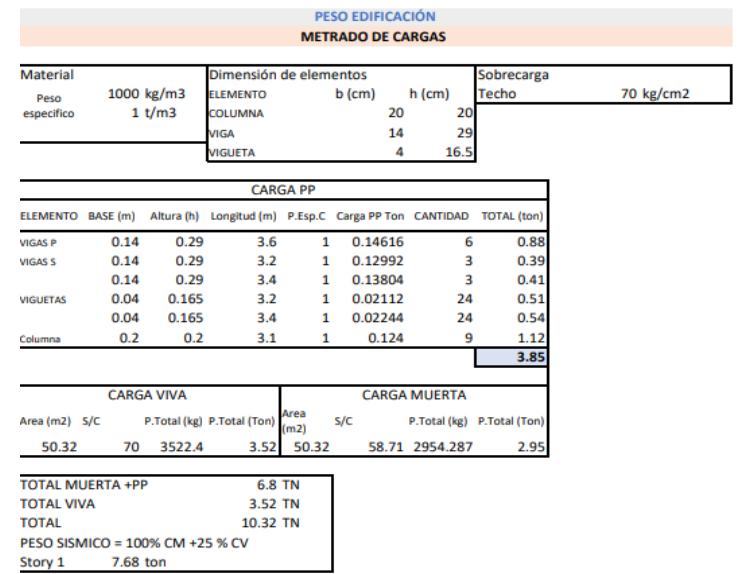

# **Según el software de análisis y diseño estructural**

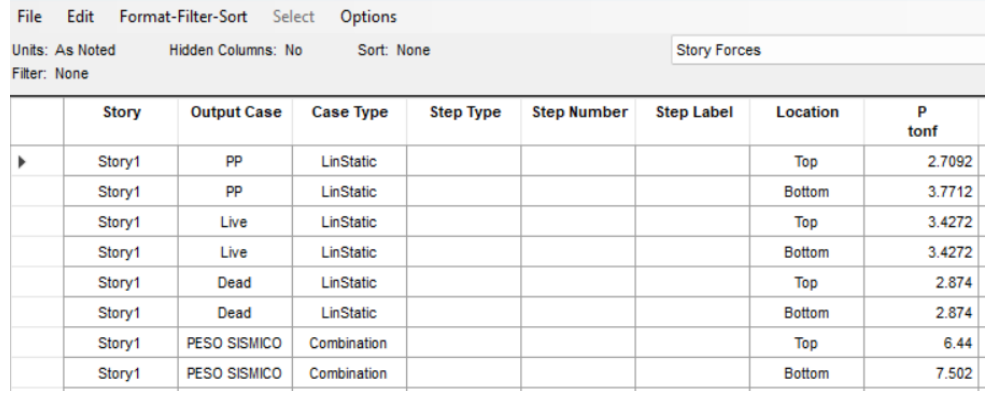

#### **ANEXO 6. Cimentación**

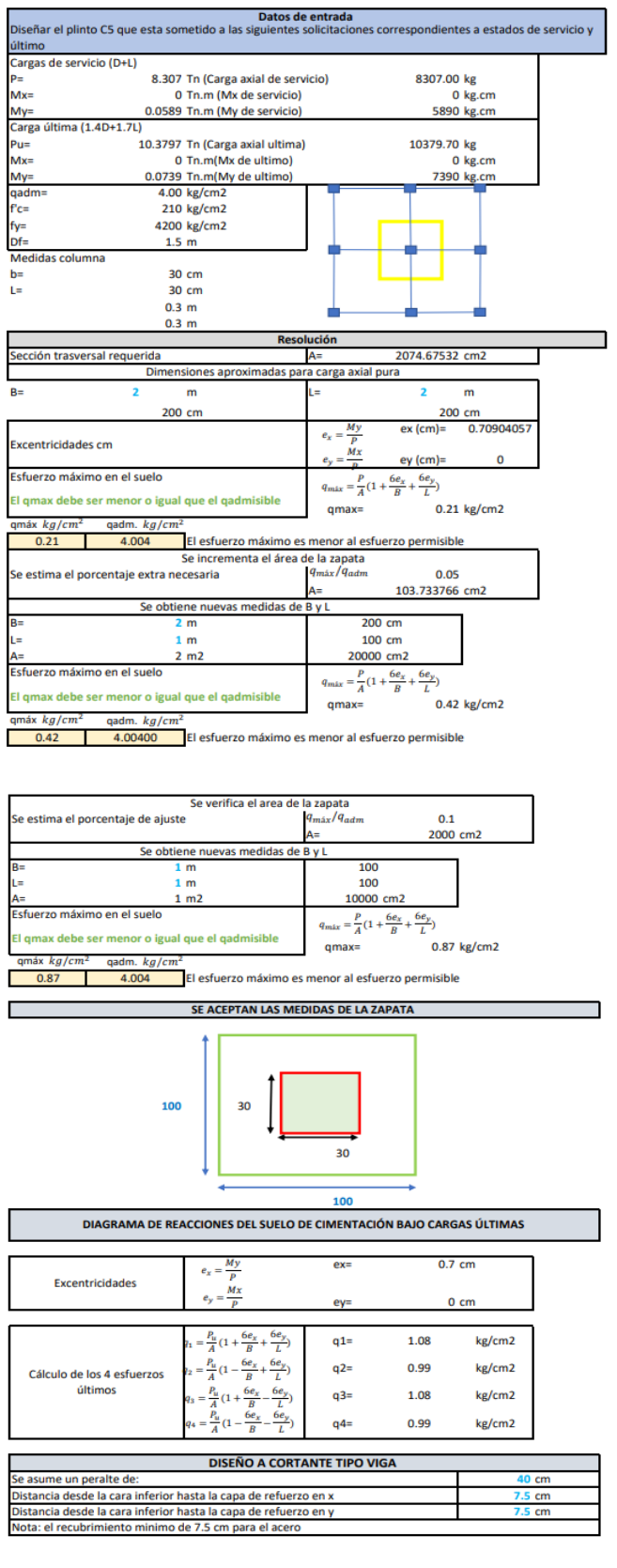

Datos de entrada

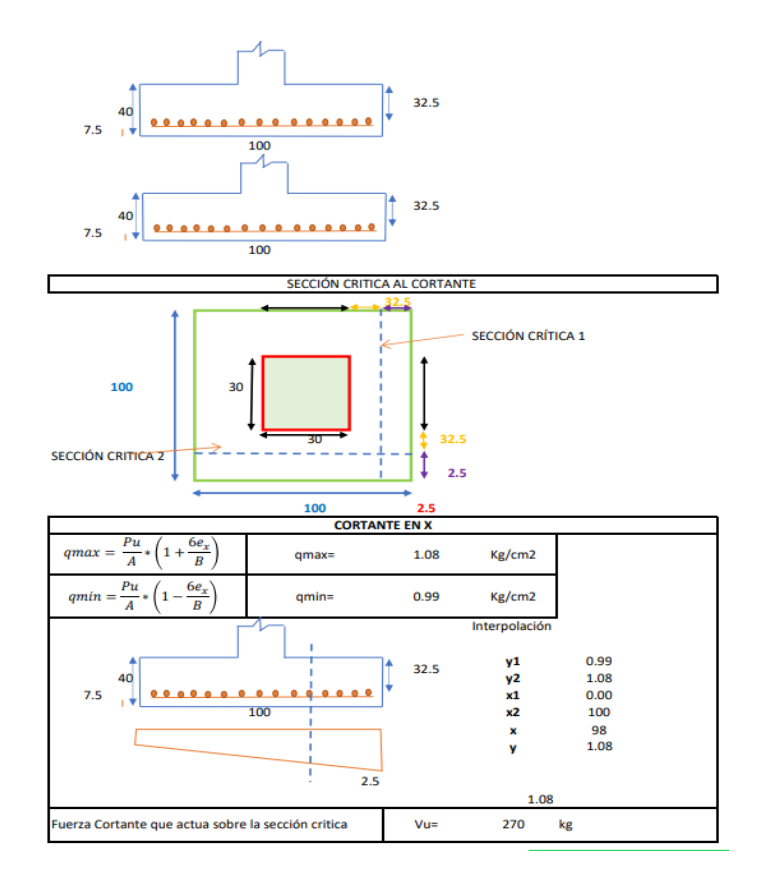

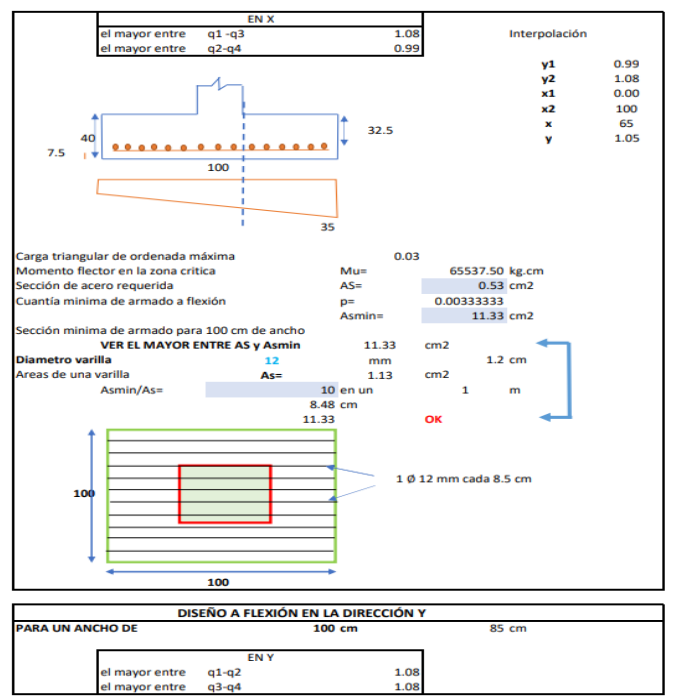

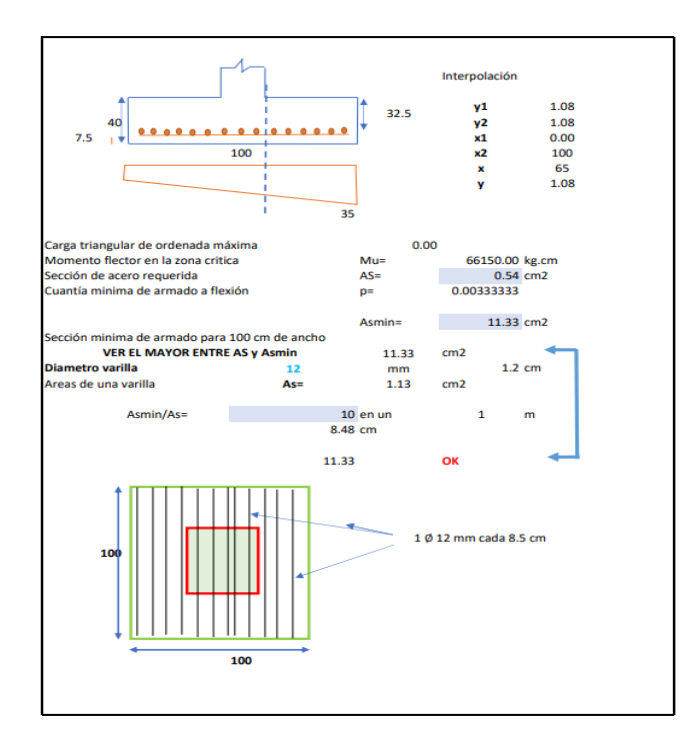

#### <span id="page-139-0"></span>**ANEXO 7. Escenarios**

100%

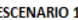

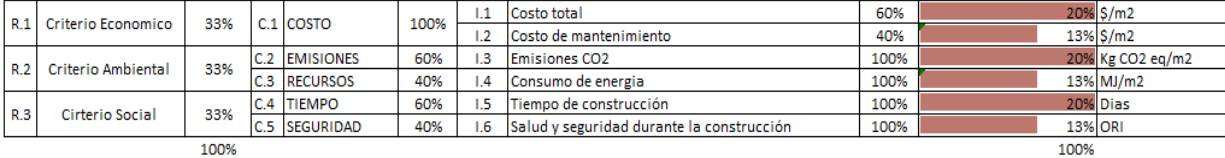

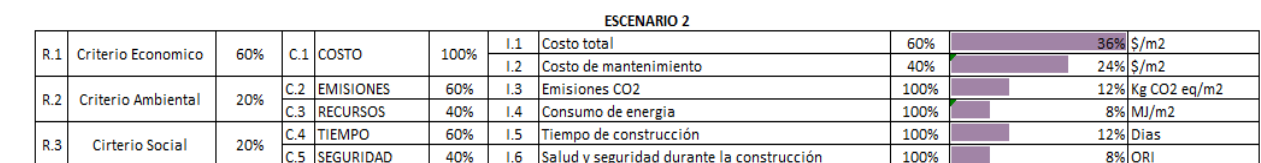

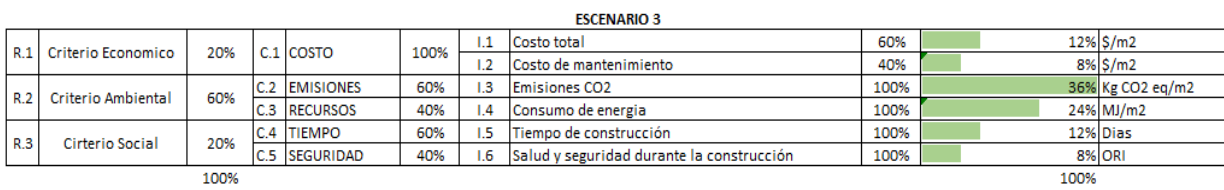

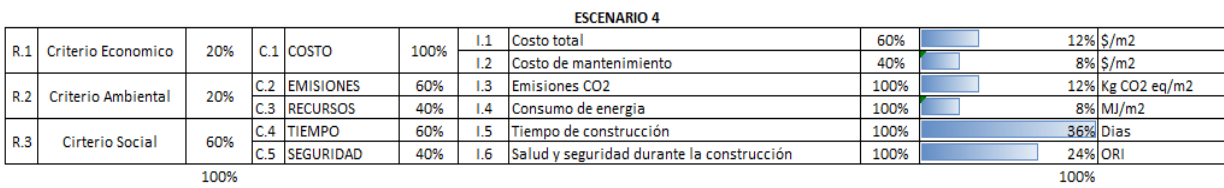

100%

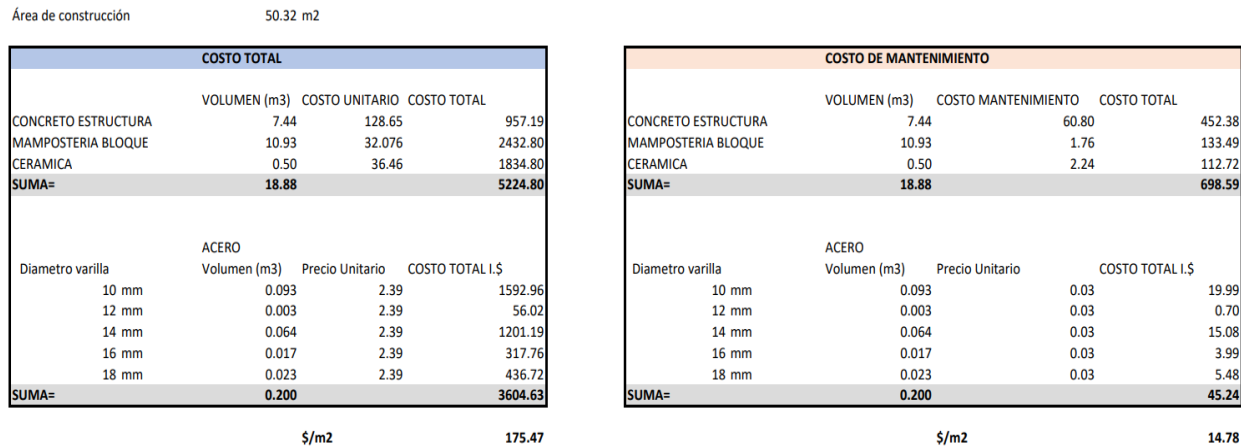

### **ANEXO 8. Cálculo de los indicadores económicos en hormigón**

### **ANEXO 9. Cálculo de los indicadores económicos en madera**

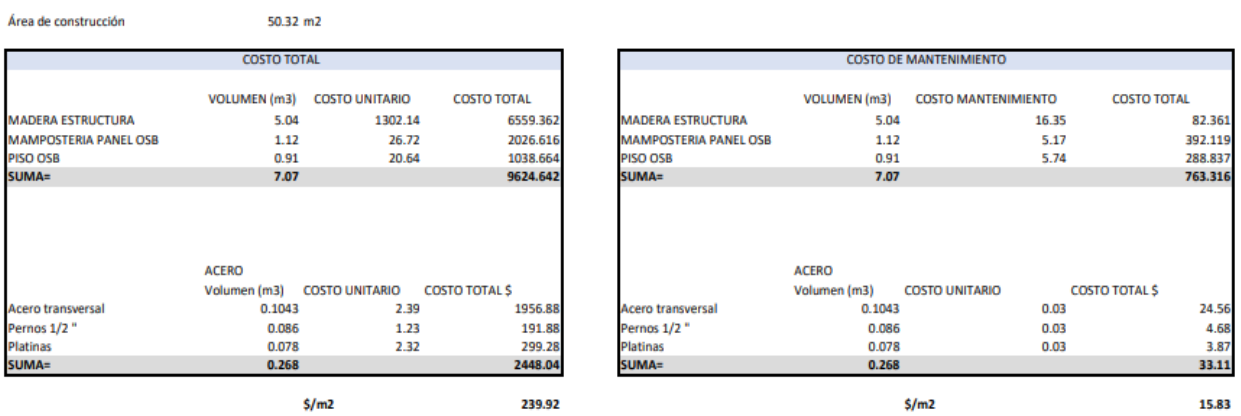

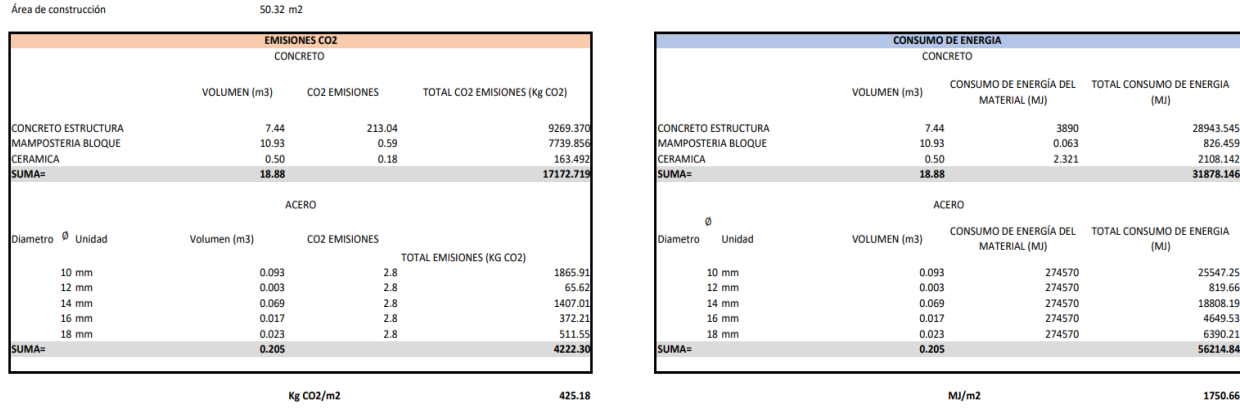

### **ANEXO 10. Cálculo de los indicadores ambientales en hormigón**

### **ANEXO 11. Cálculo de los indicadores ambientales en madera**

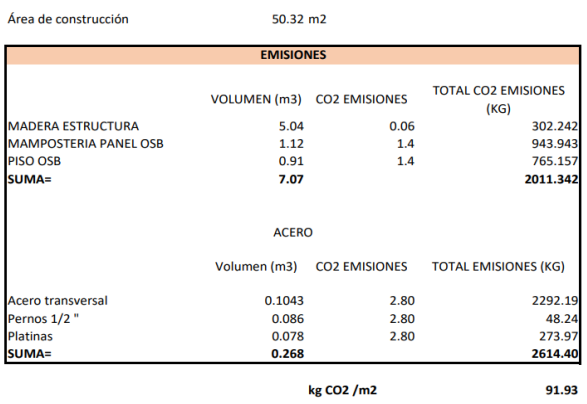

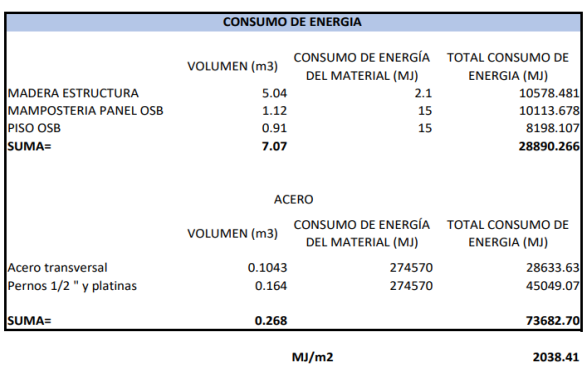

# **ANEXO 12. Cálculo de indicador de tiempo de construcción vivienda de hormigón**

#### **CANTIDADES DE OBRA**

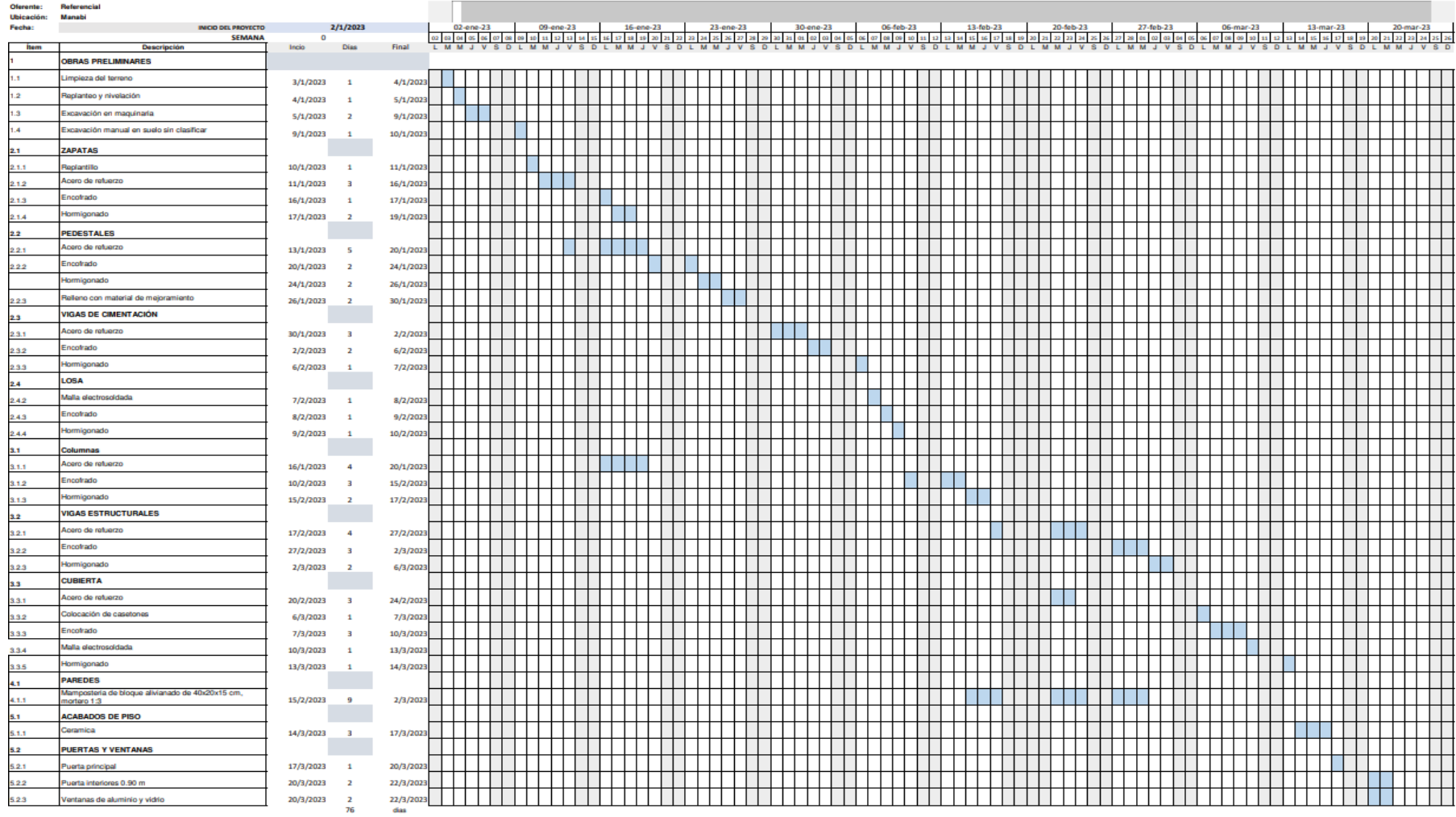

# **ANEXO 13. Cálculo de indicador de tiempo de construcción vivienda de madera**

**CANTIDADES DE OBRA** 

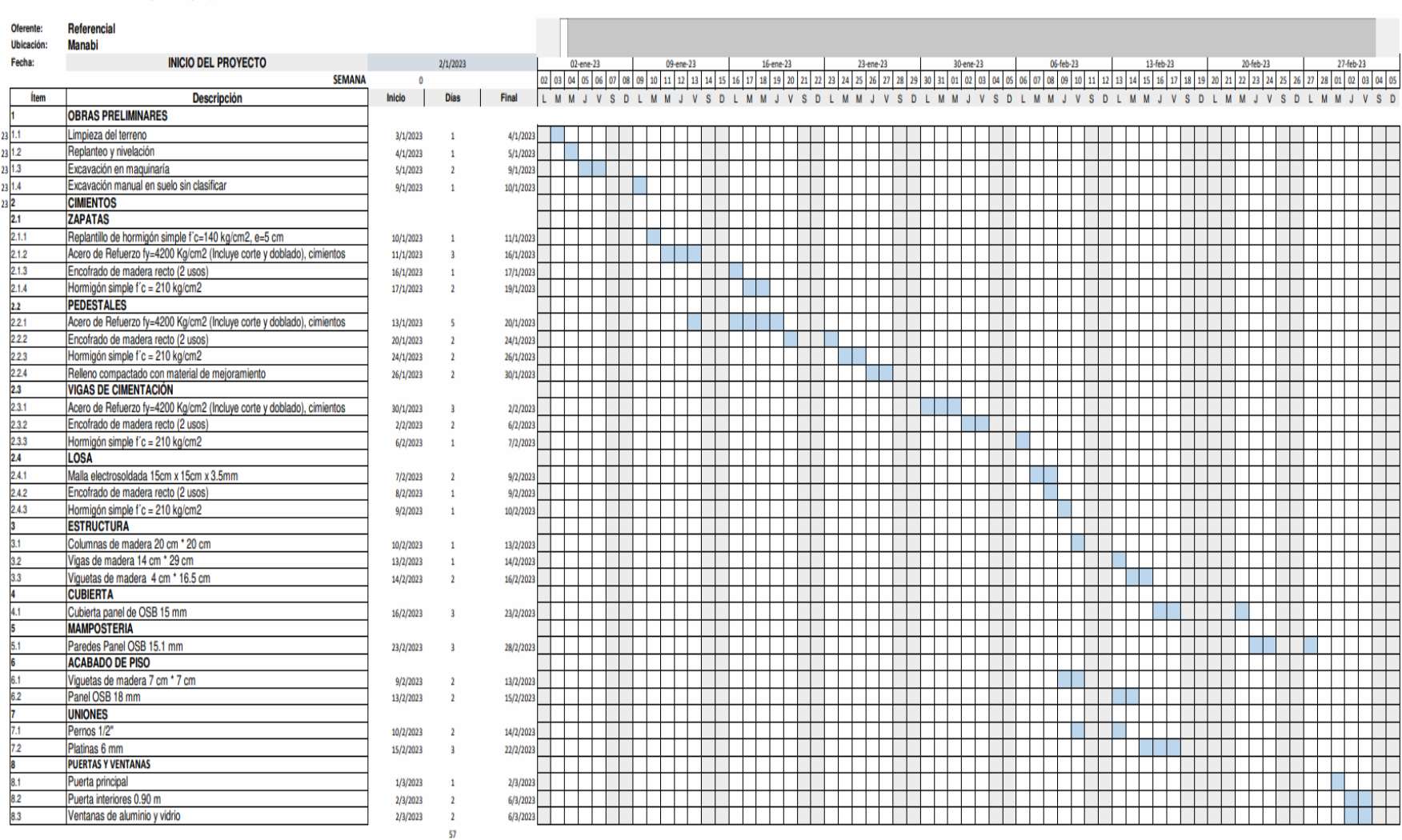
### **ANEXO 14. Peso normalizado, riesgo -actividad**

Para obtener el índice de riesgos laborales, tanto para la vivienda de madera como para la de hormigón se obtuvo el peso normalizado, según el riesgo-actividad.

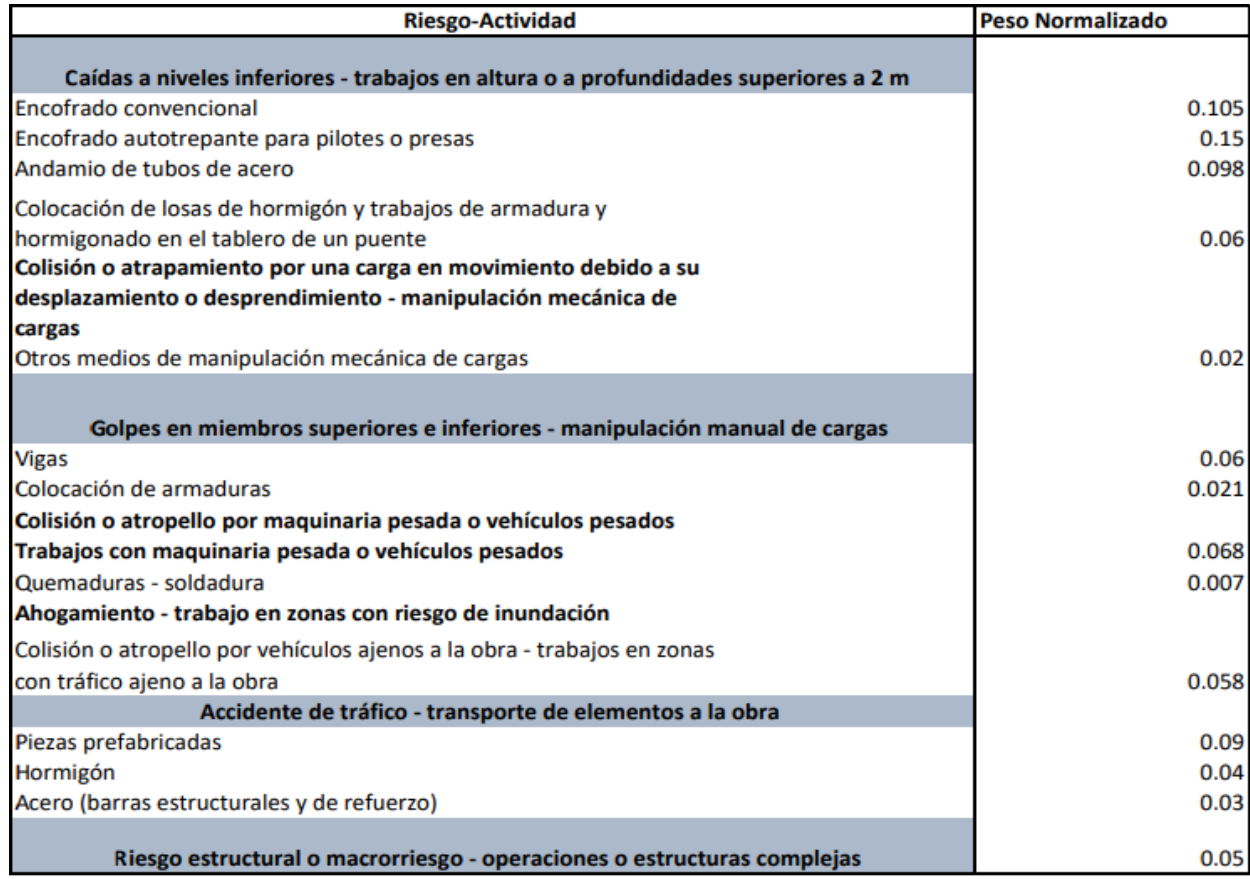

Fuente: (Jurado, 2020).

## **ANEXO 15. Cálculo del indicador social en hormigón de la seguridad**

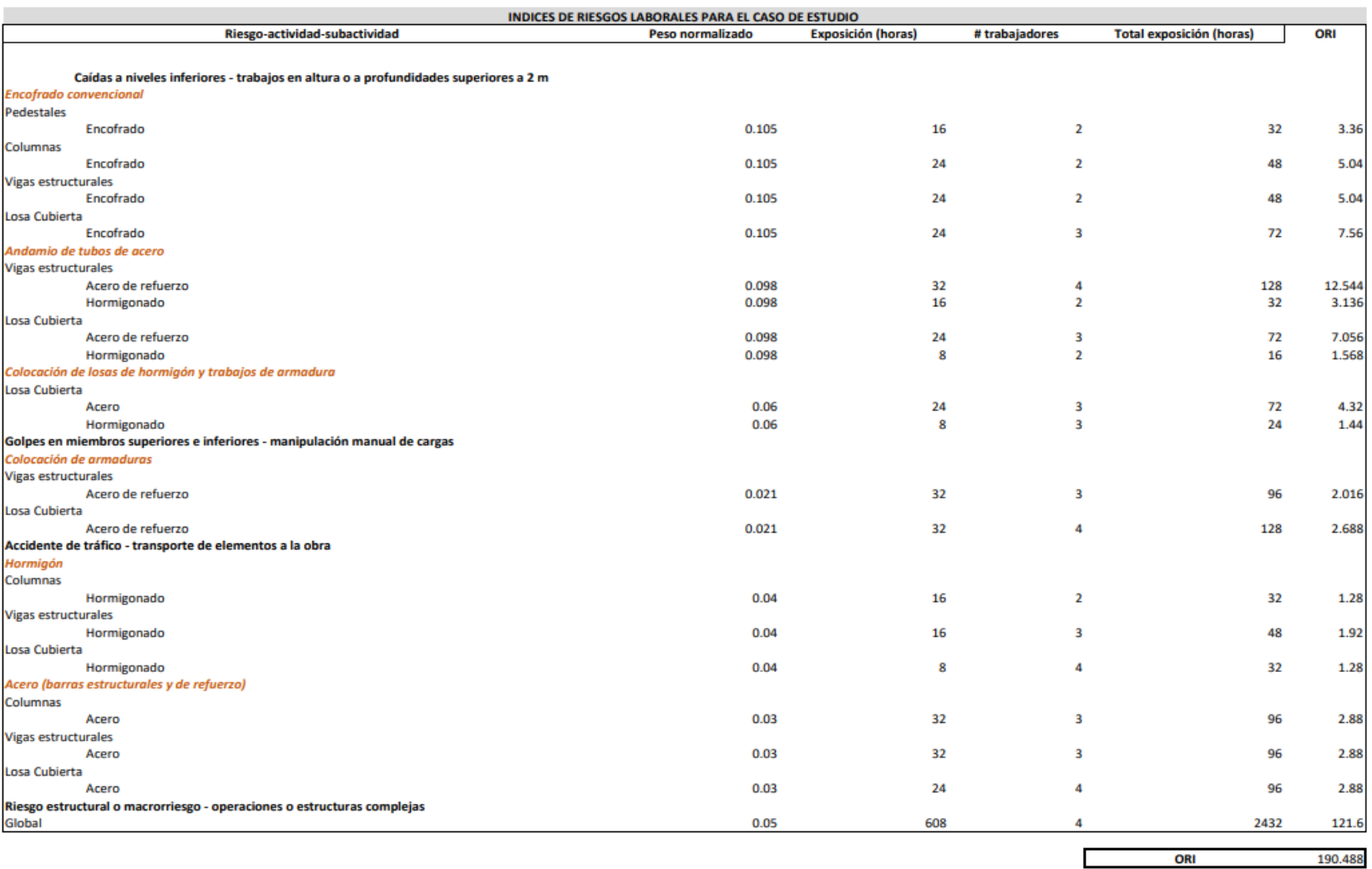

## **ANEXO 16. Cálculo del indicador social en madera de la seguridad**

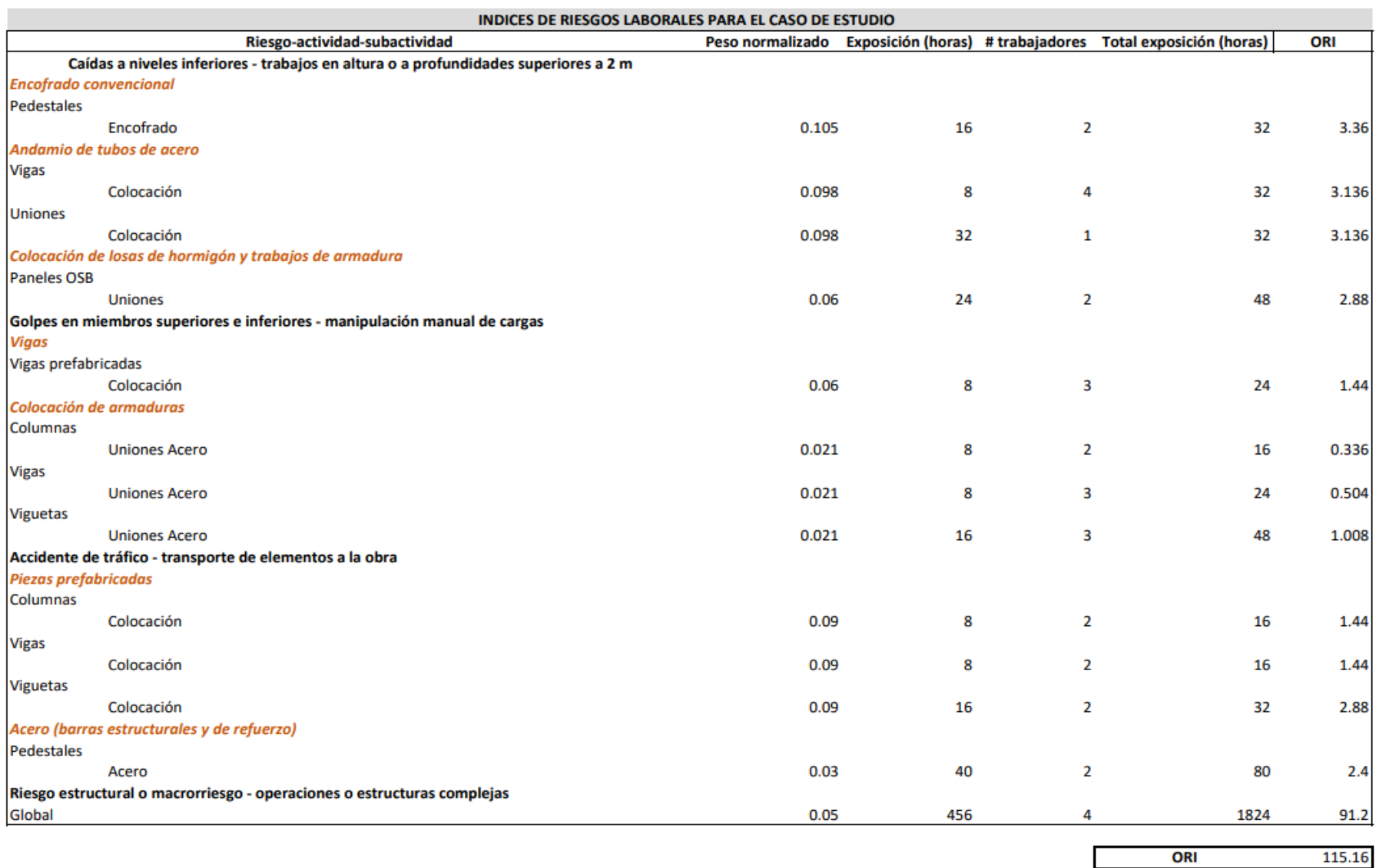

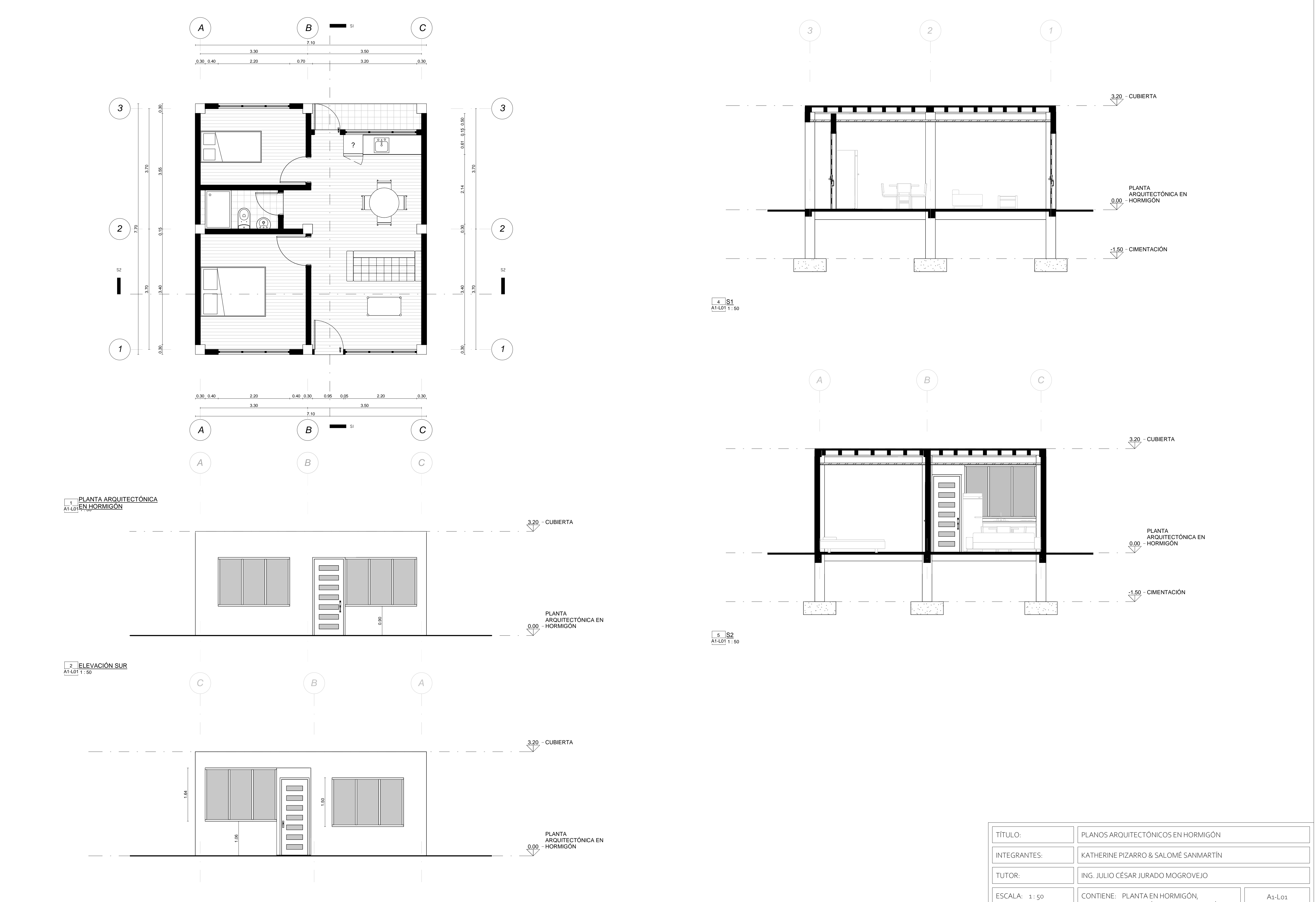

A1-L01UNIVERSIDAD POLITÉCNICA

FECHA: 24/07/23ELEVACIÓN NORTE, ELEVACIÓNSUR, SECCIÓN S1, SECCIÓN S2

A1-L01 1 : 50

3 ELEVACIÓN NORTE

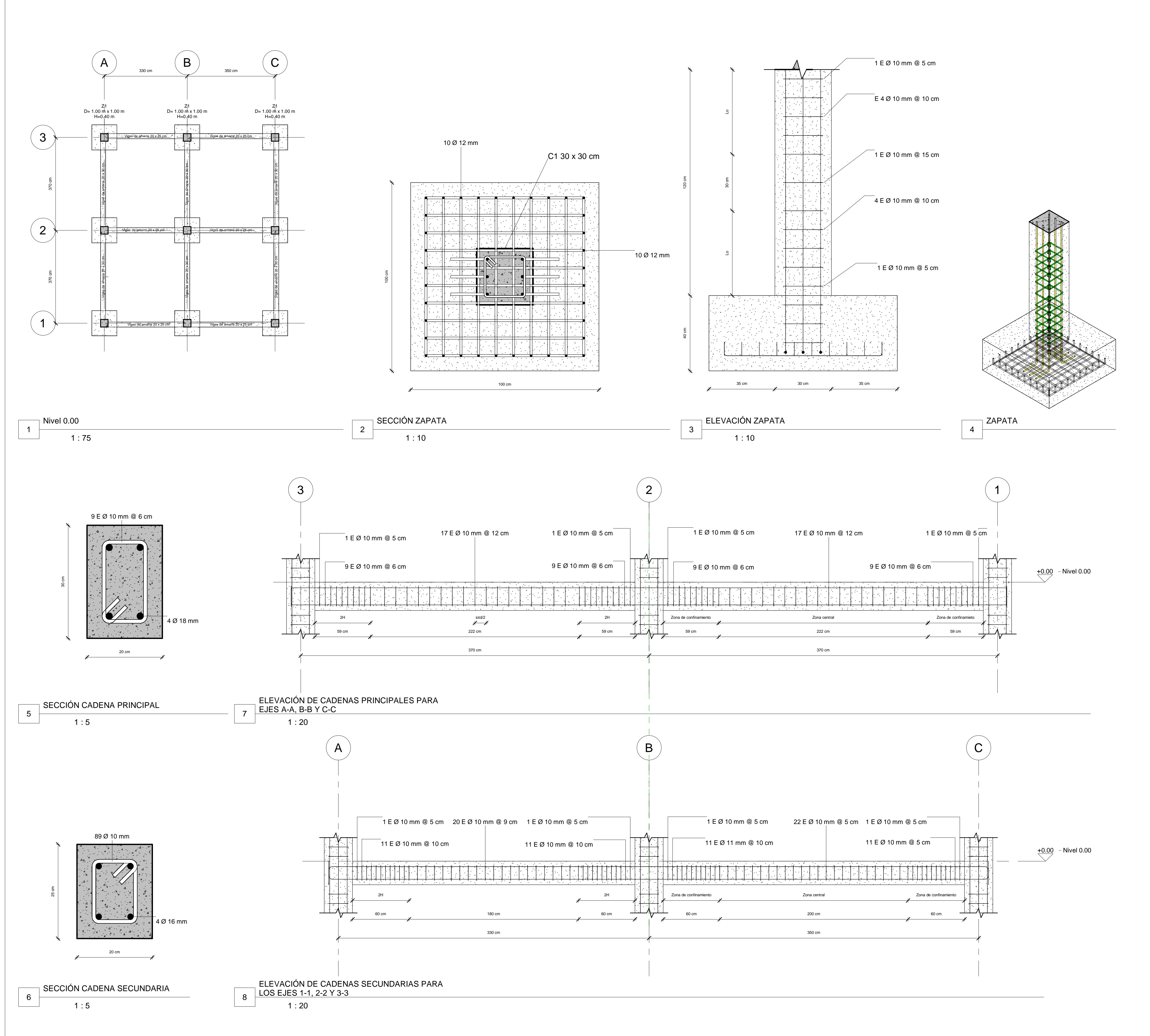

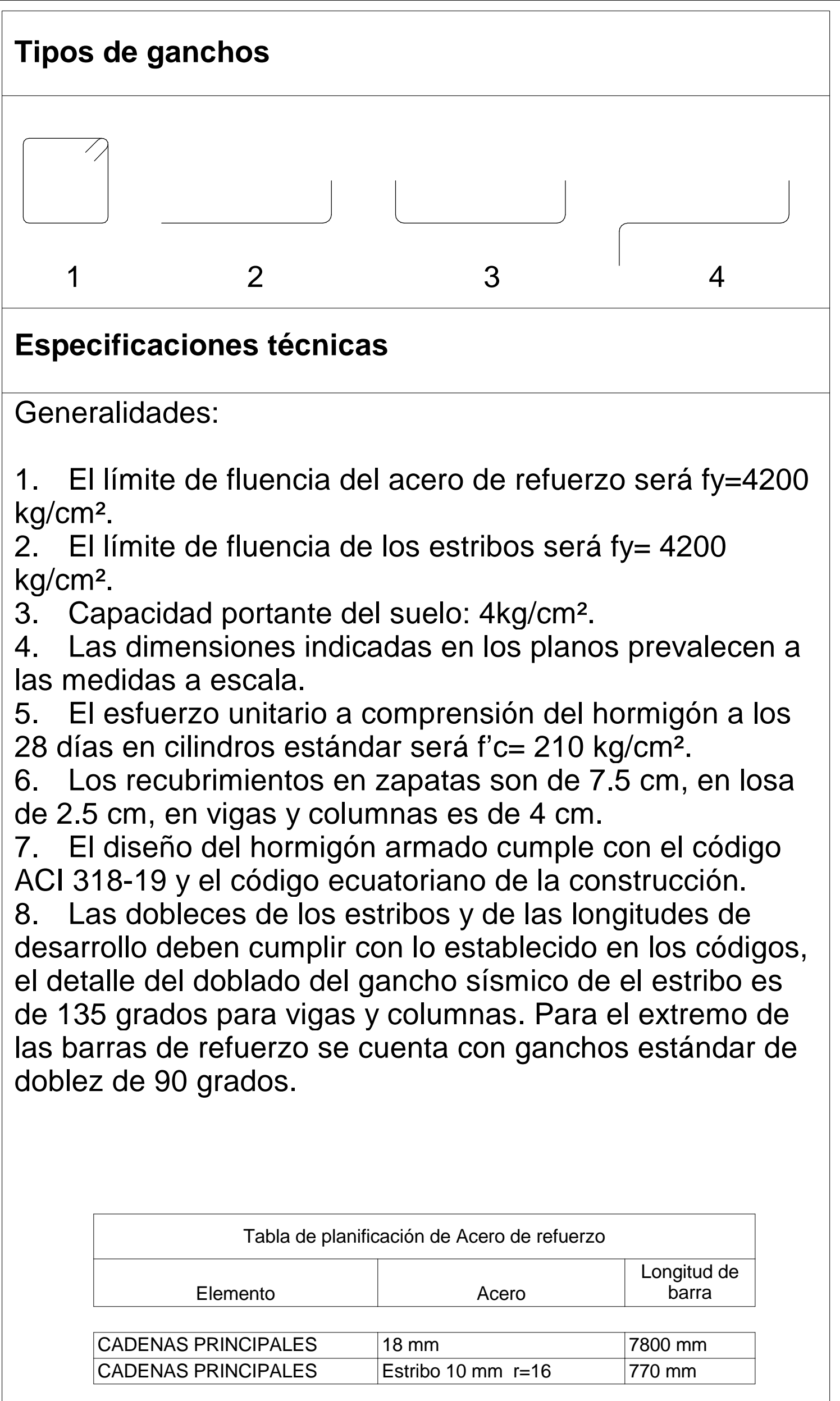

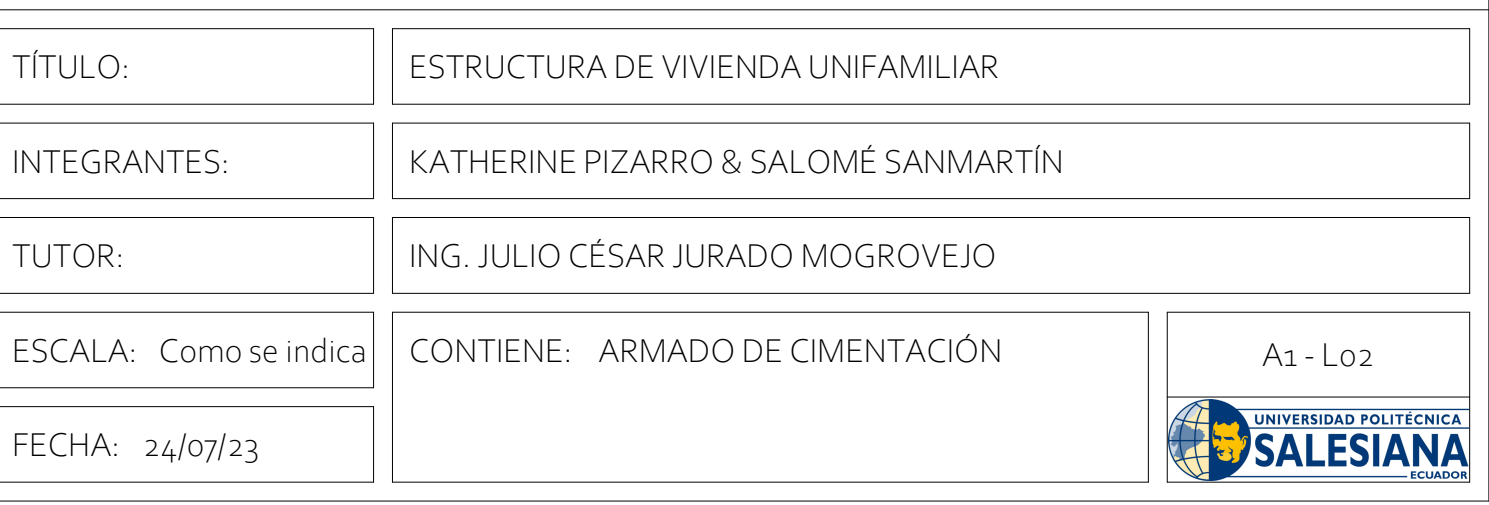

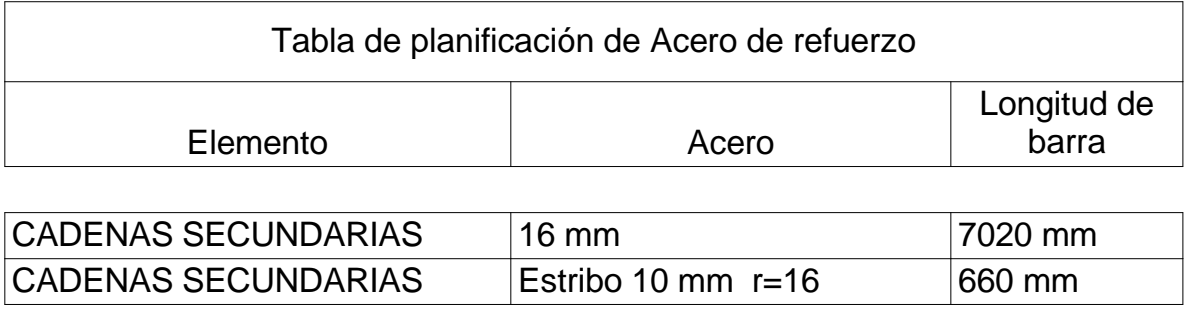

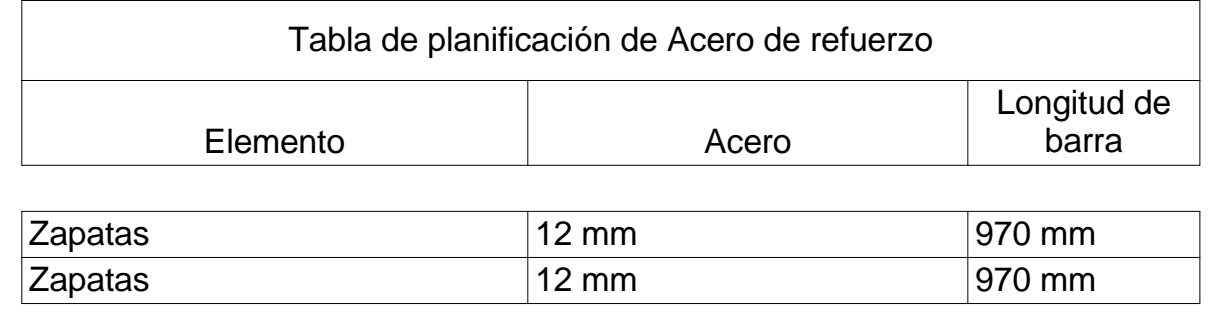

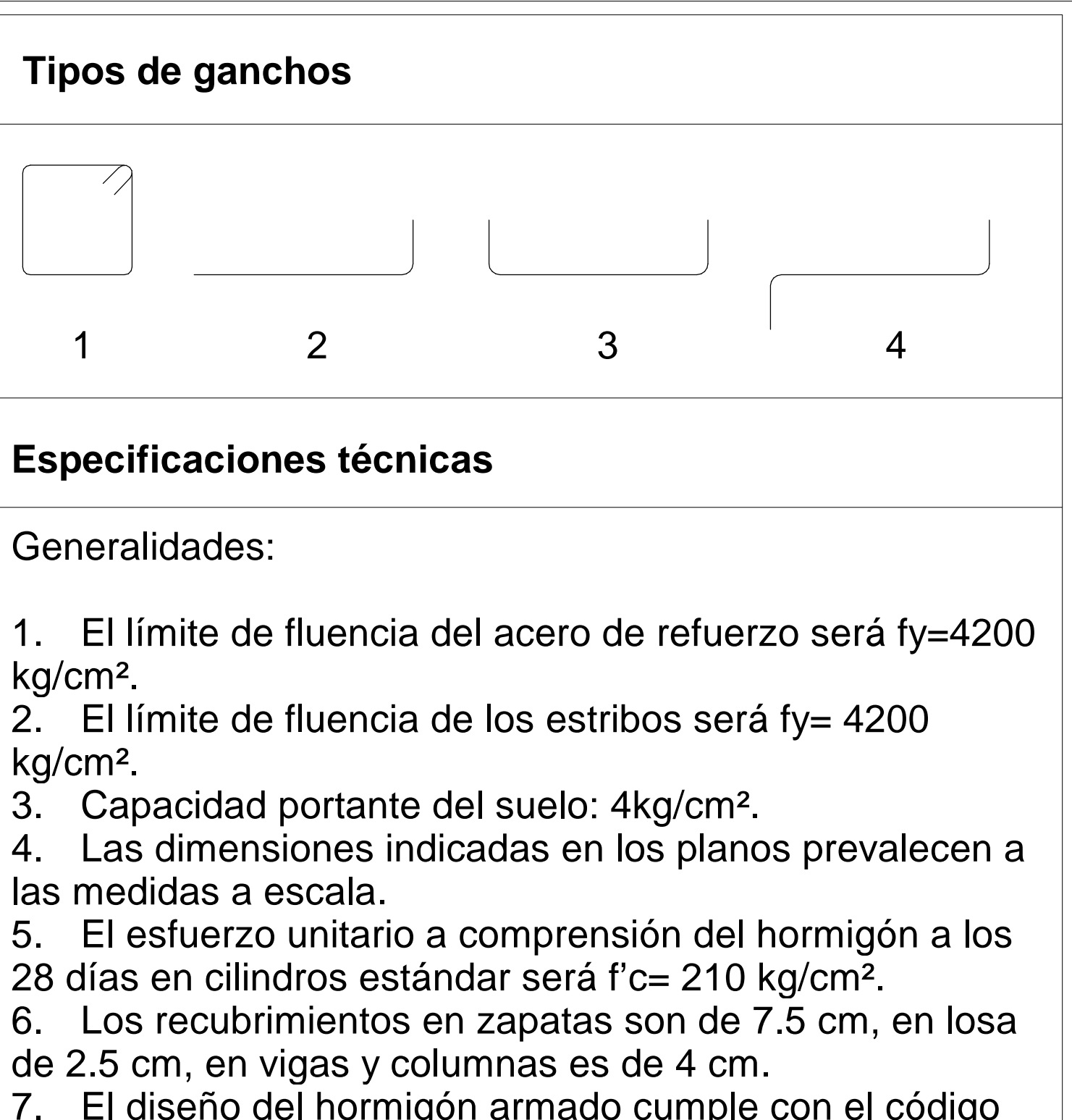

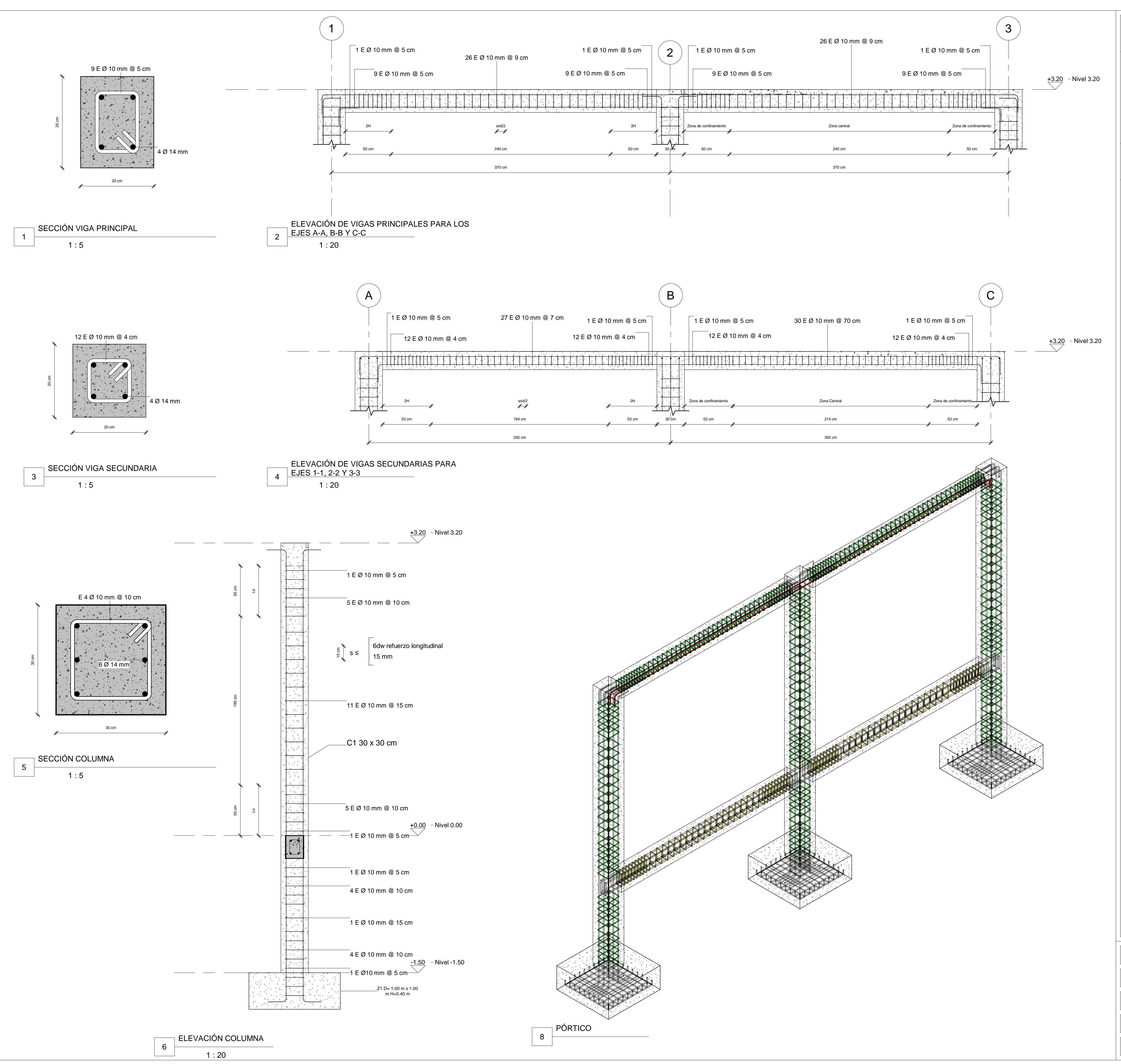

![](_page_149_Picture_513.jpeg)

 El diseño del hormigón armado cumple con el códigoACI 318-19 y el código ecuatoriano de la construcción. 8. Las dobleces de los estribos y de las longitudes de desarrollo deben cumplir con lo establecido en los códigos, el detalle del doblado del gancho sísmico de el estribo es de 135 grados para vigas y columnas. Para el extremo de las barras de refuerzo se cuenta con ganchos estándar de doblez de <sup>90</sup> grados.

![](_page_149_Picture_514.jpeg)

![](_page_149_Picture_515.jpeg)

![](_page_149_Picture_516.jpeg)

![](_page_150_Picture_373.jpeg)

![](_page_150_Figure_0.jpeg)

![](_page_150_Picture_374.jpeg)

# Generalidades:

1. El límite de fluencia del acero de refuerzo será fy=4200 kg/cm².

2. El límite de fluencia de los estribos será fy= 4200  $kg/cm<sup>2</sup>$ .

![](_page_150_Picture_375.jpeg)

3. Capacidad portante del suelo: 4kg/cm².

4. Las dimensiones indicadas en los planosprevalecen a las medidas a escala.

 5. El esfuerzo unitario a comprensión del hormigón alos 28 días en cilindros estándar será f'c= 210 kg/cm².

 6. Los recubrimientos en zapatas son de 7.5 cm, enlosa de 2.5 cm, en vigas y columnas es de 4 cm.

 7. El diseño del hormigón armado cumple con el código ACI 318-19 y el código ecuatoriano de la construcción.

 8. Las dobleces de los estribos y de las longitudes de desarrollo deben cumplir con lo establecido en los códigos, el detalle del doblado del gancho sísmico de el estribo es de 135 grados para vigas y columnas. Para el extremo de las barras de refuerzo se cuenta con ganchos estándar de doblez de <sup>90</sup> grados.

![](_page_150_Picture_376.jpeg)

![](_page_151_Figure_4.jpeg)

![](_page_151_Figure_0.jpeg)

![](_page_151_Picture_296.jpeg)

![](_page_151_Picture_5.jpeg)

![](_page_151_Picture_297.jpeg)

![](_page_152_Figure_0.jpeg)

1 : 506  $\big)$  1-1, 2-2 Y 3-3

![](_page_152_Figure_5.jpeg)

![](_page_152_Figure_1.jpeg)

![](_page_152_Picture_506.jpeg)

![](_page_152_Figure_3.jpeg)

![](_page_153_Figure_0.jpeg)